# graphtools Documentation

Release 1.5.2

Scott Gigante and Jay Stanley, Yale University

## Contents

| 1            | Installation        |                              |     |  |  |  |
|--------------|---------------------|------------------------------|-----|--|--|--|
|              | 1.1                 | Installation with <i>pip</i> | 3   |  |  |  |
|              | 1.2                 | Installation from source     |     |  |  |  |
| 2            | Refe                | Reference                    |     |  |  |  |
|              | 2.1                 | API                          | 5   |  |  |  |
|              | 2.2                 | Graph Classes                | 7   |  |  |  |
|              | 2.3                 | Base Classes                 | 112 |  |  |  |
|              | 2.4                 | Estimator API                | 129 |  |  |  |
|              | 2.5                 | Utilities                    | 129 |  |  |  |
| 3            | Quic                | k Start                      | 131 |  |  |  |
| 4            | Help                |                              | 133 |  |  |  |
| Bibliography |                     |                              |     |  |  |  |
| Ру           | Python Module Index |                              |     |  |  |  |
| In           | Index               |                              |     |  |  |  |

Tools for building and manipulating graphs in Python.

Contents 1

2 Contents

## CHAPTER 1

Installation

## 1.1 Installation with pip

Install graphtools using:

pip install --user graphtools

## 1.2 Installation from source

Install from source using:

git clone git://github.com/KrishnaswamyLab/graphtools.git
cd graphtools
python setup.py install --user

## CHAPTER 2

Reference

## 2.1 API

graphtools.api.**Graph** (data, n\_pca=None, rank\_threshold=None, knn=5, decay=40, bandknn\_max=None, width=None, bandwidth\_scale=1.0, anisotropy=0, thresh=0.0001, distance='euclidean', kernel\_symm='+', theta=None, precomputed=None, beta=1, sample idx=None, adaptive k=None,  $n_{landmark}=None,$  $n_{svd}=100$ ,  $n\_jobs=-1$ , verbose=False, dom\_state=None, graphtype='auto', use\_pygsp=False, initialize=True, \*\*kwargs)

Create a graph built on data.

Automatically selects the appropriate DataGraph subclass based on chosen parameters. Selection criteria: - if *graphtype* is given, this will be respected - otherwise: - if *sample\_idx* is given, an MNNGraph will be created - if *precomputed* is not given, and either *decay* is *None* or *thresh* is given, a kNNGraph will be created - otherwise, a TraditionalGraph will be created.

Incompatibilities: - MNNGraph and kNNGraph cannot be precomputed - kNNGraph and TraditionalGraph do not accept sample indices

#### **Parameters**

- data (array-like, shape=[n\_samples, n\_features]) accepted types: numpy.ndarray, scipy.sparse.spmatrix. TODO: accept pandas dataframes'
- n\_pca ({int, None, bool, 'auto'}, optional (default: None)) number of PC dimensions to retain for graph building. If n\_pca in [None, False, 0], uses the original data. If 'auto' or True then estimate using a singular value threshold Note: if data is sparse, uses SVD instead of PCA TODO: should we subtract and store the mean?
- rank\_threshold (*float*, 'auto', optional (default: 'auto')) threshold to use when estimating rank for *n\_pca in [True*, 'auto']. If 'auto', this threshold is s\_max \* eps \* max(n\_samples, n\_features) where s\_max is the maximum singular value of the data matrix and eps is numerical precision. [press2007].

- **knn** (*int*, optional (default: 5)) Number of nearest neighbors (including self) to use to build the graph
- **decay** (*int* or *None*, optional (default: 40)) Rate of alpha decay to use. If *None*, alpha decay is not used and a vanilla k-Nearest Neighbors graph is returned.
- **bandwidth** (*float*, list-like, 'callable', or *None*, optional (default: *None*)) Fixed bandwidth to use. If given, overrides *knn*. Can be a single bandwidth, list-like (shape=[n\_samples]) of bandwidths for each sample, or a *callable* that takes in an *n x n* distance matrix and returns a a single value or list-like of length n (shape=[n\_samples])
- bandwidth\_scale (float, optional (default : 1.0)) Rescaling factor for bandwidth.
- knn\_max (int or None, optional (default : None)) Maximum number of neighbors with nonzero affinity
- anisotropy (float, optional (default: 0)) Level of anisotropy between 0 and 1 (alpha in Coifman & Lafon, 2006)
- **distance** (*str*, optional (default: 'euclidean')) Any metric from *scipy.spatial.distance* can be used distance metric for building kNN graph. TODO: actually sklearn.neighbors has even more choices
- **thresh** (*float*, optional (default: *1e-4*)) Threshold above which to calculate alpha decay kernel. All affinities below *thresh* will be set to zero in order to save on time and memory constraints.
- **kernel\_symm** (*string*, *optional* (*default*: '+')) Defines method of kernel symmetrization. '+': additive '\*': multiplicative 'mnn': min-max MNN symmetrization 'none': no symmetrization
- theta (float (default: None)) Min-max symmetrization constant or matrix. Only used if kernel\_symm='mnn'. K = theta \* min(K, K.T) + (1 theta) \* max(K, K.T)
- **precomputed** ({'distance', 'affinity', 'adjacency', *None*}, optional (default: *None*)) If the graph is precomputed, this variable denotes which graph matrix is provided as *data*. Only one of *precomputed* and *n\_pca* can be set.
- **beta** (float, optional (default: 1)) Multiply between batch connections by beta
- **sample\_idx** (array-like) Batch index for MNN kernel
- adaptive\_k ({'min', 'mean', 'sqrt', 'none'} (default: None)) Weights MNN kernel adaptively using the number of cells in each sample according to the selected method.
- n\_landmark (int, optional (default: 2000)) number of landmarks to use
- **n\_svd** (*int*, optional (default: 100)) number of SVD components to use for spectral clustering
- random\_state (int or None, optional (default: None)) Random state for random PCA
- **verbose** (*bool*, optional (default: *True*)) Verbosity. TODO: should this be an integer instead to allow multiple levels of verbosity?
- n\_jobs (*int*, optional (default : 1)) The number of jobs to use for the computation. If -1 all CPUs are used. If 1 is given, no parallel computing code is used at all, which is useful for debugging. For n\_jobs below -1, (n\_cpus + 1 + n\_jobs) are used. Thus for n\_jobs = -2, all CPUs but one are used
- graphtype ({'exact', 'knn', 'mnn', 'auto'} (Default: 'auto'))

   Manually selects graph type. Only recommended for expert users

- use\_pygsp (bool (Default: False)) If true, inherits from pygsp.graphs.Graph.
- initialize (bool (Default: True)) If True, initialize the kernel matrix on instantiation
- \*\*kwargs (extra arguments for pygsp.graphs.Graph) -

#### Returns G

Return type DataGraph

**Raises** ValueError: if selected parameters are incompatible.

#### References

```
graphtools.api.from_igraph(G, attribute='weight', **kwargs)
Convert an igraph.Graph to a graphtools.Graph
```

Creates a graphtools.graphs.TraditionalGraph with a precomputed adjacency matrix

#### **Parameters**

- **G** (*igraph* . *Graph*) **Graph** to be converted
- attribute (str, optional (default: "weight")) attribute containing edge weights, if any. If None, unweighted graph is built
- **kwargs** keyword arguments for graphtools.Graph

#### Returns G

**Return type** graphtools.graphs.TraditionalGraph

```
graphtools.api.read_pickle(path)
```

Load pickled Graphtools object (or any object) from file.

**Parameters** path (str) – File path where the pickled object will be loaded.

## 2.2 Graph Classes

```
class graphtools.graphs.LandmarkGraph (data, n_landmark=2000, n_svd=100, **kwargs)
Bases: graphtools.base.DataGraph
```

Landmark graph

Adds landmarking feature to any data graph by taking spectral clusters and building a 'landmark operator' from clusters to samples and back to clusters. Any transformation on the landmark kernel is trivially extended to the data space by multiplying by the transition matrix.

#### **Parameters**

- data (array-like, shape=[n\_samples,n\_features]) accepted types: numpy.ndarray, scipy.sparse.spmatrix., pandas.DataFrame, pandas.SparseDataFrame.
- n\_landmark (int, optional (default: 2000)) number of landmarks to use
- n\_svd (*int*, optional (default: 100)) number of SVD components to use for spectral clustering

#### landmark\_op

Landmark operator. Can be treated as a diffusion operator between landmarks.

**Type** array-like, shape=[n\_landmark, n\_landmark]

#### transitions

Transition probabilities between samples and landmarks.

**Type** array-like, shape=[n\_samples, n\_landmark]

#### clusters

Private attribute. Cluster assignments for each sample.

**Type** array-like, shape=[n\_samples]

## **Examples**

```
>>> G = graphtools.Graph(data, n_landmark=1000)
>>> X_landmark = transform(G.landmark_op)
>>> X_full = G.interpolate(X_landmark)
```

K

Kernel matrix

**Returns** K – kernel matrix defined as the adjacency matrix with ones down the diagonal

**Return type** array-like, shape=[n\_samples, n\_samples]

P

Diffusion operator (cached)

Return or calculate the diffusion operator

**Returns** P – diffusion operator defined as a row-stochastic form of the kernel matrix

**Return type** array-like, shape=[n\_samples, n\_samples]

```
apply_anisotropy(K)
```

## build\_kernel()

Build the kernel matrix

Abstract method that all child classes must implement. Must return a symmetric matrix

**Returns K** – symmetric matrix with ones down the diagonal with no non-negative entries.

**Return type** kernel matrix, shape=[n\_samples, n\_samples]

## $build_kernel_to_data(Y)$

Build a kernel from new input data Y to the self.data

**Parameters Y** (array-like, [n\_samples\_y, n\_dimensions]) – new data for which an affinity matrix is calculated to the existing data. n\_features must match either the ambient or PCA dimensions

**Returns K\_yx** – kernel matrix where each row represents affinities of a single sample in *Y* to all samples in *self.data*.

**Return type** array-like, [n\_samples\_y, n\_samples]

#### Raises

- ValueError: if this Graph is not capable of extension or
- if the supplied data is the wrong shape

## build\_landmark\_op()

Build the landmark operator

Calculates spectral clusters on the kernel, and calculates transition probabilities between cluster centers by using transition probabilities between samples assigned to each cluster.

#### clusters

Cluster assignments for each sample.

Compute or return the cluster assignments

**Returns** clusters – Cluster assignments for each sample.

**Return type** list-like, shape=[n\_samples]

#### diff\_aff

Symmetric diffusion affinity matrix

Return or calculate the symmetric diffusion affinity matrix

$$A(x,y) = K(x,y)(d(x)d(y))^{-1/2}$$

where d is the degrees (row sums of the kernel.)

**Returns diff\_aff** – symmetric diffusion affinity matrix defined as a doubly-stochastic form of the kernel matrix

**Return type** array-like, shape=[n\_samples, n\_samples]

#### diff op

Synonym for P

## extend\_to\_data (data, \*\*kwargs)

Build transition matrix from new data to the graph

Creates a transition matrix such that Y can be approximated by a linear combination of landmarks. Any transformation of the landmarks can be trivially applied to Y by performing

 $transform_Y = transitions.dot(transform)$ 

**Parameters Y** (array-like, [n\_samples\_y, n\_features]) - new data for which an affinity matrix is calculated to the existing data. n\_features must match either the ambient or PCA dimensions

**Returns transitions** – Transition matrix from *Y* to *self.data* 

**Return type** array-like, [n samples y, self.data.shape[0]]

#### get\_params()

Get parameters from this object

interpolate(transform, transitions=None, Y=None)

Interpolate new data onto a transformation of the graph data

One of either transitions or Y should be provided

### **Parameters**

- transform (array-like, shape=[n\_samples, n\_transform\_features])-
- **transitions** (array-like, optional, shape=[n\_samples\_y, n\_samples]) Transition matrix from Y (not provided) to self.data
- Y (array-like, optional, shape=[n\_samples\_y, n\_features]) new data for which an affinity matrix is calculated to the existing data. n\_features must match either the ambient or PCA dimensions

**Returns Y\_transform** – Transition matrix from *Y* to *self.data* 

**Return type** array-like, [n\_samples\_y, n\_features or n\_pca]

### inverse\_transform(Y, columns=None)

Transform input data Y to ambient data space defined by self.data

Takes data in the same reduced space as *self.data\_nu* and transforms it to be in the same ambient space as *self.data\_nu* and transforms it to be in the same ambient space as *self.data*.

#### **Parameters**

- Y (array-like, shape=[n\_samples\_y, n\_pca]) n\_features must be the same as self.data\_nu.
- **columns** (list-like) list of integers referring to column indices in the original data space to be returned. Avoids recomputing the full matrix where only a few dimensions of the ambient space are of interest

#### **Returns**

**Return type** Inverse transformed data, shape=[n\_samples\_y, n\_features]

**Raises** ValueError : if Y.shape[1] != self.data\_nu.shape[1]

#### kernel

Synonym for K

#### kernel degree

Weighted degree vector (cached)

Return or calculate the degree vector from the affinity matrix

Returns degrees – Row sums of graph kernel

**Return type** array-like, shape=[n\_samples]

## landmark\_op

Landmark operator

Compute or return the landmark operator

**Returns landmark\_op** – Landmark operator. Can be treated as a diffusion operator between landmarks.

**Return type** array-like, shape=[n\_landmark, n\_landmark]

## set params(\*\*params)

Set parameters on this object

Safe setter method - attributes should not be modified directly as some changes are not valid. Valid parameters: - n landmark - n svd

```
Parameters params (key-value pairs of parameter name and new values)-
```

#### Returns

Return type self

## shortest\_path (method='auto', distance=None)

Find the length of the shortest path between every pair of vertices on the graph

## **Parameters**

• **method** (string ['auto'|'FW'|'D']) – method to use. Options are 'auto': attempt to choose the best method for the current problem 'FW': Floyd-Warshall algorithm. O[N^3] 'D': Dijkstra's algorithm with Fibonacci stacks. O[(k+log(N))N^2]

• distance ({'constant', 'data', 'affinity'}, optional (default: 'data')) - Distances along kNN edges. 'constant' gives constant edge lengths. 'data' gives distances in ambient data space. 'affinity' gives distances as negative log affinities.

**Returns D** – D[i,j] gives the shortest distance from point i to point j along the graph. If no path exists, the distance is np.inf

**Return type** np.ndarray, float, shape = [N,N]

## **Notes**

Currently, shortest paths can only be calculated on kNNGraphs with decay=None

```
symmetrize_kernel(K)
```

```
to_igraph (attribute='weight', **kwargs)
```

Convert to an igraph Graph

Uses the igraph.Graph constructor

#### **Parameters**

- attribute(str, optional (default: "weight"))-
- kwargs (additional arguments for igraph. Graph) -

#### to pickle(path)

Save the current Graph to a pickle.

**Parameters** path (str) – File path where the pickled object will be stored.

```
to_pygsp(**kwargs)
```

Convert to a PyGSP graph

For use only when the user means to create the graph using the flag *use\_pygsp=True*, and doesn't wish to recompute the kernel. Creates a graphtools.graphs.TraditionalGraph with a precomputed affinity matrix which also inherits from pygsp.graphs.Graph.

Parameters kwargs – keyword arguments for graphtools.Graph

Returns G

**Return type** graphtools.base.PyGSPGraph, graphtools.graphs.TraditionalGraph

#### transform(Y)

Transform input data Y to reduced data space defined by self.data

Takes data in the same ambient space as *self.data* and transforms it to be in the same reduced space as *self.data\_nu*.

**Parameters Y** (array-like,  $shape=[n\_samples\_y$ ,  $n\_features]$ ) -  $n\_features$  must be the same as self.data.

#### Returns

**Return type** Transformed data, shape=[n\_samples\_y, n\_pca]

**Raises** ValueError: if Y.shape[1] != self.data.shape[1]

#### transitions

Transition matrix from samples to landmarks

Compute the landmark operator if necessary, then return the transition matrix.

**Returns transitions** – Transition probabilities between samples and landmarks.

**Return type** array-like, shape=[n\_samples, n\_landmark]

## weighted

Bases: graphtools.base.DataGraph

Mutual nearest neighbors graph

Performs batch correction by forcing connections between batches, but only when the connection is mutual (i.e. x is a neighbor of y \_and\_ y is a neighbor of x).

#### **Parameters**

- data (array-like, shape=[n\_samples,n\_features]) accepted types: numpy.ndarray.scipy.sparse.spmatrix, pandas.DataFrame, pandas.SparseDataFrame.
- sample\_idx (array-like, shape=[n\_samples]) Batch index
- beta (float, optional (default: 1)) Downweight between-batch affinities by beta
- adaptive\_k ({ 'min', 'mean', 'sqrt', *None*} (default: None)) Weights MNN kernel adaptively using the number of cells in each sample according to the selected method.

#### subgraphs

Graphs representing each batch separately

**Type** list of graphtools.graphs.kNNGraph

K

Kernel matrix

 $\textbf{Returns} \;\; \textbf{K}-\text{kernel matrix defined as the adjacency matrix with ones down the diagonal}$ 

**Return type** array-like, shape=[n\_samples, n\_samples]

P

Diffusion operator (cached)

Return or calculate the diffusion operator

**Returns** P – diffusion operator defined as a row-stochastic form of the kernel matrix

**Return type** array-like, shape=[n\_samples, n\_samples]

```
\verb"apply_anisotropy" (K)
```

```
build_kernel()
```

Build the MNN kernel.

Build a mutual nearest neighbors kernel.

**Returns K** – symmetric matrix with ones down the diagonal with no non-negative entries.

**Return type** kernel matrix, shape=[n\_samples, n\_samples]

```
build_kernel_to_data(Y, theta=None)
```

Build transition matrix from new data to the graph

Creates a transition matrix such that *Y* can be approximated by a linear combination of landmarks. Any transformation of the landmarks can be trivially applied to *Y* by performing

 $transform_Y = transitions.dot(transform)$ 

#### **Parameters**

- **Y** (array-like, [n\_samples\_y, n\_features]) new data for which an affinity matrix is calculated to the existing data. n\_features must match either the ambient or PCA dimensions
- **theta** (array-like or *None*, optional (default: *None*)) if *self.theta* is a matrix, theta values must be explicitly specified between *Y* and each sample in *self.data*

**Returns transitions** – Transition matrix from *Y* to *self.data* 

**Return type** array-like, [n\_samples\_y, self.data.shape[0]]

## diff\_aff

Symmetric diffusion affinity matrix

Return or calculate the symmetric diffusion affinity matrix

$$A(x,y) = K(x,y)(d(x)d(y))^{-1/2}$$

where d is the degrees (row sums of the kernel.)

**Returns diff\_aff** – symmetric diffusion affinity matrix defined as a doubly-stochastic form of the kernel matrix

**Return type** array-like, shape=[n\_samples, n\_samples]

#### diff op

Synonym for P

#### $extend_to_data(Y)$

Build transition matrix from new data to the graph

Creates a transition matrix such that *Y* can be approximated by a linear combination of samples in *self.data*. Any transformation of *self.data* can be trivially applied to *Y* by performing

transform Y = self.interpolate(transform, transitions)

**Parameters Y** (array-like, [n\_samples\_y, n\_dimensions]) – new data for which an affinity matrix is calculated to the existing data. n\_features must match either the ambient or PCA dimensions

**Returns transitions** – Transition matrix from *Y* to *self.data* 

**Return type** array-like, shape=[n\_samples\_y, self.data.shape[0]]

#### get\_params()

Get parameters from this object

interpolate (transform, transitions=None, Y=None)

Interpolate new data onto a transformation of the graph data

One of either transitions or Y should be provided

#### **Parameters**

- transform (array-like, shape=[n\_samples, n\_transform\_features])-
- **transitions** (array-like, optional, shape=[n\_samples\_y, n\_samples]) Transition matrix from Y (not provided) to self.data
- Y (array-like, optional, shape=[n\_samples\_y, n\_dimensions]) new data for which an affinity matrix is calculated to the existing data. n\_features must match either the ambient or PCA dimensions

**Returns Y\_transform** – Transition matrix from *Y* to *self.data* 

**Return type** array-like, [n\_samples\_y, n\_features or n\_pca]

Raises ValueError: if neither transitions nor Y is provided

```
inverse_transform(Y, columns=None)
```

Transform input data Y to ambient data space defined by self.data

Takes data in the same reduced space as *self.data\_nu* and transforms it to be in the same ambient space as *self.data*.

#### **Parameters**

- Y (array-like, shape=[n\_samples\_y, n\_pca]) n\_features must be the same as self.data\_nu.
- **columns** (list-like) list of integers referring to column indices in the original data space to be returned. Avoids recomputing the full matrix where only a few dimensions of the ambient space are of interest

#### Returns

**Return type** Inverse transformed data, shape=[n\_samples\_y, n\_features]

**Raises** ValueError: if Y.shape[1] != self.data\_nu.shape[1]

#### kernel

Synonym for K

## kernel\_degree

Weighted degree vector (cached)

Return or calculate the degree vector from the affinity matrix

Returns degrees – Row sums of graph kernel

**Return type** array-like, shape=[n\_samples]

```
set_params (**params)
```

Set parameters on this object

Safe setter method - attributes should not be modified directly as some changes are not valid. Valid parameters: - n\_jobs - random\_state - verbose Invalid parameters: (these would require modifying the kernel matrix) - knn - adaptive\_k - decay - distance - thresh - beta

```
Parameters params (key-value pairs of parameter name and new values)-
```

#### **Returns**

**Return type** self

```
shortest_path (method='auto', distance=None)
```

Find the length of the shortest path between every pair of vertices on the graph

## **Parameters**

- method (string ['auto'|'FW'|'D']) method to use. Options are 'auto': attempt to choose the best method for the current problem 'FW': Floyd-Warshall algorithm. O[N^3] 'D': Dijkstra's algorithm with Fibonacci stacks. O[(k+log(N))N^2]
- distance ({'constant', 'data', 'affinity'}, optional (default: 'data')) Distances along kNN edges. 'constant' gives constant edge lengths. 'data' gives distances in ambient data space. 'affinity' gives distances as negative log affinities.

```
Returns \mathbf{D} - D[i,j] gives the shortest distance from point i to point j along the graph. If no path exists, the distance is np.inf
```

**Return type** np.ndarray, float, shape = [N,N]

#### **Notes**

Currently, shortest paths can only be calculated on kNNGraphs with decay=None

```
symmetrize kernel(K)
```

```
to_igraph (attribute='weight', **kwargs)
```

Convert to an igraph Graph

Uses the igraph.Graph constructor

#### **Parameters**

- attribute(str, optional (default: "weight"))-
- kwargs (additional arguments for igraph. Graph) -

## to\_pickle(path)

Save the current Graph to a pickle.

**Parameters** path (str) – File path where the pickled object will be stored.

```
to_pygsp(**kwargs)
```

Convert to a PyGSP graph

For use only when the user means to create the graph using the flag *use\_pygsp=True*, and doesn't wish to recompute the kernel. Creates a graphtools.graphs.TraditionalGraph with a precomputed affinity matrix which also inherits from pygsp.graphs.Graph.

Parameters kwargs - keyword arguments for graphtools. Graph

Returns G

**Return type** graphtools.base.PyGSPGraph, graphtools.graphs.TraditionalGraph

## ${\tt transform}\,(Y)$

Transform input data Y to reduced data space defined by self.data

Takes data in the same ambient space as *self.data* and transforms it to be in the same reduced space as *self.data\_nu*.

```
Parameters Y (array-like, shape=[n_samples_y, n_features]) - n_features must be the same as self.data.
```

## Returns

**Return type** Transformed data, shape=[n\_samples\_y, n\_pca]

**Raises** ValueError: if Y.shape[1] != self.data.shape[1]

#### weighted

```
 \begin{array}{lll} \textbf{class} & \texttt{graphtools.graphs.MNNLandmarkGraph} \ (\textit{data, sample\_idx, knn=5, beta=1, n\_pca=None,} \\ & \textit{decay=None,} & \textit{adaptive\_k=None,} & \textit{band-width=None,} \\ & \textit{width=None,} & \textit{distance='euclidean',} \\ & \textit{thresh=0.0001, n\_jobs=1, **kwargs)} \\ & \textbf{Bases: } \textit{graphtools.graphs.MNNGraph, graphtools.graphs.LandmarkGraph} \end{array}
```

K

Kernel matrix

**Returns K** – kernel matrix defined as the adjacency matrix with ones down the diagonal

**Return type** array-like, shape=[n\_samples, n\_samples]

P

Diffusion operator (cached)

Return or calculate the diffusion operator

**Returns P** – diffusion operator defined as a row-stochastic form of the kernel matrix

**Return type** array-like, shape=[n\_samples, n\_samples]

## $apply_anisotropy(K)$

#### build kernel()

Build the MNN kernel.

Build a mutual nearest neighbors kernel.

**Returns** K – symmetric matrix with ones down the diagonal with no non-negative entries.

**Return type** kernel matrix, shape=[n\_samples, n\_samples]

#### build\_kernel\_to\_data(Y, theta=None)

Build transition matrix from new data to the graph

Creates a transition matrix such that *Y* can be approximated by a linear combination of landmarks. Any transformation of the landmarks can be trivially applied to *Y* by performing

 $transform_Y = transitions.dot(transform)$ 

#### **Parameters**

- Y (array-like, [n\_samples\_y, n\_features]) new data for which an affinity matrix is calculated to the existing data. n\_features must match either the ambient or PCA dimensions
- **theta** (array-like or *None*, optional (default: *None*)) if *self.theta* is a matrix, theta values must be explicitly specified between *Y* and each sample in *self.data*

**Returns** transitions – Transition matrix from *Y* to *self.data* 

**Return type** array-like, [n\_samples\_y, self.data.shape[0]]

## build\_landmark\_op()

Build the landmark operator

Calculates spectral clusters on the kernel, and calculates transition probabilities between cluster centers by using transition probabilities between samples assigned to each cluster.

#### clusters

Cluster assignments for each sample.

Compute or return the cluster assignments

Returns clusters – Cluster assignments for each sample.

**Return type** list-like, shape=[n\_samples]

#### diff aff

Symmetric diffusion affinity matrix

Return or calculate the symmetric diffusion affinity matrix

$$A(x,y) = K(x,y)(d(x)d(y))^{-1/2}$$

where d is the degrees (row sums of the kernel.)

**Returns diff\_aff** – symmetric diffusion affinity matrix defined as a doubly-stochastic form of the kernel matrix

**Return type** array-like, shape=[n\_samples, n\_samples]

### diff\_op

Synonym for P

## extend\_to\_data (data, \*\*kwargs)

Build transition matrix from new data to the graph

Creates a transition matrix such that Y can be approximated by a linear combination of landmarks. Any transformation of the landmarks can be trivially applied to Y by performing

 $transform_Y = transitions.dot(transform)$ 

**Parameters Y** (array-like, [n\_samples\_y, n\_features]) - new data for which an affinity matrix is calculated to the existing data. n\_features must match either the ambient or PCA dimensions

**Returns transitions** – Transition matrix from *Y* to *self.data* 

**Return type** array-like, [n\_samples\_y, self.data.shape[0]]

## get\_params()

Get parameters from this object

interpolate(transform, transitions=None, Y=None)

Interpolate new data onto a transformation of the graph data

One of either transitions or Y should be provided

#### **Parameters**

- transform (array-like, shape=[n\_samples, n\_transform\_features])-
- **transitions** (array-like, optional, shape=[n\_samples\_y, n\_samples]) Transition matrix from Y (not provided) to self.data
- Y (array-like, optional, shape=[n\_samples\_y, n\_features]) new data for which an affinity matrix is calculated to the existing data. n\_features must match either the ambient or PCA dimensions

**Returns Y transform** – Transition matrix from *Y* to *self.data* 

**Return type** array-like, [n\_samples\_y, n\_features or n\_pca]

```
inverse_transform(Y, columns=None)
```

Transform input data Y to ambient data space defined by self.data

Takes data in the same reduced space as *self.data\_nu* and transforms it to be in the same ambient space as *self.data*.

#### **Parameters**

- Y (array-like, shape=[n\_samples\_y, n\_pca]) n\_features must be the same as self.data\_nu.
- **columns** (list-like) list of integers referring to column indices in the original data space to be returned. Avoids recomputing the full matrix where only a few dimensions of the ambient space are of interest

#### Returns

**Return type** Inverse transformed data, shape=[n samples y, n features]

```
Raises ValueError: if Y.shape[1] != self.data_nu.shape[1]
```

#### kernel

Synonym for K

## kernel\_degree

Weighted degree vector (cached)

Return or calculate the degree vector from the affinity matrix

Returns degrees – Row sums of graph kernel

**Return type** array-like, shape=[n\_samples]

#### landmark\_op

Landmark operator

Compute or return the landmark operator

**Returns landmark\_op** – Landmark operator. Can be treated as a diffusion operator between landmarks.

**Return type** array-like, shape=[n\_landmark, n\_landmark]

```
set_params (**params)
```

Set parameters on this object

Safe setter method - attributes should not be modified directly as some changes are not valid. Valid parameters: - n\_jobs - random\_state - verbose Invalid parameters: (these would require modifying the kernel matrix) - knn - adaptive\_k - decay - distance - thresh - beta

```
Parameters params (key-value pairs of parameter name and new values)-
```

Returns

Return type self

```
shortest_path (method='auto', distance=None)
```

Find the length of the shortest path between every pair of vertices on the graph

### **Parameters**

- method (string ['auto'|'FW'|'D']) method to use. Options are 'auto': attempt to choose the best method for the current problem 'FW': Floyd-Warshall algorithm. O[N^3] 'D': Dijkstra's algorithm with Fibonacci stacks. O[(k+log(N))N^2]
- distance ({'constant', 'data', 'affinity'}, optional (default: 'data')) Distances along kNN edges. 'constant' gives constant edge lengths. 'data' gives distances in ambient data space. 'affinity' gives distances as negative log affinities.

**Returns D** – D[i,j] gives the shortest distance from point i to point j along the graph. If no path exists, the distance is np.inf

**Return type** np.ndarray, float, shape = [N,N]

#### **Notes**

Currently, shortest paths can only be calculated on kNNGraphs with *decay=None* 

```
symmetrize_kernel(K)
```

```
to_igraph (attribute='weight', **kwargs)
```

Convert to an igraph Graph

Uses the igraph.Graph constructor

#### **Parameters**

- attribute(str, optional (default: "weight"))-
- kwargs (additional arguments for igraph. Graph) -

## to\_pickle(path)

Save the current Graph to a pickle.

**Parameters** path (str) – File path where the pickled object will be stored.

```
to_pygsp(**kwargs)
```

Convert to a PyGSP graph

For use only when the user means to create the graph using the flag *use\_pygsp=True*, and doesn't wish to recompute the kernel. Creates a graphtools.graphs.TraditionalGraph with a precomputed affinity matrix which also inherits from pygsp.graphs.Graph.

**Parameters** kwargs – keyword arguments for graphtools.Graph

Returns G

**Return type** graphtools.base.PyGSPGraph, graphtools.graphs.TraditionalGraph

#### transform(Y)

Transform input data Y to reduced data space defined by self.data

Takes data in the same ambient space as *self.data* and transforms it to be in the same reduced space as *self.data\_nu*.

**Parameters Y** (array-like, shape=[n\_samples\_y, n\_features]) - n\_features must be the same as *self.data*.

#### **Returns**

**Return type** Transformed data, shape=[n\_samples\_y, n\_pca]

**Raises** ValueError : if Y.shape[1] != self.data.shape[1]

## transitions

Transition matrix from samples to landmarks

Compute the landmark operator if necessary, then return the transition matrix.

**Returns** transitions – Transition probabilities between samples and landmarks.

**Return type** array-like, shape=[n\_samples, n\_landmark]

## weighted

```
class graphtools.graphs.MNNLandmarkPyGSPGraph(data,
                                                            sample_idx,
                                                                       knn=5,
                                                                                beta=1,
                                                     n_pca=None,
                                                                   decay=None,
                                                                                  adap-
                                                     tive\_k=None,
                                                                  bandwidth=None,
                                                                                   dis-
                                                                          thresh=0.0001,
                                                     tance='euclidean',
                                                     n iobs=1, **kwargs)
                  graphtools.graphs.MNNGraph,
    Bases:
                                                      graphtools.graphs.LandmarkGraph,
    graphtools.base.PyGSPGraph
```

A

Graph adjacency matrix (the binary version of W).

The adjacency matrix defines which edges exist on the graph. It is represented as an N-by-N matrix of booleans.  $A_{i,j}$  is True if  $W_{i,j} > 0$ .

D

Differential operator (for gradient and divergence).

Is computed by compute differential operator().

K

Kernel matrix

**Returns** K – kernel matrix defined as the adjacency matrix with ones down the diagonal

**Return type** array-like, shape=[n\_samples, n\_samples]

P

Diffusion operator (cached)

Return or calculate the diffusion operator

**Returns** P – diffusion operator defined as a row-stochastic form of the kernel matrix

**Return type** array-like, shape=[n samples, n samples]

U

Fourier basis (eigenvectors of the Laplacian).

Is computed by compute\_fourier\_basis().

```
apply_anisotropy(K)
```

#### build kernel()

Build the MNN kernel.

Build a mutual nearest neighbors kernel.

**Returns K** – symmetric matrix with ones down the diagonal with no non-negative entries.

**Return type** kernel matrix, shape=[n\_samples, n\_samples]

## build\_kernel\_to\_data(Y, theta=None)

Build transition matrix from new data to the graph

Creates a transition matrix such that *Y* can be approximated by a linear combination of landmarks. Any transformation of the landmarks can be trivially applied to *Y* by performing

 $transform_Y = transitions.dot(transform)$ 

#### **Parameters**

- Y (array-like, [n\_samples\_y, n\_features]) new data for which an affinity matrix is calculated to the existing data. n\_features must match either the ambient or PCA dimensions
- **theta** (array-like or *None*, optional (default: *None*)) if *self.theta* is a matrix, theta values must be explicitly specified between *Y* and each sample in *self.data*

**Returns** transitions – Transition matrix from *Y* to *self.data* 

**Return type** array-like, [n\_samples\_y, self.data.shape[0]]

## build\_landmark\_op()

Build the landmark operator

Calculates spectral clusters on the kernel, and calculates transition probabilities between cluster centers by using transition probabilities between samples assigned to each cluster.

#### check weights()

Check the characteristics of the weights matrix.

#### Returns

- A dict of bools containing informations about the matrix
- has\_inf\_val (bool) True if the matrix has infinite values else false
- has\_nan\_value (bool) True if the matrix has a "not a number" value else false
- is\_not\_square (bool) True if the matrix is not square else false
- diag\_is\_not\_zero (bool) True if the matrix diagonal has not only zeros else false

## **Examples**

```
>>> W = np.arange(4).reshape(2, 2)
>>> G = graphs.Graph(W)
>>> cw = G.check_weights()
>>> cw == {'has_inf_val': False, 'has_nan_value': False,
... 'is_not_square': False, 'diag_is_not_zero': True}
True
```

#### clusters

Cluster assignments for each sample.

Compute or return the cluster assignments

**Returns** clusters – Cluster assignments for each sample.

**Return type** list-like, shape=[n\_samples]

```
compute_differential_operator()
```

Compute the graph differential operator (cached).

The differential operator is a matrix such that

$$L = D^T D$$
,

where D is the differential operator and L is the graph Laplacian. It is used to compute the gradient and the divergence of a graph signal, see grad() and div().

The result is cached and accessible by the D property.

## See also:

```
grad() compute the gradient
div() compute the divergence
```

## **Examples**

```
>>> G = graphs.Logo()
>>> G.N, G.Ne
(1130, 3131)
>>> G.compute_differential_operator()
>>> G.D.shape == (G.Ne, G.N)
True
```

```
compute_fourier_basis (recompute=False)
```

Compute the Fourier basis of the graph (cached).

The result is cached and accessible by the *U*, *e*, *lmax*, and *mu* properties.

**Parameters** recompute (bool) – Force to recompute the Fourier basis if already existing.

#### **Notes**

'G.compute\_fourier\_basis()' computes a full eigendecomposition of the graph Laplacian L such that:

$$L = U\Lambda U^*$$
,

where  $\Lambda$  is a diagonal matrix of eigenvalues and the columns of U are the eigenvectors.

G.e is a vector of length G.N containing the Laplacian eigenvalues. The largest eigenvalue is stored in G.lmax. The eigenvectors are stored as column vectors of G.U in the same order that the eigenvalues. Finally, the coherence of the Fourier basis is found in G.mu.

#### References

See [chung1997spectral].

## **Examples**

```
>>> G = graphs.Torus()
>>> G.compute_fourier_basis()
>>> G.U.shape
(256, 256)
>>> G.e.shape
(256,)
>>> G.lmax == G.e[-1]
True
>>> G.mu < 1
True</pre>
```

## compute\_laplacian (lap\_type='combinatorial')

Compute a graph Laplacian.

The result is accessible by the L attribute.

**Parameters** lap\_type ('combinatorial', 'normalized') - The type of Laplacian to compute. Default is combinatorial.

## **Notes**

For undirected graphs, the combinatorial Laplacian is defined as

$$L = D - W$$
,

where W is the weight matrix and D the degree matrix, and the normalized Laplacian is defined as

$$L = I - D^{-1/2}WD^{-1/2},$$

where I is the identity matrix.

## **Examples**

```
>>> G = graphs.Sensor(50)
>>> G.L.shape
(50, 50)
>>>
>>> G.compute_laplacian('combinatorial')
>>> G.compute_fourier_basis()
>>> -le-10 < G.e[0] < le-10 # Smallest eigenvalue close to 0.
True
>>>
>>> G.compute_laplacian('normalized')
>>> G.compute_fourier_basis(recompute=True)
>>> -le-10 < G.e[0] < le-10 < G.e[-1] < 2 # Spectrum in [0, 2].
True</pre>
```

d

The degree (the number of neighbors) of each node.

## diff\_aff

Symmetric diffusion affinity matrix

Return or calculate the symmetric diffusion affinity matrix

$$A(x,y) = K(x,y)(d(x)d(y))^{-1/2}$$

where d is the degrees (row sums of the kernel.)

**Returns diff\_aff** – symmetric diffusion affinity matrix defined as a doubly-stochastic form of the kernel matrix

**Return type** array-like, shape=[n\_samples, n\_samples]

## diff\_op

Synonym for P

#### div(s)

Compute the divergence of a graph signal.

The divergence of a signal s is defined as

$$y = D^T s$$
,

where D is the differential operator D.

**Parameters s** (ndarray) – Signal of length G.Ne/2 living on the edges (non-directed graph).

**Returns** s\_div – Divergence signal of length G.N living on the nodes.

Return type ndarray

#### See also:

```
compute_differential_operator()
grad() compute the gradient
```

## **Examples**

```
>>> G = graphs.Logo()
>>> G.N, G.Ne
(1130, 3131)
>>> s = np.random.normal(size=G.Ne)
>>> s_div = G.div(s)
>>> s_grad = G.grad(s_div)
```

dw

The weighted degree (the sum of weighted edges) of each node.

e

Eigenvalues of the Laplacian (square of graph frequencies).

Is computed by compute\_fourier\_basis().

```
estimate_lmax(recompute=False)
```

Estimate the Laplacian's largest eigenvalue (cached).

The result is cached and accessible by the *lmax* property.

Exact value given by the eigendecomposition of the Laplacian, see *compute\_fourier\_basis()*. That estimation is much faster than the eigendecomposition.

**Parameters recompute** (boolean) – Force to recompute the largest eigenvalue. Default is false.

#### **Notes**

Runs the implicitly restarted Lanczos method with a large tolerance, then increases the calculated largest eigenvalue by 1 percent. For much of the PyGSP machinery, we need to approximate wavelet kernels on an interval that contains the spectrum of L. The only cost of using a larger interval is that the polynomial approximation over the larger interval may be a slightly worse approximation on the actual spectrum. As this is a very mild effect, it is not necessary to obtain very tight bounds on the spectrum of L.

#### **Examples**

```
>>> G = graphs.Logo()
>>> G.compute_fourier_basis()
>>> print('{:.2f}'.format(G.lmax))
13.78
>>> G = graphs.Logo()
>>> G.estimate_lmax(recompute=True)
>>> print('{:.2f}'.format(G.lmax))
13.92
```

## extend\_to\_data (data, \*\*kwargs)

Build transition matrix from new data to the graph

Creates a transition matrix such that *Y* can be approximated by a linear combination of landmarks. Any transformation of the landmarks can be trivially applied to *Y* by performing

 $transform_Y = transitions.dot(transform)$ 

**Parameters Y** (array-like, [n\_samples\_y, n\_features]) - new data for which an affinity matrix is calculated to the existing data. n\_features must match either the ambient or PCA dimensions

**Returns transitions** – Transition matrix from *Y* to *self.data* 

**Return type** array-like, [n\_samples\_y, self.data.shape[0]]

```
extract_components()
```

Split the graph into connected components.

See is\_connected() for the method used to determine connectedness.

**Returns graphs** – A list of graph structures. Each having its own node list and weight matrix. If the graph is directed, add into the info parameter the information about the source nodes and the sink nodes.

Return type list

## **Examples**

```
>>> from scipy import sparse
>>> W = sparse.rand(10, 10, 0.2)
>>> W = utils.symmetrize(W)
>>> G = graphs.Graph(W=W)
>>> components = G.extract_components()
>>> has_sinks = 'sink' in components[0].info
>>> sinks_0 = components[0].info['sink'] if has_sinks else []
```

#### get\_edge\_list()

Return an edge list, an alternative representation of the graph.

The weighted adjacency matrix is the canonical form used in this package to represent a graph as it is the easiest to work with when considering spectral methods.

#### Returns

- **v\_in** (vector of int)
- **v\_out** (vector of int)
- weights (vector of float)

## **Examples**

```
>>> G = graphs.Logo()
>>> v_in, v_out, weights = G.get_edge_list()
>>> v_in.shape, v_out.shape, weights.shape
((3131,), (3131,), (3131,))
```

## get\_params()

Get parameters from this object

### gft(s)

Compute the graph Fourier transform.

The graph Fourier transform of a signal s is defined as

$$\hat{s} = U^* s,$$

where U is the Fourier basis attr:U and  $U^*$  denotes the conjugate transpose or Hermitian transpose of U.

**Parameters s** (*ndarray*) – Graph signal in the vertex domain.

**Returns** s\_hat – Representation of s in the Fourier domain.

Return type ndarray

## **Examples**

```
>>> G = graphs.Logo()
>>> G.compute_fourier_basis()
>>> s = np.random.normal(size=(G.N, 5, 1))
>>> s_hat = G.gft(s)
>>> s_star = G.igft(s_hat)
>>> np.all((s - s_star) < 1e-10)
True</pre>
```

## gft\_windowed (g, f, lowmemory=True)

Windowed graph Fourier transform.

#### **Parameters**

- g (ndarray or Filter) Window (graph signal or kernel).
- **f** (*ndarray*) Graph signal in the vertex domain.
- **lowmemory** (bool) Use less memory (default=True).

**Returns** C – Coefficients.

Return type ndarray

## $gft\_windowed\_gabor(s, k)$

Gabor windowed graph Fourier transform.

#### **Parameters**

- **s** (*ndarray*) Graph signal in the vertex domain.
- **k** (function) Gabor kernel. See pygsp.filters.Gabor.

**Returns** s – Vertex-frequency representation of the signals.

Return type ndarray

## **Examples**

```
>>> G = graphs.Logo()
>>> s = np.random.normal(size=(G.N, 2))
>>> s = G.gft_windowed_gabor(s, lambda x: x/(1.-x))
>>> s.shape
(1130, 2, 1130)
```

## gft\_windowed\_normalized(g, f, lowmemory=True)

Normalized windowed graph Fourier transform.

#### **Parameters**

- **g** (ndarray) Window.
- **f** (ndarray) Graph signal in the vertex domain.
- **lowmemory** (bool) Use less memory. (default = True)

**Returns** C – Coefficients.

Return type ndarray

#### grad(s)

Compute the gradient of a graph signal.

The gradient of a signal s is defined as

$$y = Ds$$
,

where D is the differential operator D.

**Parameters s** (*ndarray*) – Signal of length G.N living on the nodes.

**Returns** s\_grad – Gradient signal of length G.Ne/2 living on the edges (non-directed graph).

Return type ndarray

#### See also:

```
compute_differential_operator()
```

div() compute the divergence

## **Examples**

```
>>> G = graphs.Logo()
>>> G.N, G.Ne
(1130, 3131)
>>> s = np.random.normal(size=G.N)
>>> s_grad = G.grad(s)
>>> s_div = G.div(s_grad)
>>> np.linalg.norm(s_div - G.L.dot(s)) < 1e-10
True
```

## igft (s\_hat)

Compute the inverse graph Fourier transform.

The inverse graph Fourier transform of a Fourier domain signal  $\hat{s}$  is defined as

$$s = U\hat{s}$$
,

where U is the Fourier basis U.

**Parameters s\_hat** (*ndarray*) – Graph signal in the Fourier domain.

**Returns** s – Representation of s\_hat in the vertex domain.

Return type ndarray

#### **Examples**

```
>>> G = graphs.Logo()
>>> G.compute_fourier_basis()
>>> s_hat = np.random.normal(size=(G.N, 5, 1))
>>> s = G.igft(s_hat)
>>> s_hat_star = G.gft(s)
>>> np.all((s_hat - s_hat_star) < 1e-10)
True</pre>
```

## interpolate(transform, transitions=None, Y=None)

Interpolate new data onto a transformation of the graph data

One of either transitions or Y should be provided

#### **Parameters**

- transform (array-like, shape=[n\_samples, n\_transform\_features])-
- **transitions** (array-like, optional, shape=[n\_samples\_y, n\_samples]) Transition matrix from Y (not provided) to self.data
- Y (array-like, optional, shape=[n\_samples\_y, n\_features]) new data for which an affinity matrix is calculated to the existing data. n\_features must match either the ambient or PCA dimensions

**Returns Y\_transform** – Transition matrix from *Y* to *self.data* 

**Return type** array-like, [n\_samples\_y, n\_features or n\_pca]

```
inverse_transform(Y, columns=None)
```

Transform input data Y to ambient data space defined by self.data

Takes data in the same reduced space as *self.data\_nu* and transforms it to be in the same ambient space as *self.data\_nu* and transforms it to be in the same ambient space as *self.data*.

#### **Parameters**

- Y (array-like, shape=[n\_samples\_y, n\_pca]) n\_features must be the same as self.data\_nu.
- **columns** (list-like) list of integers referring to column indices in the original data space to be returned. Avoids recomputing the full matrix where only a few dimensions of the ambient space are of interest

#### Returns

**Return type** Inverse transformed data, shape=[n\_samples\_y, n\_features]

**Raises** ValueError : if Y.shape[1] != self.data\_nu.shape[1]

## is\_connected(recompute=False)

Check the strong connectivity of the graph (cached).

It uses DFS travelling on graph to ensure that each node is visited. For undirected graphs, starting at any vertex and trying to access all others is enough. For directed graphs, one needs to check that a random vertex is accessible by all others and can access all others. Thus, we can transpose the adjacency matrix and compute again with the same starting point in both phases.

**Parameters** recompute (bool) – Force to recompute the connectivity if already known.

**Returns** connected – True if the graph is connected.

Return type bool

## **Examples**

```
>>> from scipy import sparse
>>> W = sparse.rand(10, 10, 0.2)
>>> G = graphs.Graph(W=W)
>>> connected = G.is_connected()
```

#### is directed(recompute=False)

Check if the graph has directed edges (cached).

In this framework, we consider that a graph is directed if and only if its weight matrix is non symmetric.

**Parameters** recompute (bool) – Force to recompute the directedness if already known.

**Returns directed** – True if the graph is directed.

Return type bool

#### **Notes**

Can also be used to check if a matrix is symmetrical

## **Examples**

```
>>> from scipy import sparse
>>> W = sparse.rand(10, 10, 0.2)
>>> G = graphs.Graph(W=W)
>>> directed = G.is_directed()
```

#### kernel

Synonym for K

## kernel\_degree

Weighted degree vector (cached)

Return or calculate the degree vector from the affinity matrix

Returns degrees – Row sums of graph kernel

**Return type** array-like, shape=[n\_samples]

## landmark\_op

Landmark operator

Compute or return the landmark operator

**Returns landmark\_op** – Landmark operator. Can be treated as a diffusion operator between landmarks.

**Return type** array-like, shape=[n\_landmark, n\_landmark]

#### lmax

Largest eigenvalue of the graph Laplacian.

```
Can be exactly computed by compute_fourier_basis() or approximated by estimate_lmax().
```

## modulate(f, k)

Modulate the signal f to the frequency k.

#### **Parameters**

- **f** (ndarray) Signal (column)
- **k** (*int*) Index of frequencies

**Returns** fm – Modulated signal

Return type ndarray

mu

Coherence of the Fourier basis.

Is computed by compute\_fourier\_basis().

```
plot (**kwargs)
    Plot the graph.
    See pygsp.plotting.plot_graph().
plot_signal (signal, **kwargs)
    Plot a signal on that graph.
    See pygsp.plotting.plot_signal().
plot_spectrogram(**kwargs)
    Plot the graph's spectrogram.
    See pygsp.plotting.plot_spectrogram().
set coordinates (kind='spring', **kwargs)
```

Set node's coordinates (their position when plotting).

#### **Parameters**

- kind (string or array-like) Kind of coordinates to generate. It controls the position of the nodes when plotting the graph. Can either pass an array of size Nx2 or Nx3 to set the coordinates manually or the name of a layout algorithm. Available algorithms: community2D, random2D, random3D, ring2D, line1D, spring. Default is 'spring'.
- **kwargs** (dict) Additional parameters to be passed to the Fruchterman-Reingold forcedirected algorithm when kind is spring.

## **Examples**

```
>>> G = graphs.ErdosRenyi()
>>> G.set_coordinates()
>>> G.plot()
```

## set\_params (\*\*params)

Set parameters on this object

Safe setter method - attributes should not be modified directly as some changes are not valid. Valid parameters: - n\_jobs - random\_state - verbose Invalid parameters: (these would require modifying the kernel matrix) - knn - adaptive\_k - decay - distance - thresh - beta

```
Parameters params
                        (key-value pairs of parameter name and new
   values)-
```

#### Returns

Return type self

```
shortest path (method='auto', distance=None)
```

Find the length of the shortest path between every pair of vertices on the graph

## **Parameters**

- method (string ['auto'|'FW'|'D']) method to use. Options are 'auto': attempt to choose the best method for the current problem 'FW': Floyd-Warshall algorithm. O[N<sup>3</sup>] 'D': Dijkstra's algorithm with Fibonacci stacks. O[(k+log(N))N<sup>2</sup>]
- distance ({'constant', 'data', 'affinity'}, optional 'data')) - Distances along kNN edges. 'constant' gives con-(default: stant edge lengths. 'data' gives distances in ambient data space. 'affinity' gives distances as negative log affinities.

**Returns**  $\mathbf{D} - D[i,j]$  gives the shortest distance from point i to point j along the graph. If no path exists, the distance is np.inf

**Return type** np.ndarray, float, shape = [N,N]

#### **Notes**

Currently, shortest paths can only be calculated on kNNGraphs with decay=None

#### subgraph (ind)

Create a subgraph given indices.

```
Parameters ind (list) - Nodes to keep
```

Returns sub\_G - Subgraph

Return type Graph

## **Examples**

```
>>> W = np.arange(16).reshape(4, 4)
>>> G = graphs.Graph(W)
>>> ind = [1, 3]
>>> sub_G = G.subgraph(ind)
```

#### symmetrize kernel(K)

#### to igraph (attribute='weight', \*\*kwargs)

Convert to an igraph Graph

Uses the igraph.Graph constructor

#### **Parameters**

- attribute(str, optional (default: "weight"))-
- kwargs (additional arguments for igraph. Graph) -

## to\_pickle(path)

Save the current Graph to a pickle.

**Parameters** path (str) – File path where the pickled object will be stored.

```
to_pygsp(**kwargs)
```

Convert to a PyGSP graph

For use only when the user means to create the graph using the flag  $use\_pygsp=True$ , and doesn't wish to recompute the kernel. Creates a graphtools.graphs.TraditionalGraph with a precomputed affinity matrix which also inherits from pygsp.graphs.Graph.

Parameters kwargs – keyword arguments for graphtools.Graph

Returns G

 $\textbf{Return type} \ \ \textit{graphtools.base.PyGSPGraph, graphtools.graphs.TraditionalGraph}$ 

#### transform(Y)

Transform input data Y to reduced data space defined by self.data

Takes data in the same ambient space as *self.data* and transforms it to be in the same reduced space as *self.data\_nu*.

```
Parameters Y (array-like, shape=[n_samples_y, n_features]) - n_features must be the same as self.data.
```

#### Returns

**Return type** Transformed data, shape=[n\_samples\_y, n\_pca]

**Raises** ValueError : if Y.shape[1] != self.data.shape[1]

#### transitions

Transition matrix from samples to landmarks

Compute the landmark operator if necessary, then return the transition matrix.

**Returns transitions** – Transition probabilities between samples and landmarks.

**Return type** array-like, shape=[n\_samples, n\_landmark]

## translate(f, i)

Translate the signal f to the node i.

## **Parameters**

- f (ndarray) Signal
- i (int) Indices of vertex

## Returns ft

Return type translate signal

#### weighted

```
class graphtools.graphs.MNNPyGSPGraph (data, sample\_idx, knn=5, beta=1, n\_pca=None, decay=None, adaptive\_k=None, bandwidth=None, distance='euclidean', thresh=0.0001, n\_jobs=1, **kwargs)
```

Bases: graphtools.graphs.MNNGraph, graphtools.base.PyGSPGraph

Α

Graph adjacency matrix (the binary version of W).

The adjacency matrix defines which edges exist on the graph. It is represented as an N-by-N matrix of booleans.  $A_{i,j}$  is True if  $W_{i,j} > 0$ .

D

Differential operator (for gradient and divergence).

Is computed by compute\_differential\_operator().

K

Kernel matrix

**Returns K** – kernel matrix defined as the adjacency matrix with ones down the diagonal

**Return type** array-like, shape=[n\_samples, n\_samples]

P

Diffusion operator (cached)

Return or calculate the diffusion operator

**Returns P** – diffusion operator defined as a row-stochastic form of the kernel matrix

**Return type** array-like, shape=[n\_samples, n\_samples]

U

Fourier basis (eigenvectors of the Laplacian).

Is computed by compute\_fourier\_basis().

```
apply_anisotropy(K)
```

### build kernel()

Build the MNN kernel.

Build a mutual nearest neighbors kernel.

**Returns K** – symmetric matrix with ones down the diagonal with no non-negative entries.

**Return type** kernel matrix, shape=[n\_samples, n\_samples]

```
build_kernel_to_data(Y, theta=None)
```

Build transition matrix from new data to the graph

Creates a transition matrix such that *Y* can be approximated by a linear combination of landmarks. Any transformation of the landmarks can be trivially applied to *Y* by performing

 $transform_Y = transitions.dot(transform)$ 

#### **Parameters**

- Y (array-like, [n\_samples\_y, n\_features]) new data for which an affinity matrix is calculated to the existing data. n\_features must match either the ambient or PCA dimensions
- **theta** (array-like or *None*, optional (default: *None*)) if *self.theta* is a matrix, theta values must be explicitly specified between Y and each sample in *self.data*

**Returns** transitions – Transition matrix from *Y* to *self.data* 

**Return type** array-like, [n\_samples\_y, self.data.shape[0]]

## check\_weights()

Check the characteristics of the weights matrix.

## Returns

- A dict of bools containing informations about the matrix
- has\_inf\_val (bool) True if the matrix has infinite values else false
- has\_nan\_value (bool) True if the matrix has a "not a number" value else false
- **is\_not\_square** (*bool*) True if the matrix is not square else false
- diag is not zero (bool) True if the matrix diagonal has not only zeros else false

## **Examples**

```
>>> W = np.arange(4).reshape(2, 2)
>>> G = graphs.Graph(W)
>>> cw = G.check_weights()
>>> cw == {'has_inf_val': False, 'has_nan_value': False,
... 'is_not_square': False, 'diag_is_not_zero': True}
True
```

## compute\_differential\_operator()

Compute the graph differential operator (cached).

The differential operator is a matrix such that

$$L = D^T D$$
,

where D is the differential operator and L is the graph Laplacian. It is used to compute the gradient and the divergence of a graph signal, see grad() and div().

The result is cached and accessible by the D property.

#### See also:

```
grad() compute the gradient
```

div() compute the divergence

# **Examples**

```
>>> G = graphs.Logo()
>>> G.N, G.Ne
(1130, 3131)
>>> G.compute_differential_operator()
>>> G.D.shape == (G.Ne, G.N)
True
```

## compute\_fourier\_basis (recompute=False)

Compute the Fourier basis of the graph (cached).

The result is cached and accessible by the *U*, *e*, *1max*, and *mu* properties.

**Parameters** recompute (bool) – Force to recompute the Fourier basis if already existing.

## **Notes**

'G.compute\_fourier\_basis()' computes a full eigendecomposition of the graph Laplacian L such that:

$$L = U\Lambda U^*$$
,

where  $\Lambda$  is a diagonal matrix of eigenvalues and the columns of U are the eigenvectors.

G.e is a vector of length G.N containing the Laplacian eigenvalues. The largest eigenvalue is stored in G.lmax. The eigenvectors are stored as column vectors of G.U in the same order that the eigenvalues. Finally, the coherence of the Fourier basis is found in G.mu.

## References

See [chung1997spectral].

# **Examples**

```
>>> G = graphs.Torus()
>>> G.compute_fourier_basis()
>>> G.U.shape
(256, 256)
>>> G.e.shape
```

(continues on next page)

(continued from previous page)

```
(256,)
>>> G.lmax == G.e[-1]
True
>>> G.mu < 1
True
```

compute\_laplacian (lap\_type='combinatorial')

Compute a graph Laplacian.

The result is accessible by the L attribute.

**Parameters** lap\_type('combinatorial', 'normalized') - The type of Laplacian to compute. Default is combinatorial.

#### **Notes**

For undirected graphs, the combinatorial Laplacian is defined as

$$L = D - W$$
,

where W is the weight matrix and D the degree matrix, and the normalized Laplacian is defined as

$$L = I - D^{-1/2}WD^{-1/2}$$
,

where I is the identity matrix.

## **Examples**

```
>>> G = graphs.Sensor(50)
>>> G.L.shape
(50, 50)
>>>
>>> G.compute_laplacian('combinatorial')
>>> G.compute_fourier_basis()
>>> -1e-10 < G.e[0] < 1e-10  # Smallest eigenvalue close to 0.
True
>>>
>>> G.compute_laplacian('normalized')
>>> G.compute_fourier_basis(recompute=True)
>>> -1e-10 < G.e[0] < 1e-10 < G.e[-1] < 2  # Spectrum in [0, 2].
True</pre>
```

d

The degree (the number of neighbors) of each node.

# diff\_aff

Symmetric diffusion affinity matrix

Return or calculate the symmetric diffusion affinity matrix

$$A(x,y) = K(x,y)(d(x)d(y))^{-1/2}$$

where d is the degrees (row sums of the kernel.)

**Returns diff\_aff** – symmetric diffusion affinity matrix defined as a doubly-stochastic form of the kernel matrix

**Return type** array-like, shape=[n\_samples, n\_samples]

#### diff\_op

Synonym for P

### div(s)

Compute the divergence of a graph signal.

The divergence of a signal s is defined as

$$y = D^T s$$
,

where D is the differential operator D.

**Parameters s** (ndarray) – Signal of length G.Ne/2 living on the edges (non-directed graph).

**Returns** s\_div – Divergence signal of length G.N living on the nodes.

Return type ndarray

#### See also:

```
compute_differential_operator()
```

grad() compute the gradient

# **Examples**

```
>>> G = graphs.Logo()
>>> G.N, G.Ne
(1130, 3131)
>>> s = np.random.normal(size=G.Ne)
>>> s_div = G.div(s)
>>> s_grad = G.grad(s_div)
```

#### dw

The weighted degree (the sum of weighted edges) of each node.

е

Eigenvalues of the Laplacian (square of graph frequencies).

Is computed by compute\_fourier\_basis().

## estimate\_lmax (recompute=False)

Estimate the Laplacian's largest eigenvalue (cached).

The result is cached and accessible by the *lmax* property.

Exact value given by the eigendecomposition of the Laplacian, see <code>compute\_fourier\_basis()</code>. That estimation is much faster than the eigendecomposition.

**Parameters** recompute (boolean) – Force to recompute the largest eigenvalue. Default is false.

### **Notes**

Runs the implicitly restarted Lanczos method with a large tolerance, then increases the calculated largest eigenvalue by 1 percent. For much of the PyGSP machinery, we need to approximate wavelet kernels on an interval that contains the spectrum of L. The only cost of using a larger interval is that the polynomial approximation over the larger interval may be a slightly worse approximation on the actual spectrum. As this is a very mild effect, it is not necessary to obtain very tight bounds on the spectrum of L.

```
>>> G = graphs.Logo()
>>> G.compute_fourier_basis()
>>> print('{:.2f}'.format(G.lmax))
13.78
>>> G = graphs.Logo()
>>> G.estimate_lmax(recompute=True)
>>> print('{:.2f}'.format(G.lmax))
13.92
```

### $extend_to_data(Y)$

Build transition matrix from new data to the graph

Creates a transition matrix such that *Y* can be approximated by a linear combination of samples in *self.data*. Any transformation of *self.data* can be trivially applied to *Y* by performing

transform\_Y = self.interpolate(transform, transitions)

**Parameters Y** (array-like, [n\_samples\_y, n\_dimensions]) — new data for which an affinity matrix is calculated to the existing data. n\_features must match either the ambient or PCA dimensions

**Returns** transitions – Transition matrix from *Y* to *self.data* 

**Return type** array-like, shape=[n\_samples\_y, self.data.shape[0]]

## extract\_components()

Split the graph into connected components.

See is\_connected() for the method used to determine connectedness.

**Returns** graphs – A list of graph structures. Each having its own node list and weight matrix. If the graph is directed, add into the info parameter the information about the source nodes and the sink nodes.

Return type list

## **Examples**

```
>>> from scipy import sparse
>>> W = sparse.rand(10, 10, 0.2)
>>> W = utils.symmetrize(W)
>>> G = graphs.Graph(W=W)
>>> components = G.extract_components()
>>> has_sinks = 'sink' in components[0].info
>>> sinks_0 = components[0].info['sink'] if has_sinks else []
```

### get\_edge\_list()

Return an edge list, an alternative representation of the graph.

The weighted adjacency matrix is the canonical form used in this package to represent a graph as it is the easiest to work with when considering spectral methods.

### Returns

- v in (vector of int)
- **v\_out** (vector of int)
- weights (vector of float)

```
>>> G = graphs.Logo()
>>> v_in, v_out, weights = G.get_edge_list()
>>> v_in.shape, v_out.shape, weights.shape
((3131,), (3131,), (3131,))
```

### get\_params()

Get parameters from this object

### gft(s)

Compute the graph Fourier transform.

The graph Fourier transform of a signal s is defined as

$$\hat{s} = U^* s$$
,

where U is the Fourier basis attr: U and  $U^*$  denotes the conjugate transpose or Hermitian transpose of U.

**Parameters s** (*ndarray*) – Graph signal in the vertex domain.

**Returns** s\_hat – Representation of s in the Fourier domain.

Return type ndarray

## **Examples**

```
>>> G = graphs.Logo()
>>> G.compute_fourier_basis()
>>> s = np.random.normal(size=(G.N, 5, 1))
>>> s_hat = G.gft(s)
>>> s_star = G.igft(s_hat)
>>> np.all((s - s_star) < 1e-10)
True</pre>
```

# gft\_windowed(g, f, lowmemory=True)

Windowed graph Fourier transform.

# **Parameters**

- **g** (ndarray or Filter) Window (graph signal or kernel).
- **f** (ndarray) Graph signal in the vertex domain.
- **lowmemory** (bool) Use less memory (default=True).

**Returns** C – Coefficients.

Return type ndarray

## gft\_windowed\_gabor(s, k)

Gabor windowed graph Fourier transform.

## **Parameters**

- **s** (*ndarray*) Graph signal in the vertex domain.
- k (function) Gabor kernel. See pygsp.filters.Gabor.

**Returns** s – Vertex-frequency representation of the signals.

Return type ndarray

38

```
>>> G = graphs.Logo()
>>> s = np.random.normal(size=(G.N, 2))
>>> s = G.gft_windowed_gabor(s, lambda x: x/(1.-x))
>>> s.shape
(1130, 2, 1130)
```

## gft\_windowed\_normalized(g, f, lowmemory=True)

Normalized windowed graph Fourier transform.

### **Parameters**

- **g** (ndarray) Window.
- **f** (ndarray) Graph signal in the vertex domain.
- **lowmemory** (bool) Use less memory. (default = True)

**Returns** C – Coefficients.

Return type ndarray

#### grad(s)

Compute the gradient of a graph signal.

The gradient of a signal s is defined as

$$y = Ds$$
,

where D is the differential operator D.

**Parameters** s (ndarray) – Signal of length G.N living on the nodes.

**Returns** s\_grad – Gradient signal of length G.Ne/2 living on the edges (non-directed graph).

Return type ndarray

### See also:

```
compute_differential_operator()
```

div() compute the divergence

### **Examples**

```
>>> G = graphs.Logo()
>>> G.N, G.Ne
(1130, 3131)
>>> s = np.random.normal(size=G.N)
>>> s_grad = G.grad(s)
>>> s_div = G.div(s_grad)
>>> np.linalg.norm(s_div - G.L.dot(s)) < 1e-10
True
```

### igft (s\_hat)

Compute the inverse graph Fourier transform.

The inverse graph Fourier transform of a Fourier domain signal  $\hat{s}$  is defined as

 $s = U\hat{s}$ ,

where U is the Fourier basis U.

**Parameters s\_hat** (*ndarray*) – Graph signal in the Fourier domain.

**Returns** s – Representation of s\_hat in the vertex domain.

Return type ndarray

## **Examples**

```
>>> G = graphs.Logo()
>>> G.compute_fourier_basis()
>>> s_hat = np.random.normal(size=(G.N, 5, 1))
>>> s = G.igft(s_hat)
>>> s_hat_star = G.gft(s)
>>> np.all((s_hat - s_hat_star) < 1e-10)
True</pre>
```

### interpolate(transform, transitions=None, Y=None)

Interpolate new data onto a transformation of the graph data

One of either transitions or Y should be provided

#### **Parameters**

- transform (array-like, shape=[n\_samples, n\_transform\_features])-
- **transitions** (array-like, optional, shape=[n\_samples\_y, n\_samples]) Transition matrix from Y (not provided) to self.data
- **Y** (array-like, optional, shape=[n\_samples\_y, n\_dimensions]) new data for which an affinity matrix is calculated to the existing data. n\_features must match either the ambient or PCA dimensions

**Returns Y transform** – Transition matrix from Y to self.data

**Return type** array-like, [n\_samples\_y, n\_features or n\_pca]

**Raises** ValueError: if neither *transitions* nor *Y* is provided

```
inverse_transform(Y, columns=None)
```

Transform input data Y to ambient data space defined by self.data

Takes data in the same reduced space as *self.data\_nu* and transforms it to be in the same ambient space as *self.data*.

# **Parameters**

- Y (array-like, shape=[n\_samples\_y, n\_pca]) n\_features must be the same as self.data\_nu.
- **columns** (list-like) list of integers referring to column indices in the original data space to be returned. Avoids recomputing the full matrix where only a few dimensions of the ambient space are of interest

## Returns

**Return type** Inverse transformed data, shape=[n\_samples\_y, n\_features]

**Raises** ValueError: if Y.shape[1] != self.data\_nu.shape[1]

```
is_connected(recompute=False)
```

Check the strong connectivity of the graph (cached).

It uses DFS travelling on graph to ensure that each node is visited. For undirected graphs, starting at any vertex and trying to access all others is enough. For directed graphs, one needs to check that a random vertex is accessible by all others and can access all others. Thus, we can transpose the adjacency matrix and compute again with the same starting point in both phases.

**Parameters** recompute (bool) – Force to recompute the connectivity if already known.

**Returns** connected – True if the graph is connected.

Return type bool

## **Examples**

```
>>> from scipy import sparse
>>> W = sparse.rand(10, 10, 0.2)
>>> G = graphs.Graph(W=W)
>>> connected = G.is_connected()
```

### is\_directed(recompute=False)

Check if the graph has directed edges (cached).

In this framework, we consider that a graph is directed if and only if its weight matrix is non symmetric.

**Parameters** recompute (bool) – Force to recompute the directedness if already known.

**Returns directed** – True if the graph is directed.

Return type bool

#### **Notes**

Can also be used to check if a matrix is symmetrical

## **Examples**

```
>>> from scipy import sparse
>>> W = sparse.rand(10, 10, 0.2)
>>> G = graphs.Graph(W=W)
>>> directed = G.is_directed()
```

#### kernel

Synonym for K

#### kernel degree

Weighted degree vector (cached)

Return or calculate the degree vector from the affinity matrix

Returns degrees – Row sums of graph kernel

**Return type** array-like, shape=[n\_samples]

### lmax

Largest eigenvalue of the graph Laplacian.

```
Can be exactly computed by compute_fourier_basis() or approximated by estimate_lmax().
```

```
modulate(f, k)
```

Modulate the signal f to the frequency k.

### **Parameters**

- f (ndarray) Signal (column)
- **k** (*int*) Index of frequencies

Returns fm – Modulated signal

Return type ndarray

mu

Coherence of the Fourier basis.

Is computed by compute\_fourier\_basis().

```
plot (**kwargs)
```

Plot the graph.

See pygsp.plotting.plot\_graph().

## plot\_signal (signal, \*\*kwargs)

Plot a signal on that graph.

See pygsp.plotting.plot\_signal().

# plot\_spectrogram(\*\*kwargs)

Plot the graph's spectrogram.

See pygsp.plotting.plot\_spectrogram().

## set\_coordinates (kind='spring', \*\*kwargs)

Set node's coordinates (their position when plotting).

### **Parameters**

- **kind** (*string or array-like*) Kind of coordinates to generate. It controls the position of the nodes when plotting the graph. Can either pass an array of size Nx2 or Nx3 to set the coordinates manually or the name of a layout algorithm. Available algorithms: community2D, random2D, random3D, ring2D, line1D, spring. Default is 'spring'.
- **kwargs** (dict) Additional parameters to be passed to the Fruchterman-Reingold force-directed algorithm when kind is spring.

## **Examples**

```
>>> G = graphs.ErdosRenyi()
>>> G.set_coordinates()
>>> G.plot()
```

## set\_params (\*\*params)

Set parameters on this object

Safe setter method - attributes should not be modified directly as some changes are not valid. Valid parameters: - n\_jobs - random\_state - verbose Invalid parameters: (these would require modifying the kernel matrix) - knn - adaptive\_k - decay - distance - thresh - beta

```
Parameters params (key-value pairs of parameter name and new values)-
```

### Returns

## Return type self

```
shortest_path (method='auto', distance=None)
```

Find the length of the shortest path between every pair of vertices on the graph

#### **Parameters**

- method (string ['auto'|'FW'|'D']) method to use. Options are 'auto': attempt to choose the best method for the current problem 'FW': Floyd-Warshall algorithm. O[N^3] 'D': Dijkstra's algorithm with Fibonacci stacks. O[(k+log(N))N^2]
- distance ({'constant', 'data', 'affinity'}, optional (default: 'data')) Distances along kNN edges. 'constant' gives constant edge lengths. 'data' gives distances in ambient data space. 'affinity' gives distances as negative log affinities.

**Returns**  $\mathbf{D} - D[i,j]$  gives the shortest distance from point i to point j along the graph. If no path exists, the distance is np.inf

**Return type** np.ndarray, float, shape = [N,N]

#### **Notes**

Currently, shortest paths can only be calculated on kNNGraphs with *decay=None* 

## subgraph(ind)

Create a subgraph given indices.

```
Parameters ind (list) - Nodes to keep
```

Returns sub\_G - Subgraph

Return type Graph

## **Examples**

```
>>> W = np.arange(16).reshape(4, 4)
>>> G = graphs.Graph(W)
>>> ind = [1, 3]
>>> sub_G = G.subgraph(ind)
```

### symmetrize\_kernel(K)

```
to_igraph (attribute='weight', **kwargs)
```

Convert to an igraph Graph

Uses the igraph.Graph constructor

#### **Parameters**

- attribute(str, optional (default: "weight"))-
- kwargs (additional arguments for igraph. Graph) -

# to\_pickle(path)

Save the current Graph to a pickle.

**Parameters** path (str) – File path where the pickled object will be stored.

```
to_pygsp(**kwargs)
```

Convert to a PyGSP graph

For use only when the user means to create the graph using the flag *use\_pygsp=True*, and doesn't wish to recompute the kernel. Creates a graphtools.graphs.TraditionalGraph with a precomputed affinity matrix which also inherits from pygsp.graphs.Graph.

**Parameters** kwargs – keyword arguments for graphtools.Graph

Returns G

 $\textbf{Return type} \ \textit{graphtools.base.PyGSPGraph}, \textit{graphtools.graphs.TraditionalGraph}$ 

## transform(Y)

Transform input data Y to reduced data space defined by self.data

Takes data in the same ambient space as *self.data* and transforms it to be in the same reduced space as *self.data\_nu*.

**Parameters Y** (array-like,  $shape=[n\_samples\_y$ ,  $n\_features]$ ) -  $n\_features$  must be the same as self.data.

Returns

**Return type** Transformed data, shape=[n\_samples\_y, n\_pca]

**Raises** ValueError: if Y.shape[1] != self.data.shape[1]

### translate(f, i)

Translate the signal f to the node i.

### **Parameters**

- f (ndarray) Signal
- i (int) Indices of vertex

#### Returns ft

Return type translate signal

## weighted

```
class graphtools.graphs.TraditionalGraph (data, knn=5, decay=40, bandwidth=None, bandwidth\_scale=1.0, distance='euclidean', n\_pca=None, thresh=0.0001, precomputed=None, ***kwargs)
```

Bases: graphtools.base.DataGraph

Traditional weighted adjacency graph

### **Parameters**

- data (array-like, shape=[n\_samples, n\_features]) accepted types: numpy.ndarray, scipy.sparse.spmatrix, pandas.DataFrame, pandas.SparseDataFrame. If precomputed is not None, data should be an [n\_samples, n\_samples] matrix denoting pairwise distances, affinities, or edge weights.
- knn (*int*, optional (default: 5)) Number of nearest neighbors (including self) to use to build the graph
- **decay** (*int* or *None*, optional (default: 40)) Rate of alpha decay to use. If *None*, alpha decay is not used.
- bandwidth (*float*, list-like, 'callable', or *None*, optional (default: *None*)) Fixed bandwidth to use. If given, overrides *knn*. Can be a single bandwidth, list-like

(shape= $[n\_samples]$ ) of bandwidths for each sample, or a *callable* that takes in a  $n \times m$  matrix and returns a a single value or list-like of length n (shape= $[n\_samples]$ )

- bandwidth\_scale (*float*, optional (default : 1.0)) Rescaling factor for bandwidth.
- **distance** (*str*, optional (default: 'euclidean')) Any metric from *scipy.spatial.distance* can be used distance metric for building kNN graph. TODO: actually sklearn.neighbors has even more choices
- n\_pca ({int, None, bool, 'auto'}, optional (default: None)) number of PC dimensions to retain for graph building. If n\_pca in [None,False,0], uses the original data. If True then estimate using a singular value threshold Note: if data is sparse, uses SVD instead of PCA TODO: should we subtract and store the mean?
- rank\_threshold (*float*, 'auto', optional (default: 'auto')) threshold to use when estimating rank for *n\_pca* in [True, 'auto']. Note that the default kwarg is *None* for this parameter. It is subsequently parsed to 'auto' if necessary. If 'auto', this threshold is smax \* np.finfo(data.dtype).eps \* max(data.shape) where smax is the maximum singular value of the data matrix. For reference, see, e.g. W. Press, S. Teukolsky, W. Vetterling and B. Flannery, "Numerical Recipes (3rd edition)", Cambridge University Press, 2007, page 795.
- **thresh** (*float*, optional (default: *1e-4*)) Threshold above which to calculate alpha decay kernel. All affinities below *thresh* will be set to zero in order to save on time and memory constraints.
- **precomputed** ({'distance', 'affinity', 'adjacency', *None*},) optional (default: *None*) If the graph is precomputed, this variable denotes which graph matrix is provided as *data*. Only one of *precomputed* and *n\_pca* can be set.

K

Kernel matrix

**Returns K** – kernel matrix defined as the adjacency matrix with ones down the diagonal

**Return type** array-like, shape=[n\_samples, n\_samples]

P

Diffusion operator (cached)

Return or calculate the diffusion operator

**Returns** P – diffusion operator defined as a row-stochastic form of the kernel matrix

**Return type** array-like, shape=[n\_samples, n\_samples]

 $apply_anisotropy(K)$ 

build kernel()

Build the KNN kernel.

Build a k nearest neighbors kernel, optionally with alpha decay. If *precomputed* is not *None*, the appropriate steps in the kernel building process are skipped. Must return a symmetric matrix

**Returns** K – symmetric matrix with ones down the diagonal with no non-negative entries.

**Return type** kernel matrix, shape=[n\_samples, n\_samples]

**Raises** ValueError: if *precomputed* is not an acceptable value

build\_kernel\_to\_data(Y, knn=None, bandwidth=None, bandwidth\_scale=None)

Build transition matrix from new data to the graph

Creates a transition matrix such that Y can be approximated by a linear combination of landmarks. Any transformation of the landmarks can be trivially applied to Y by performing

transform Y = transitions.dot(transform)

**Parameters Y** (array-like, [n\_samples\_y, n\_features]) - new data for which an affinity matrix is calculated to the existing data. n\_features must match either the ambient or PCA dimensions

**Returns transitions** – Transition matrix from *Y* to *self.data* 

**Return type** array-like, [n\_samples\_y, self.data.shape[0]]

#### Raises

- ValueError: if precomputed is not None, then the graph cannot
- be extended.

#### diff aff

Symmetric diffusion affinity matrix

Return or calculate the symmetric diffusion affinity matrix

$$A(x,y) = K(x,y)(d(x)d(y))^{-1/2}$$

where d is the degrees (row sums of the kernel.)

**Returns diff\_aff** – symmetric diffusion affinity matrix defined as a doubly-stochastic form of the kernel matrix

**Return type** array-like, shape=[n\_samples, n\_samples]

# diff\_op

Synonym for P

# $extend_to_data(Y)$

Build transition matrix from new data to the graph

Creates a transition matrix such that Y can be approximated by a linear combination of samples in *self.data*. Any transformation of *self.data* can be trivially applied to Y by performing

transform\_Y = self.interpolate(transform, transitions)

**Parameters Y** (array-like, [n\_samples\_y, n\_dimensions]) – new data for which an affinity matrix is calculated to the existing data. n\_features must match either the ambient or PCA dimensions

**Returns transitions** – Transition matrix from *Y* to *self.data* 

**Return type** array-like, shape=[n\_samples\_y, self.data.shape[0]]

## get\_params()

Get parameters from this object

interpolate(transform, transitions=None, Y=None)

Interpolate new data onto a transformation of the graph data

One of either transitions or Y should be provided

## **Parameters**

- transform (array-like, shape=[n\_samples, n\_transform\_features])-
- **transitions** (array-like, optional, shape=[n\_samples\_y, n\_samples]) Transition matrix from Y (not provided) to self.data

• **Y** (array-like, optional, shape=[n\_samples\_y, n\_dimensions]) – new data for which an affinity matrix is calculated to the existing data. n\_features must match either the ambient or PCA dimensions

**Returns Y\_transform** – Transition matrix from *Y* to *self.data* 

**Return type** array-like, [n\_samples\_y, n\_features or n\_pca]

**Raises** ValueError: if neither *transitions* nor *Y* is provided

### inverse transform(Y, columns=None)

Transform input data Y to ambient data space defined by self.data

Takes data in the same reduced space as *self.data\_nu* and transforms it to be in the same ambient space as *self.data*.

#### **Parameters**

- Y (array-like, shape=[n\_samples\_y, n\_pca]) n\_features must be the same as self.data\_nu.
- **columns** (list-like) list of integers referring to column indices in the original data space to be returned. Avoids recomputing the full matrix where only a few dimensions of the ambient space are of interest

### Returns

**Return type** Inverse transformed data, shape=[n\_samples\_y, n\_features]

**Raises** ValueError: if Y.shape[1] != self.data\_nu.shape[1]

#### kernel

Synonym for K

# kernel\_degree

Weighted degree vector (cached)

Return or calculate the degree vector from the affinity matrix

Returns degrees – Row sums of graph kernel

**Return type** array-like, shape=[n\_samples]

```
set_params (**params)
```

Set parameters on this object

Safe setter method - attributes should not be modified directly as some changes are not valid. Invalid parameters: (these would require modifying the kernel matrix) - precomputed - distance - knn - decay - bandwidth - bandwidth\_scale

```
Parameters params (key-value pairs of parameter name and new values)-
```

#### Returns

Return type self

```
shortest_path (method='auto', distance=None)
```

Find the length of the shortest path between every pair of vertices on the graph

# **Parameters**

• method (string ['auto'|'FW'|'D']) – method to use. Options are 'auto': attempt to choose the best method for the current problem 'FW': Floyd-Warshall algorithm. O[N^3] 'D': Dijkstra's algorithm with Fibonacci stacks. O[(k+log(N))N^2]

• distance ({'constant', 'data', 'affinity'}, optional (default: 'data')) - Distances along kNN edges. 'constant' gives constant edge lengths. 'data' gives distances in ambient data space. 'affinity' gives distances as negative log affinities.

**Returns D** – D[i,j] gives the shortest distance from point i to point j along the graph. If no path exists, the distance is np.inf

**Return type** np.ndarray, float, shape = [N,N]

## **Notes**

Currently, shortest paths can only be calculated on kNNGraphs with decay=None

```
symmetrize\_kernel(K)
```

```
to_igraph (attribute='weight', **kwargs)
```

Convert to an igraph Graph

Uses the igraph.Graph constructor

### **Parameters**

- attribute(str, optional (default: "weight"))-
- kwargs (additional arguments for igraph. Graph) -

### to pickle(path)

Save the current Graph to a pickle.

**Parameters** path (str) – File path where the pickled object will be stored.

```
to_pygsp(**kwargs)
```

Convert to a PyGSP graph

For use only when the user means to create the graph using the flag *use\_pygsp=True*, and doesn't wish to recompute the kernel. Creates a graphtools.graphs.TraditionalGraph with a precomputed affinity matrix which also inherits from pygsp.graphs.Graph.

**Parameters** kwargs – keyword arguments for graphtools.Graph

Returns G

Return type graphtools.base.PyGSPGraph, graphtools.graphs.TraditionalGraph

#### transform(Y)

Transform input data Y to reduced data space defined by self.data

Takes data in the same ambient space as *self.data* and transforms it to be in the same reduced space as *self.data\_nu*.

```
Parameters Y (array-like, shape=[n\_samples\_y, n\_features]) - n\_features must be the same as <math>self.data.
```

#### Returns

```
Return type Transformed data, shape=[n_samples_y, n_pca]
```

```
Raises ValueError : if Y.shape[1] != self.data.shape[1]
```

# weighted

```
class graphtools.graphs.TraditionalLandmarkGraph(data, knn=5, decay=40, band-
                                                                   width=None, bandwidth_scale=1.0,
                                                                   distance='euclidean', n pca=None,
                                                                   thresh=0.0001, precomputed=None,
                                                                   **kwargs)
     Bases: \ graph tools. \ graphs. \ Traditional Graph, \ graph tools. \ graphs. \ Landmark Graph
     K
          Kernel matrix
              Returns K – kernel matrix defined as the adjacency matrix with ones down the diagonal
              Return type array-like, shape=[n_samples, n_samples]
     P
          Diffusion operator (cached)
          Return or calculate the diffusion operator
              Returns P – diffusion operator defined as a row-stochastic form of the kernel matrix
              Return type array-like, shape=[n_samples, n_samples]
     apply anisotropy (K)
     build kernel()
          Build the KNN kernel.
          Build a k nearest neighbors kernel, optionally with alpha decay. If precomputed is not None, the appropri-
          ate steps in the kernel building process are skipped. Must return a symmetric matrix
              Returns K – symmetric matrix with ones down the diagonal with no non-negative entries.
              Return type kernel matrix, shape=[n_samples, n_samples]
               Raises ValueError: if precomputed is not an acceptable value
     build_kernel_to_data(Y, knn=None, bandwidth=None, bandwidth_scale=None)
```

Build transition matrix from new data to the graph

Creates a transition matrix such that *Y* can be approximated by a linear combination of landmarks. Any transformation of the landmarks can be trivially applied to *Y* by performing

transform\_Y = transitions.dot(transform)

**Parameters Y** (array-like, [n\_samples\_y, n\_features]) – new data for which an affinity matrix is calculated to the existing data. n\_features must match either the ambient or PCA dimensions

**Returns** transitions – Transition matrix from *Y* to *self.data* 

**Return type** array-like, [n\_samples\_y, self.data.shape[0]]

Raises

- ValueError: if *precomputed* is not *None*, then the graph cannot
- be extended.

### build landmark op()

Build the landmark operator

Calculates spectral clusters on the kernel, and calculates transition probabilities between cluster centers by using transition probabilities between samples assigned to each cluster.

#### clusters

Cluster assignments for each sample.

Compute or return the cluster assignments

Returns clusters – Cluster assignments for each sample.

**Return type** list-like, shape=[n samples]

### diff aff

Symmetric diffusion affinity matrix

Return or calculate the symmetric diffusion affinity matrix

$$A(x,y) = K(x,y)(d(x)d(y))^{-1/2}$$

where d is the degrees (row sums of the kernel.)

**Returns diff\_aff** – symmetric diffusion affinity matrix defined as a doubly-stochastic form of the kernel matrix

**Return type** array-like, shape=[n\_samples, n\_samples]

#### diff op

Synonym for P

### extend\_to\_data(data, \*\*kwargs)

Build transition matrix from new data to the graph

Creates a transition matrix such that Y can be approximated by a linear combination of landmarks. Any transformation of the landmarks can be trivially applied to Y by performing

 $transform_Y = transitions.dot(transform)$ 

**Parameters Y** (array-like, [n\_samples\_y, n\_features]) - new data for which an affinity matrix is calculated to the existing data. n\_features must match either the ambient or PCA dimensions

**Returns transitions** – Transition matrix from *Y* to *self.data* 

**Return type** array-like, [n\_samples\_y, self.data.shape[0]]

## get\_params()

Get parameters from this object

### interpolate (transform, transitions=None, Y=None)

Interpolate new data onto a transformation of the graph data

One of either transitions or Y should be provided

### **Parameters**

- transform (array-like, shape=[n\_samples, n\_transform\_features])-
- **transitions** (array-like, optional, shape=[n\_samples\_y, n\_samples]) Transition matrix from Y (not provided) to self.data
- Y (array-like, optional, shape=[n\_samples\_y, n\_features]) new data for which an affinity matrix is calculated to the existing data. n\_features must match either the ambient or PCA dimensions

**Returns Y\_transform** – Transition matrix from *Y* to *self.data* 

**Return type** array-like, [n\_samples\_y, n\_features or n\_pca]

#### inverse transform(Y, columns=None)

Transform input data Y to ambient data space defined by self.data

Takes data in the same reduced space as *self.data\_nu* and transforms it to be in the same ambient space as *self.data*.

## **Parameters**

- Y (array-like, shape=[n\_samples\_y, n\_pca]) n\_features must be the same as self.data nu.
- **columns** (list-like) list of integers referring to column indices in the original data space to be returned. Avoids recomputing the full matrix where only a few dimensions of the ambient space are of interest

#### Returns

**Return type** Inverse transformed data, shape=[n\_samples\_y, n\_features]

**Raises** ValueError : if Y.shape[1] != self.data\_nu.shape[1]

#### kernel

Synonym for K

# kernel\_degree

Weighted degree vector (cached)

Return or calculate the degree vector from the affinity matrix

Returns degrees – Row sums of graph kernel

**Return type** array-like, shape=[n\_samples]

### landmark\_op

Landmark operator

Compute or return the landmark operator

**Returns landmark\_op** – Landmark operator. Can be treated as a diffusion operator between landmarks.

**Return type** array-like, shape=[n\_landmark, n\_landmark]

## set\_params (\*\*params)

Set parameters on this object

Safe setter method - attributes should not be modified directly as some changes are not valid. Invalid parameters: (these would require modifying the kernel matrix) - precomputed - distance - knn - decay - bandwidth - bandwidth\_scale

```
Parameters params (key-value pairs of parameter name and new values)-
```

#### Returns

Return type self

```
shortest_path (method='auto', distance=None)
```

Find the length of the shortest path between every pair of vertices on the graph

## **Parameters**

• method (string ['auto'|'FW'|'D']) – method to use. Options are 'auto': attempt to choose the best method for the current problem 'FW': Floyd-Warshall algorithm. O[N^3] 'D': Dijkstra's algorithm with Fibonacci stacks. O[(k+log(N))N^2]

• distance ({'constant', 'data', 'affinity'}, optional (default: 'data')) - Distances along kNN edges. 'constant' gives constant edge lengths. 'data' gives distances in ambient data space. 'affinity' gives distances as negative log affinities.

**Returns D** – D[i,j] gives the shortest distance from point i to point j along the graph. If no path exists, the distance is np.inf

**Return type** np.ndarray, float, shape = [N,N]

## **Notes**

Currently, shortest paths can only be calculated on kNNGraphs with decay=None

```
symmetrize_kernel(K)
```

```
to_igraph (attribute='weight', **kwargs)
```

Convert to an igraph Graph

Uses the igraph.Graph constructor

### **Parameters**

- attribute(str, optional (default: "weight"))-
- kwargs (additional arguments for igraph. Graph) -

### to pickle(path)

Save the current Graph to a pickle.

**Parameters** path (str) – File path where the pickled object will be stored.

```
to_pygsp(**kwargs)
```

Convert to a PyGSP graph

For use only when the user means to create the graph using the flag *use\_pygsp=True*, and doesn't wish to recompute the kernel. Creates a graphtools.graphs.TraditionalGraph with a precomputed affinity matrix which also inherits from pygsp.graphs.Graph.

**Parameters** kwargs – keyword arguments for graphtools.Graph

Returns G

Return type graphtools.base.PyGSPGraph, graphtools.graphs.TraditionalGraph

#### transform(Y)

Transform input data Y to reduced data space defined by self.data

Takes data in the same ambient space as *self.data* and transforms it to be in the same reduced space as *self.data\_nu*.

**Parameters Y** (array-like,  $shape=[n\_samples\_y, n\_features]) - n\_features must be the same as <math>self.data$ .

#### Returns

**Return type** Transformed data, shape=[n\_samples\_y, n\_pca]

**Raises** ValueError : if Y.shape[1] != self.data.shape[1]

### transitions

Transition matrix from samples to landmarks

Compute the landmark operator if necessary, then return the transition matrix.

```
weighted
class graphtools.graphs.TraditionalLandmarkPyGSPGraph (data,
                                                                                 knn=5,
                                                                                           decay=40,
                                                                         bandwidth=None,
                                                                                               band-
                                                                         width scale=1.0,
                                                                                                 dis-
                                                                         tance='euclidean',
                                                                         n_pca=None, thresh=0.0001,
                                                                         precomputed=None,
                                                                         **kwargs)
              graphtools.graphs.TraditionalGraph, graphtools.graphs.LandmarkGraph,
     graphtools.base.PyGSPGraph
     Α
          Graph adjacency matrix (the binary version of W).
          The adjacency matrix defines which edges exist on the graph. It is represented as an N-by-N matrix of
          booleans. A_{i,j} is True if W_{i,j} > 0.
     D
          Differential operator (for gradient and divergence).
          Is computed by compute_differential_operator().
     K
          Kernel matrix
              Returns K – kernel matrix defined as the adjacency matrix with ones down the diagonal
              Return type array-like, shape=[n_samples, n_samples]
     P
          Diffusion operator (cached)
          Return or calculate the diffusion operator
              Returns P – diffusion operator defined as a row-stochastic form of the kernel matrix
              Return type array-like, shape=[n_samples, n_samples]
     U
          Fourier basis (eigenvectors of the Laplacian).
          Is computed by compute fourier basis ().
     apply_anisotropy(K)
     build_kernel()
          Build the KNN kernel.
          Build a k nearest neighbors kernel, optionally with alpha decay. If precomputed is not None, the appropri-
          ate steps in the kernel building process are skipped. Must return a symmetric matrix
              Returns K – symmetric matrix with ones down the diagonal with no non-negative entries.
              Return type kernel matrix, shape=[n_samples, n_samples]
              Raises ValueError: if precomputed is not an acceptable value
     build_kernel_to_data(Y, knn=None, bandwidth=None, bandwidth_scale=None)
          Build transition matrix from new data to the graph
```

**Returns** transitions – Transition probabilities between samples and landmarks.

**Return type** array-like, shape=[n\_samples, n\_landmark]

Creates a transition matrix such that *Y* can be approximated by a linear combination of landmarks. Any transformation of the landmarks can be trivially applied to *Y* by performing

 $transform_Y = transitions.dot(transform)$ 

**Parameters Y** (array-like, [n\_samples\_y, n\_features]) - new data for which an affinity matrix is calculated to the existing data. n\_features must match either the ambient or PCA dimensions

**Returns transitions** – Transition matrix from *Y* to *self.data* 

**Return type** array-like, [n\_samples\_y, self.data.shape[0]]

### Raises

- ValueError: if precomputed is not None, then the graph cannot
- be extended.

### build\_landmark\_op()

Build the landmark operator

Calculates spectral clusters on the kernel, and calculates transition probabilities between cluster centers by using transition probabilities between samples assigned to each cluster.

## check\_weights()

Check the characteristics of the weights matrix.

#### Returns

- A dict of bools containing informations about the matrix
- has\_inf\_val (bool) True if the matrix has infinite values else false
- has\_nan\_value (bool) True if the matrix has a "not a number" value else false
- **is\_not\_square** (*bool*) True if the matrix is not square else false
- diag\_is\_not\_zero (bool) True if the matrix diagonal has not only zeros else false

# **Examples**

```
>>> W = np.arange(4).reshape(2, 2)
>>> G = graphs.Graph(W)
>>> cw = G.check_weights()
>>> cw == {'has_inf_val': False, 'has_nan_value': False,
... 'is_not_square': False, 'diag_is_not_zero': True}
True
```

#### clusters

Cluster assignments for each sample.

Compute or return the cluster assignments

**Returns** clusters – Cluster assignments for each sample.

**Return type** list-like, shape=[n samples]

# compute\_differential\_operator()

Compute the graph differential operator (cached).

The differential operator is a matrix such that

$$L = D^T D$$
.

where D is the differential operator and L is the graph Laplacian. It is used to compute the gradient and the divergence of a graph signal, see grad() and div().

The result is cached and accessible by the D property.

#### See also:

```
grad() compute the gradient
div() compute the divergence
```

# **Examples**

```
>>> G = graphs.Logo()
>>> G.N, G.Ne
(1130, 3131)
>>> G.compute_differential_operator()
>>> G.D.shape == (G.Ne, G.N)
True
```

### compute\_fourier\_basis (recompute=False)

Compute the Fourier basis of the graph (cached).

The result is cached and accessible by the *U*, *e*, *lmax*, and *mu* properties.

**Parameters recompute** (bool) – Force to recompute the Fourier basis if already existing.

### **Notes**

'G.compute\_fourier\_basis()' computes a full eigendecomposition of the graph Laplacian L such that:

$$L = U\Lambda U^*$$

where  $\Lambda$  is a diagonal matrix of eigenvalues and the columns of U are the eigenvectors.

G.e is a vector of length G.N containing the Laplacian eigenvalues. The largest eigenvalue is stored in G.lmax. The eigenvectors are stored as column vectors of G.U in the same order that the eigenvalues. Finally, the coherence of the Fourier basis is found in G.mu.

## References

See [chung1997spectral].

## **Examples**

```
>>> G = graphs.Torus()
>>> G.compute_fourier_basis()
>>> G.U.shape
(256, 256)
>>> G.e.shape
(256,)
>>> G.lmax == G.e[-1]
True
>>> G.mu < 1
True</pre>
```

compute\_laplacian (lap\_type='combinatorial')

Compute a graph Laplacian.

The result is accessible by the L attribute.

**Parameters** lap\_type('combinatorial', 'normalized') - The type of Laplacian to compute. Default is combinatorial.

## **Notes**

For undirected graphs, the combinatorial Laplacian is defined as

$$L = D - W$$
,

where W is the weight matrix and D the degree matrix, and the normalized Laplacian is defined as

$$L = I - D^{-1/2}WD^{-1/2},$$

where I is the identity matrix.

## **Examples**

```
>>> G = graphs.Sensor(50)
>>> G.L.shape
(50, 50)
>>>
>>> G.compute_laplacian('combinatorial')
>>> G.compute_fourier_basis()
>>> -1e-10 < G.e[0] < 1e-10 # Smallest eigenvalue close to 0.
True
>>>
>>> G.compute_laplacian('normalized')
>>> G.compute_laplacian('normalized')
>>> G.compute_fourier_basis(recompute=True)
>>> -1e-10 < G.e[0] < 1e-10 < G.e[-1] < 2 # Spectrum in [0, 2].
True</pre>
```

d

The degree (the number of neighbors) of each node.

## diff\_aff

Symmetric diffusion affinity matrix

Return or calculate the symmetric diffusion affinity matrix

$$A(x,y) = K(x,y)(d(x)d(y))^{-1/2}$$

where d is the degrees (row sums of the kernel.)

**Returns diff\_aff** – symmetric diffusion affinity matrix defined as a doubly-stochastic form of the kernel matrix

**Return type** array-like, shape=[n\_samples, n\_samples]

### diff\_op

Synonym for P

#### div(s)

Compute the divergence of a graph signal.

The divergence of a signal s is defined as

$$y = D^T s$$
,

where D is the differential operator D.

**Parameters s** (ndarray) – Signal of length G.Ne/2 living on the edges (non-directed graph).

**Returns** s\_div – Divergence signal of length G.N living on the nodes.

Return type ndarray

### See also:

```
compute_differential_operator()
```

grad() compute the gradient

# **Examples**

```
>>> G = graphs.Logo()
>>> G.N, G.Ne
(1130, 3131)
>>> s = np.random.normal(size=G.Ne)
>>> s_div = G.div(s)
>>> s_grad = G.grad(s_div)
```

# dw

The weighted degree (the sum of weighted edges) of each node.

е

Eigenvalues of the Laplacian (square of graph frequencies).

Is computed by compute\_fourier\_basis().

## estimate\_lmax(recompute=False)

Estimate the Laplacian's largest eigenvalue (cached).

The result is cached and accessible by the *lmax* property.

Exact value given by the eigendecomposition of the Laplacian, see <code>compute\_fourier\_basis()</code>. That estimation is much faster than the eigendecomposition.

**Parameters** recompute (boolean) – Force to recompute the largest eigenvalue. Default is false.

# **Notes**

Runs the implicitly restarted Lanczos method with a large tolerance, then increases the calculated largest eigenvalue by 1 percent. For much of the PyGSP machinery, we need to approximate wavelet kernels on an interval that contains the spectrum of L. The only cost of using a larger interval is that the polynomial approximation over the larger interval may be a slightly worse approximation on the actual spectrum. As this is a very mild effect, it is not necessary to obtain very tight bounds on the spectrum of L.

```
>>> G = graphs.Logo()
>>> G.compute_fourier_basis()
>>> print('{:.2f}'.format(G.lmax))
13.78
>>> G = graphs.Logo()
>>> G.estimate_lmax(recompute=True)
>>> print('{:.2f}'.format(G.lmax))
13.92
```

## extend\_to\_data (data, \*\*kwargs)

Build transition matrix from new data to the graph

Creates a transition matrix such that Y can be approximated by a linear combination of landmarks. Any transformation of the landmarks can be trivially applied to Y by performing

transform Y = transitions.dot(transform)

**Parameters Y** (array-like, [n\_samples\_y, n\_features]) – new data for which an affinity matrix is calculated to the existing data. n\_features must match either the ambient or PCA dimensions

**Returns transitions** – Transition matrix from *Y* to *self.data* 

**Return type** array-like, [n\_samples\_y, self.data.shape[0]]

```
extract_components()
```

Split the graph into connected components.

See is\_connected() for the method used to determine connectedness.

**Returns graphs** – A list of graph structures. Each having its own node list and weight matrix. If the graph is directed, add into the info parameter the information about the source nodes and the sink nodes.

Return type list

# **Examples**

```
>>> from scipy import sparse
>>> W = sparse.rand(10, 10, 0.2)
>>> W = utils.symmetrize(W)
>>> G = graphs.Graph(W=W)
>>> components = G.extract_components()
>>> has_sinks = 'sink' in components[0].info
>>> sinks_0 = components[0].info['sink'] if has_sinks else []
```

### get\_edge\_list()

Return an edge list, an alternative representation of the graph.

The weighted adjacency matrix is the canonical form used in this package to represent a graph as it is the easiest to work with when considering spectral methods.

### Returns

- v in (vector of int)
- **v\_out** (vector of int)
- weights (vector of float)

```
>>> G = graphs.Logo()
>>> v_in, v_out, weights = G.get_edge_list()
>>> v_in.shape, v_out.shape, weights.shape
((3131,), (3131,), (3131,))
```

### get\_params()

Get parameters from this object

### gft(s)

Compute the graph Fourier transform.

The graph Fourier transform of a signal s is defined as

$$\hat{s} = U^* s$$
,

where U is the Fourier basis attr: U and  $U^*$  denotes the conjugate transpose or Hermitian transpose of U.

**Parameters s** (*ndarray*) – Graph signal in the vertex domain.

**Returns** s\_hat – Representation of s in the Fourier domain.

Return type ndarray

# **Examples**

```
>>> G = graphs.Logo()
>>> G.compute_fourier_basis()
>>> s = np.random.normal(size=(G.N, 5, 1))
>>> s_hat = G.gft(s)
>>> s_star = G.igft(s_hat)
>>> np.all((s - s_star) < 1e-10)
True</pre>
```

# gft\_windowed(g, f, lowmemory=True)

Windowed graph Fourier transform.

### **Parameters**

- **g** (ndarray or Filter) Window (graph signal or kernel).
- **f** (ndarray) Graph signal in the vertex domain.
- **lowmemory** (bool) Use less memory (default=True).

 $\textbf{Returns} \ \ \textbf{C}-\text{Coefficients}.$ 

**Return type** ndarray

## gft\_windowed\_gabor(s, k)

Gabor windowed graph Fourier transform.

## **Parameters**

- **s** (*ndarray*) Graph signal in the vertex domain.
- k (function) Gabor kernel. See pygsp.filters.Gabor.

**Returns** s – Vertex-frequency representation of the signals.

Return type ndarray

```
>>> G = graphs.Logo()
>>> s = np.random.normal(size=(G.N, 2))
>>> s = G.gft_windowed_gabor(s, lambda x: x/(1.-x))
>>> s.shape
(1130, 2, 1130)
```

## gft\_windowed\_normalized(g, f, lowmemory=True)

Normalized windowed graph Fourier transform.

### **Parameters**

- **g** (ndarray) Window.
- **f** (ndarray) Graph signal in the vertex domain.
- **lowmemory** (bool) Use less memory. (default = True)

**Returns** C – Coefficients.

**Return type** ndarray

#### grad(s)

Compute the gradient of a graph signal.

The gradient of a signal s is defined as

$$y = Ds$$
,

where D is the differential operator D.

**Parameters** s (ndarray) – Signal of length G.N living on the nodes.

**Returns** s\_grad – Gradient signal of length G.Ne/2 living on the edges (non-directed graph).

Return type ndarray

### See also:

```
compute_differential_operator()
```

div() compute the divergence

### **Examples**

```
>>> G = graphs.Logo()
>>> G.N, G.Ne
(1130, 3131)
>>> s = np.random.normal(size=G.N)
>>> s_grad = G.grad(s)
>>> s_div = G.div(s_grad)
>>> np.linalg.norm(s_div - G.L.dot(s)) < 1e-10
True
```

### igft (s\_hat)

Compute the inverse graph Fourier transform.

The inverse graph Fourier transform of a Fourier domain signal  $\hat{s}$  is defined as

$$s = U\hat{s}$$
,

where U is the Fourier basis U.

**Parameters s\_hat** (*ndarray*) – Graph signal in the Fourier domain.

**Returns** s – Representation of s\_hat in the vertex domain.

Return type ndarray

## **Examples**

```
>>> G = graphs.Logo()
>>> G.compute_fourier_basis()
>>> s_hat = np.random.normal(size=(G.N, 5, 1))
>>> s = G.igft(s_hat)
>>> s_hat_star = G.gft(s)
>>> np.all((s_hat - s_hat_star) < 1e-10)
True</pre>
```

### interpolate(transform, transitions=None, Y=None)

Interpolate new data onto a transformation of the graph data

One of either transitions or Y should be provided

#### **Parameters**

- transform (array-like, shape=[n\_samples, n\_transform\_features])-
- **transitions** (array-like, optional, shape=[n\_samples\_y, n\_samples]) Transition matrix from Y (not provided) to self.data
- **Y** (array-like, optional, shape=[n\_samples\_y, n\_features]) new data for which an affinity matrix is calculated to the existing data. n\_features must match either the ambient or PCA dimensions

**Returns Y transform** – Transition matrix from Y to self.data

**Return type** array-like, [n\_samples\_y, n\_features or n\_pca]

```
inverse_transform(Y, columns=None)
```

Transform input data Y to ambient data space defined by self.data

Takes data in the same reduced space as *self.data\_nu* and transforms it to be in the same ambient space as *self.data*.

#### **Parameters**

- Y (array-like, shape=[n\_samples\_y, n\_pca]) n\_features must be the same as self.data\_nu.
- **columns** (list-like) list of integers referring to column indices in the original data space to be returned. Avoids recomputing the full matrix where only a few dimensions of the ambient space are of interest

### Returns

**Return type** Inverse transformed data, shape=[n\_samples\_y, n\_features]

**Raises** ValueError: if Y.shape[1]!= self.data\_nu.shape[1]

# is\_connected(recompute=False)

Check the strong connectivity of the graph (cached).

It uses DFS travelling on graph to ensure that each node is visited. For undirected graphs, starting at any vertex and trying to access all others is enough. For directed graphs, one needs to check that a random

vertex is accessible by all others and can access all others. Thus, we can transpose the adjacency matrix and compute again with the same starting point in both phases.

**Parameters** recompute (bool) – Force to recompute the connectivity if already known.

**Returns** connected – True if the graph is connected.

Return type bool

## **Examples**

```
>>> from scipy import sparse
>>> W = sparse.rand(10, 10, 0.2)
>>> G = graphs.Graph(W=W)
>>> connected = G.is_connected()
```

### is\_directed(recompute=False)

Check if the graph has directed edges (cached).

In this framework, we consider that a graph is directed if and only if its weight matrix is non symmetric.

**Parameters** recompute (bool) – Force to recompute the directedness if already known.

**Returns directed** – True if the graph is directed.

Return type bool

### **Notes**

Can also be used to check if a matrix is symmetrical

# **Examples**

```
>>> from scipy import sparse
>>> W = sparse.rand(10, 10, 0.2)
>>> G = graphs.Graph(W=W)
>>> directed = G.is_directed()
```

# kernel

Synonym for K

### kernel degree

Weighted degree vector (cached)

Return or calculate the degree vector from the affinity matrix

**Returns degrees** – Row sums of graph kernel

**Return type** array-like, shape=[n\_samples]

## landmark\_op

Landmark operator

Compute or return the landmark operator

**Returns landmark\_op** – Landmark operator. Can be treated as a diffusion operator between landmarks.

**Return type** array-like, shape=[n\_landmark, n\_landmark]

#### lmax

Largest eigenvalue of the graph Laplacian.

```
Can be exactly computed by compute_fourier_basis() or approximated by estimate_lmax().
```

### modulate(f, k)

Modulate the signal f to the frequency k.

#### **Parameters**

- f (ndarray) Signal (column)
- **k** (*int*) Index of frequencies

Returns fm – Modulated signal

Return type ndarray

mu

Coherence of the Fourier basis.

Is computed by compute fourier basis().

```
plot (**kwargs)
```

Plot the graph.

See pygsp.plotting.plot\_graph().

### plot signal (signal, \*\*kwargs)

Plot a signal on that graph.

See pygsp.plotting.plot\_signal().

# plot\_spectrogram(\*\*kwargs)

Plot the graph's spectrogram.

See pygsp.plotting.plot\_spectrogram().

# set\_coordinates (kind='spring', \*\*kwargs)

Set node's coordinates (their position when plotting).

### **Parameters**

- **kind** (*string or array-like*) Kind of coordinates to generate. It controls the position of the nodes when plotting the graph. Can either pass an array of size Nx2 or Nx3 to set the coordinates manually or the name of a layout algorithm. Available algorithms: community2D, random2D, random3D, ring2D, line1D, spring. Default is 'spring'.
- **kwargs** (dict) Additional parameters to be passed to the Fruchterman-Reingold force-directed algorithm when kind is spring.

## **Examples**

```
>>> G = graphs.ErdosRenyi()
>>> G.set_coordinates()
>>> G.plot()
```

### set\_params (\*\*params)

Set parameters on this object

Safe setter method - attributes should not be modified directly as some changes are not valid. Invalid parameters: (these would require modifying the kernel matrix) - precomputed - distance - knn - decay - bandwidth - bandwidth scale

```
Parameters params (key-value pairs of parameter name and new values)-
```

Returns

Return type self

```
shortest_path (method='auto', distance=None)
```

Find the length of the shortest path between every pair of vertices on the graph

#### **Parameters**

- method (string ['auto'|'FW'|'D']) method to use. Options are 'auto': attempt to choose the best method for the current problem 'FW': Floyd-Warshall algorithm. O[N^3] 'D': Dijkstra's algorithm with Fibonacci stacks. O[(k+log(N))N^2]
- distance ({'constant', 'data', 'affinity'}, optional (default: 'data')) Distances along kNN edges. 'constant' gives constant edge lengths. 'data' gives distances in ambient data space. 'affinity' gives distances as negative log affinities.

**Returns D** – D[i,j] gives the shortest distance from point i to point j along the graph. If no path exists, the distance is np.inf

**Return type** np.ndarray, float, shape = [N,N]

### **Notes**

Currently, shortest paths can only be calculated on kNNGraphs with decay=None

### subgraph (ind)

Create a subgraph given indices.

```
Parameters ind (list) – Nodes to keep
```

Returns sub\_G - Subgraph

Return type Graph

# **Examples**

```
>>> W = np.arange(16).reshape(4, 4)
>>> G = graphs.Graph(W)
>>> ind = [1, 3]
>>> sub_G = G.subgraph(ind)
```

### symmetrize\_kernel(K)

```
to_igraph (attribute='weight', **kwargs)
```

Convert to an igraph Graph

Uses the igraph.Graph constructor

### **Parameters**

- attribute(str, optional (default: "weight"))-
- kwargs (additional arguments for igraph. Graph) -

```
to_pickle(path)
```

Save the current Graph to a pickle.

**Parameters** path (str) – File path where the pickled object will be stored.

```
to_pygsp(**kwargs)
```

Convert to a PyGSP graph

For use only when the user means to create the graph using the flag *use\_pygsp=True*, and doesn't wish to recompute the kernel. Creates a graphtools.graphs.TraditionalGraph with a precomputed affinity matrix which also inherits from pygsp.graphs.Graph.

Parameters kwargs – keyword arguments for graphtools.Graph

Returns G

Return type graphtools.base.PyGSPGraph, graphtools.graphs.TraditionalGraph

### transform(Y)

Transform input data Y to reduced data space defined by self.data

Takes data in the same ambient space as *self.data* and transforms it to be in the same reduced space as *self.data\_nu*.

**Parameters Y** (array-like,  $shape=[n\_samples\_y$ ,  $n\_features]$ ) -  $n\_features$  must be the same as self.data.

#### Returns

**Return type** Transformed data, shape=[n\_samples\_y, n\_pca]

Raises ValueError : if Y.shape[1] != self.data.shape[1]

#### transitions

Transition matrix from samples to landmarks

Compute the landmark operator if necessary, then return the transition matrix.

**Returns transitions** – Transition probabilities between samples and landmarks.

**Return type** array-like, shape=[n\_samples, n\_landmark]

### translate(f, i)

Translate the signal f to the node i.

### **Parameters**

- **f** (ndarray) Signal
- i (int) Indices of vertex

### Returns ft

Return type translate signal

# weighted

Bases: graphtools.graphs.TraditionalGraph, graphtools.base.PyGSPGraph

Α

Graph adjacency matrix (the binary version of W).

The adjacency matrix defines which edges exist on the graph. It is represented as an N-by-N matrix of booleans.  $A_{i,j}$  is True if  $W_{i,j} > 0$ .

D

Differential operator (for gradient and divergence).

Is computed by compute differential operator().

K

Kernel matrix

**Returns** K – kernel matrix defined as the adjacency matrix with ones down the diagonal

**Return type** array-like, shape=[n\_samples, n\_samples]

P

Diffusion operator (cached)

Return or calculate the diffusion operator

**Returns** P – diffusion operator defined as a row-stochastic form of the kernel matrix

**Return type** array-like, shape=[n\_samples, n\_samples]

U

Fourier basis (eigenvectors of the Laplacian).

Is computed by compute\_fourier\_basis().

```
apply_anisotropy(K)
```

#### build kernel()

Build the KNN kernel.

Build a k nearest neighbors kernel, optionally with alpha decay. If *precomputed* is not *None*, the appropriate steps in the kernel building process are skipped. Must return a symmetric matrix

**Returns** K – symmetric matrix with ones down the diagonal with no non-negative entries.

**Return type** kernel matrix, shape=[n\_samples, n\_samples]

Raises ValueError: if precomputed is not an acceptable value

**build\_kernel\_to\_data**(*Y*, *knn=None*, *bandwidth=None*, *bandwidth\_scale=None*)

Build transition matrix from new data to the graph

Creates a transition matrix such that *Y* can be approximated by a linear combination of landmarks. Any transformation of the landmarks can be trivially applied to *Y* by performing

```
transform_Y = transitions.dot(transform)
```

**Parameters Y** (array-like, [n\_samples\_y, n\_features]) - new data for which an affinity matrix is calculated to the existing data. n\_features must match either the ambient or PCA dimensions

**Returns** transitions – Transition matrix from *Y* to *self.data* 

**Return type** array-like, [n\_samples\_y, self.data.shape[0]]

Raises

- ValueError: if precomputed is not None, then the graph cannot
- be extended.

### check weights()

Check the characteristics of the weights matrix.

### Returns

- A dict of bools containing informations about the matrix
- has\_inf\_val (bool) True if the matrix has infinite values else false
- has\_nan\_value (bool) True if the matrix has a "not a number" value else false
- is not square (bool) True if the matrix is not square else false
- diag\_is\_not\_zero (bool) True if the matrix diagonal has not only zeros else false

### **Examples**

```
>>> W = np.arange(4).reshape(2, 2)
>>> G = graphs.Graph(W)
>>> cw = G.check_weights()
>>> cw == {'has_inf_val': False, 'has_nan_value': False,
... 'is_not_square': False, 'diag_is_not_zero': True}
True
```

### compute\_differential\_operator()

Compute the graph differential operator (cached).

The differential operator is a matrix such that

$$L = D^T D$$
,

where D is the differential operator and L is the graph Laplacian. It is used to compute the gradient and the divergence of a graph signal, see grad() and div().

The result is cached and accessible by the *D* property.

### See also:

```
grad() compute the gradient
```

div() compute the divergence

### **Examples**

```
>>> G = graphs.Logo()
>>> G.N, G.Ne
(1130, 3131)
>>> G.compute_differential_operator()
>>> G.D.shape == (G.Ne, G.N)
True
```

# compute\_fourier\_basis (recompute=False)

Compute the Fourier basis of the graph (cached).

The result is cached and accessible by the U, e, lmax, and mu properties.

**Parameters** recompute (bool) – Force to recompute the Fourier basis if already existing.

### **Notes**

'G.compute\_fourier\_basis()' computes a full eigendecomposition of the graph Laplacian L such that:

$$L = U\Lambda U^*$$
,

where  $\Lambda$  is a diagonal matrix of eigenvalues and the columns of U are the eigenvectors.

G.e is a vector of length G.N containing the Laplacian eigenvalues. The largest eigenvalue is stored in G.lmax. The eigenvectors are stored as column vectors of G.U in the same order that the eigenvalues. Finally, the coherence of the Fourier basis is found in G.mu.

#### References

See [chung1997spectral].

# **Examples**

```
>>> G = graphs.Torus()
>>> G.compute_fourier_basis()
>>> G.U.shape
(256, 256)
>>> G.e.shape
(256,)
>>> G.lmax == G.e[-1]
True
>>> G.mu < 1
True</pre>
```

compute\_laplacian (lap\_type='combinatorial')

Compute a graph Laplacian.

The result is accessible by the L attribute.

**Parameters** lap\_type ('combinatorial', 'normalized') - The type of Laplacian to compute. Default is combinatorial.

#### **Notes**

For undirected graphs, the combinatorial Laplacian is defined as

$$L = D - W$$
,

where W is the weight matrix and D the degree matrix, and the normalized Laplacian is defined as

$$L = I - D^{-1/2}WD^{-1/2}$$
,

where I is the identity matrix.

# **Examples**

```
>>> G = graphs.Sensor(50)
>>> G.L.shape
(50, 50)
>>>
>>> G.compute_laplacian('combinatorial')
>>> G.compute_fourier_basis()
>>> -le-10 < G.e[0] < le-10 # Smallest eigenvalue close to 0.
True
>>>
>>> G.compute_laplacian('normalized')
>>> G.compute_fourier_basis(recompute=True)
>>> -le-10 < G.e[0] < le-10 < G.e[-1] < 2 # Spectrum in [0, 2].
True</pre>
```

d

The degree (the number of neighbors) of each node.

## diff\_aff

Symmetric diffusion affinity matrix

Return or calculate the symmetric diffusion affinity matrix

$$A(x,y) = K(x,y)(d(x)d(y))^{-1/2}$$

where d is the degrees (row sums of the kernel.)

**Returns diff\_aff** – symmetric diffusion affinity matrix defined as a doubly-stochastic form of the kernel matrix

**Return type** array-like, shape=[n\_samples, n\_samples]

## diff\_op

Synonym for P

# $\operatorname{div}(s)$

Compute the divergence of a graph signal.

The divergence of a signal s is defined as

$$y = D^T s$$
,

where D is the differential operator D.

**Parameters s** (*ndarray*) – Signal of length G.Ne/2 living on the edges (non-directed graph).

**Returns** s\_div – Divergence signal of length G.N living on the nodes.

Return type ndarray

### See also:

```
compute_differential_operator()
```

grad() compute the gradient

# **Examples**

```
>>> G = graphs.Logo()
>>> G.N, G.Ne
(1130, 3131)
>>> s = np.random.normal(size=G.Ne)
>>> s_div = G.div(s)
>>> s_grad = G.grad(s_div)
```

dw

The weighted degree (the sum of weighted edges) of each node.

e

Eigenvalues of the Laplacian (square of graph frequencies).

Is computed by compute\_fourier\_basis().

```
estimate_lmax(recompute=False)
```

Estimate the Laplacian's largest eigenvalue (cached).

The result is cached and accessible by the *lmax* property.

Exact value given by the eigendecomposition of the Laplacian, see <code>compute\_fourier\_basis()</code>. That estimation is much faster than the eigendecomposition.

**Parameters recompute** (boolean) – Force to recompute the largest eigenvalue. Default is false.

### **Notes**

Runs the implicitly restarted Lanczos method with a large tolerance, then increases the calculated largest eigenvalue by 1 percent. For much of the PyGSP machinery, we need to approximate wavelet kernels on an interval that contains the spectrum of L. The only cost of using a larger interval is that the polynomial approximation over the larger interval may be a slightly worse approximation on the actual spectrum. As this is a very mild effect, it is not necessary to obtain very tight bounds on the spectrum of L.

### **Examples**

```
>>> G = graphs.Logo()
>>> G.compute_fourier_basis()
>>> print('{:.2f}'.format(G.lmax))
13.78
>>> G = graphs.Logo()
>>> G.estimate_lmax(recompute=True)
>>> print('{:.2f}'.format(G.lmax))
13.92
```

### $extend_to_data(Y)$

Build transition matrix from new data to the graph

Creates a transition matrix such that *Y* can be approximated by a linear combination of samples in *self.data*. Any transformation of *self.data* can be trivially applied to *Y* by performing

transform\_Y = self.interpolate(transform, transitions)

**Parameters Y** (array-like, [n\_samples\_y, n\_dimensions]) – new data for which an affinity matrix is calculated to the existing data. n\_features must match either the ambient or PCA dimensions

**Returns transitions** – Transition matrix from *Y* to *self.data* 

**Return type** array-like, shape=[n\_samples\_y, self.data.shape[0]]

```
extract_components()
```

Split the graph into connected components.

See is\_connected() for the method used to determine connectedness.

**Returns** graphs – A list of graph structures. Each having its own node list and weight matrix. If the graph is directed, add into the info parameter the information about the source nodes and the sink nodes.

Return type list

# **Examples**

```
>>> from scipy import sparse
>>> W = sparse.rand(10, 10, 0.2)
>>> W = utils.symmetrize(W)
>>> G = graphs.Graph(W=W)
>>> components = G.extract_components()
>>> has_sinks = 'sink' in components[0].info
>>> sinks_0 = components[0].info['sink'] if has_sinks else []
```

### get\_edge\_list()

Return an edge list, an alternative representation of the graph.

The weighted adjacency matrix is the canonical form used in this package to represent a graph as it is the easiest to work with when considering spectral methods.

#### Returns

- v in (vector of int)
- **v\_out** (*vector of int*)
- weights (vector of float)

# **Examples**

```
>>> G = graphs.Logo()
>>> v_in, v_out, weights = G.get_edge_list()
>>> v_in.shape, v_out.shape, weights.shape
((3131,), (3131,), (3131,))
```

# get\_params()

Get parameters from this object

## gft(s)

Compute the graph Fourier transform.

The graph Fourier transform of a signal s is defined as

$$\hat{s} = U^* s$$
,

where U is the Fourier basis attr:U and  $U^*$  denotes the conjugate transpose or Hermitian transpose of U.

71

**Parameters s** (*ndarray*) – Graph signal in the vertex domain.

**Returns** s\_hat – Representation of s in the Fourier domain.

Return type ndarray

# **Examples**

```
>>> G = graphs.Logo()
>>> G.compute_fourier_basis()
>>> s = np.random.normal(size=(G.N, 5, 1))
>>> s_hat = G.gft(s)
>>> s_star = G.igft(s_hat)
>>> np.all((s - s_star) < 1e-10)
True</pre>
```

# gft\_windowed(g, f, lowmemory=True)

Windowed graph Fourier transform.

### **Parameters**

- g (ndarray or Filter) Window (graph signal or kernel).
- **f** (*ndarray*) Graph signal in the vertex domain.
- **lowmemory** (bool) Use less memory (default=True).

**Returns** C – Coefficients.

Return type ndarray

# $gft\_windowed\_gabor(s, k)$

Gabor windowed graph Fourier transform.

### **Parameters**

- **s** (*ndarray*) Graph signal in the vertex domain.
- **k** (function) Gabor kernel. See pygsp.filters.Gabor.

**Returns** s – Vertex-frequency representation of the signals.

Return type ndarray

# **Examples**

```
>>> G = graphs.Logo()
>>> s = np.random.normal(size=(G.N, 2))
>>> s = G.gft_windowed_gabor(s, lambda x: x/(1.-x))
>>> s.shape
(1130, 2, 1130)
```

# gft\_windowed\_normalized(g,f,lowmemory=True)

Normalized windowed graph Fourier transform.

#### **Parameters**

- **g** (ndarray) Window.
- **f** (ndarray) Graph signal in the vertex domain.
- **lowmemory** (bool) Use less memory. (default = True)

**Returns** C – Coefficients.

Return type ndarray

#### grad(s)

Compute the gradient of a graph signal.

The gradient of a signal s is defined as

$$y = Ds$$
,

where D is the differential operator D.

**Parameters** s (ndarray) – Signal of length G.N living on the nodes.

**Returns** s\_grad – Gradient signal of length G.Ne/2 living on the edges (non-directed graph).

Return type ndarray

### See also:

```
compute_differential_operator()
```

div() compute the divergence

# **Examples**

```
>>> G = graphs.Logo()
>>> G.N, G.Ne
(1130, 3131)
>>> s = np.random.normal(size=G.N)
>>> s_grad = G.grad(s)
>>> s_div = G.div(s_grad)
>>> np.linalg.norm(s_div - G.L.dot(s)) < 1e-10
True
```

## igft (s\_hat)

Compute the inverse graph Fourier transform.

The inverse graph Fourier transform of a Fourier domain signal  $\hat{s}$  is defined as

$$s = U\hat{s}$$
,

where U is the Fourier basis U.

**Parameters s\_hat** (*ndarray*) – Graph signal in the Fourier domain.

**Returns** s – Representation of s\_hat in the vertex domain.

Return type ndarray

## **Examples**

```
>>> G = graphs.Logo()
>>> G.compute_fourier_basis()
>>> s_hat = np.random.normal(size=(G.N, 5, 1))
>>> s = G.igft(s_hat)
>>> s_hat_star = G.gft(s)
>>> np.all((s_hat - s_hat_star) < 1e-10)
True</pre>
```

## interpolate(transform, transitions=None, Y=None)

Interpolate new data onto a transformation of the graph data

One of either transitions or Y should be provided

### **Parameters**

- transform (array-like, shape=[n\_samples, n\_transform\_features])-
- **transitions** (array-like, optional, shape=[n\_samples\_y, n\_samples]) Transition matrix from Y (not provided) to self.data
- Y (array-like, optional, shape=[n\_samples\_y, n\_dimensions]) new data for which an affinity matrix is calculated to the existing data. n\_features must match either the ambient or PCA dimensions

**Returns Y\_transform** – Transition matrix from *Y* to *self.data* 

**Return type** array-like, [n\_samples\_y, n\_features or n\_pca]

**Raises** ValueError: if neither *transitions* nor *Y* is provided

```
inverse_transform(Y, columns=None)
```

Transform input data Y to ambient data space defined by self.data

Takes data in the same reduced space as *self.data\_nu* and transforms it to be in the same ambient space as *self.data*.

#### **Parameters**

- Y (array-like, shape=[n\_samples\_y, n\_pca]) n\_features must be the same as self.data\_nu.
- **columns** (list-like) list of integers referring to column indices in the original data space to be returned. Avoids recomputing the full matrix where only a few dimensions of the ambient space are of interest

# Returns

**Return type** Inverse transformed data, shape=[n\_samples\_y, n\_features]

Raises ValueError : if Y.shape[1] != self.data\_nu.shape[1]

### is\_connected(recompute=False)

Check the strong connectivity of the graph (cached).

It uses DFS travelling on graph to ensure that each node is visited. For undirected graphs, starting at any vertex and trying to access all others is enough. For directed graphs, one needs to check that a random vertex is accessible by all others and can access all others. Thus, we can transpose the adjacency matrix and compute again with the same starting point in both phases.

**Parameters** recompute (bool) – Force to recompute the connectivity if already known.

**Returns** connected – True if the graph is connected.

**Return type** bool

#### **Examples**

```
>>> from scipy import sparse
>>> W = sparse.rand(10, 10, 0.2)
>>> G = graphs.Graph(W=W)
>>> connected = G.is_connected()
```

## is\_directed(recompute=False)

Check if the graph has directed edges (cached).

In this framework, we consider that a graph is directed if and only if its weight matrix is non symmetric.

**Parameters** recompute (bool) – Force to recompute the directedness if already known.

**Returns directed** – True if the graph is directed.

Return type bool

### **Notes**

Can also be used to check if a matrix is symmetrical

# **Examples**

```
>>> from scipy import sparse
>>> W = sparse.rand(10, 10, 0.2)
>>> G = graphs.Graph(W=W)
>>> directed = G.is_directed()
```

### kernel

Synonym for K

# kernel\_degree

Weighted degree vector (cached)

Return or calculate the degree vector from the affinity matrix

Returns degrees – Row sums of graph kernel

**Return type** array-like, shape=[n\_samples]

### lmax

Largest eigenvalue of the graph Laplacian.

```
Can be exactly computed by <code>compute_fourier_basis()</code> or approximated by <code>estimate_lmax()</code>.
```

# modulate(f, k)

Modulate the signal f to the frequency k.

### **Parameters**

- **f** (ndarray) Signal (column)
- k (int) Index of frequencies

**Returns** fm – Modulated signal

Return type ndarray

mu

Coherence of the Fourier basis.

Is computed by compute\_fourier\_basis().

```
plot (**kwargs)
```

Plot the graph.

See pygsp.plotting.plot\_graph().

```
plot_signal (signal, **kwargs)
    Plot a signal on that graph.

See pygsp.plotting.plot_signal().

plot_spectrogram(**kwargs)
    Plot the graph's spectrogram.

See pygsp.plotting.plot_spectrogram().

set_coordinates (kind='spring', **kwargs)
    Set node's coordinates (their position when plotting).
```

### **Parameters**

- **kind** (*string or array-like*) Kind of coordinates to generate. It controls the position of the nodes when plotting the graph. Can either pass an array of size Nx2 or Nx3 to set the coordinates manually or the name of a layout algorithm. Available algorithms: community2D, random2D, random3D, ring2D, line1D, spring. Default is 'spring'.
- **kwargs** (dict) Additional parameters to be passed to the Fruchterman-Reingold force-directed algorithm when kind is spring.

# **Examples**

```
>>> G = graphs.ErdosRenyi()
>>> G.set_coordinates()
>>> G.plot()
```

#### set\_params (\*\*params)

Set parameters on this object

Safe setter method - attributes should not be modified directly as some changes are not valid. Invalid parameters: (these would require modifying the kernel matrix) - precomputed - distance - knn - decay - bandwidth - bandwidth\_scale

```
Parameters params (key-value pairs of parameter name and new values)-
```

Returns

Return type self

```
shortest_path (method='auto', distance=None)
```

Find the length of the shortest path between every pair of vertices on the graph

### **Parameters**

- method (string ['auto'|'FW'|'D']) method to use. Options are 'auto': attempt to choose the best method for the current problem 'FW': Floyd-Warshall algorithm. O[N^3] 'D': Dijkstra's algorithm with Fibonacci stacks. O[(k+log(N))N^2]
- distance ({'constant', 'data', 'affinity'}, optional (default: 'data')) Distances along kNN edges. 'constant' gives constant edge lengths. 'data' gives distances in ambient data space. 'affinity' gives distances as negative log affinities.

**Returns D** – D[i,j] gives the shortest distance from point i to point j along the graph. If no path exists, the distance is np.inf

**Return type** np.ndarray, float, shape = [N,N]

## **Notes**

Currently, shortest paths can only be calculated on kNNGraphs with decay=None

## subgraph (ind)

Create a subgraph given indices.

```
Parameters ind (list) - Nodes to keep
```

Returns sub\_G - Subgraph

Return type Graph

# **Examples**

```
>>> W = np.arange(16).reshape(4, 4)
>>> G = graphs.Graph(W)
>>> ind = [1, 3]
>>> sub_G = G.subgraph(ind)
```

### symmetrize\_kernel(K)

```
to_igraph (attribute='weight', **kwargs)
```

Convert to an igraph Graph

Uses the igraph.Graph constructor

### **Parameters**

- attribute(str, optional (default: "weight"))-
- kwargs (additional arguments for igraph.Graph) -

## to pickle(path)

Save the current Graph to a pickle.

**Parameters** path (str) – File path where the pickled object will be stored.

```
to_pygsp(**kwargs)
```

Convert to a PyGSP graph

For use only when the user means to create the graph using the flag  $use\_pygsp=True$ , and doesn't wish to recompute the kernel. Creates a graphtools.graphs.TraditionalGraph with a precomputed affinity matrix which also inherits from pygsp.graphs.Graph.

**Parameters** kwargs – keyword arguments for graphtools. Graph

Returns G

**Return type** graphtools.base.PyGSPGraph, graphtools.graphs.TraditionalGraph

# ${\tt transform}\,(Y)$

Transform input data Y to reduced data space defined by self.data

Takes data in the same ambient space as *self.data* and transforms it to be in the same reduced space as *self.data\_nu*.

**Parameters Y** (array-like,  $shape=[n\_samples\_y, n\_features]) - n\_features must be the same as <math>self.data$ .

### Returns

**Return type** Transformed data, shape=[n\_samples\_y, n\_pca]

```
Raises ValueError : if Y.shape[1] != self.data.shape[1]
```

#### translate(f, i)

Translate the signal f to the node i.

#### **Parameters**

- f (ndarray) Signal
- i (int) Indices of vertex

### Returns ft

Return type translate signal

## weighted

```
class graphtools.graphs.kNNGraph (data, knn=5, decay=None, knn\_max=None, search\_multiplier=6, bandwidth=None, bandwidth\_scale=1.0, distance='euclidean', thresh=0.0001, n\_pca=None, **kwargs)
```

Bases: graphtools.base.DataGraph

K nearest neighbors graph

### **Parameters**

- data (array-like, shape=[n\_samples,n\_features]) accepted types: numpy.ndarray, scipy.sparse.spmatrix, pandas.DataFrame, pandas.SparseDataFrame.
- **knn** (*int*, optional (default: 5)) Number of nearest neighbors (including self) to use to build the graph
- **decay** (*int* or *None*, optional (default: *None*)) Rate of alpha decay to use. If *None*, alpha decay is not used.
- bandwidth (*float*, list-like, 'callable', or *None*,) optional (default: *None*) Fixed bandwidth to use. If given, overrides *knn*. Can be a single bandwidth, or a list-like (shape=[n\_samples]) of bandwidths for each sample
- bandwidth scale (float, optional (default : 1.0)) Rescaling factor for bandwidth.
- **distance** (*str*, optional (default: 'euclidean')) Any metric from *scipy.spatial.distance* can be used distance metric for building kNN graph. Custom distance functions of form *f*(*x*, *y*) = *d* are also accepted. TODO: actually sklearn.neighbors has even more choices
- **thresh** (*float*, optional (default: *1e-4*)) Threshold above which to calculate alpha decay kernel. All affinities below *thresh* will be set to zero in order to save on time and memory constraints.

### knn\_tree

The fitted KNN tree. (cached) TODO: can we be more clever than sklearn when it comes to choosing between KD tree, ball tree and brute force?

**Type** sklearn.neighbors.NearestNeighbors

ĸ

Kernel matrix

**Returns K** – kernel matrix defined as the adjacency matrix with ones down the diagonal **Return type** array-like, shape=[n\_samples, n\_samples]

P

Diffusion operator (cached)

Return or calculate the diffusion operator

**Returns P** – diffusion operator defined as a row-stochastic form of the kernel matrix

**Return type** array-like, shape=[n\_samples, n\_samples]

 $apply_anisotropy(K)$ 

#### build kernel()

Build the KNN kernel.

Build a k nearest neighbors kernel, optionally with alpha decay. Must return a symmetric matrix

**Returns K** – symmetric matrix with ones down the diagonal with no non-negative entries.

**Return type** kernel matrix, shape=[n\_samples, n\_samples]

Build a kernel from new input data Y to the *self.data* 

#### **Parameters**

- Y (array-like, [n\_samples\_y, n\_features]) new data for which an affinity matrix is calculated to the existing data. n\_features must match either the ambient or PCA dimensions
- knn (int or None, optional (default: None)) If None, defaults to self.knn
- bandwidth (*float*, *callable*, or *None*, optional (default: *None*)) If *None*, defaults to *self.bandwidth*
- bandwidth\_scale (*float*, optional (default : *None*)) Rescaling factor for bandwidth. If *None*, defaults to self.bandwidth\_scale

**Returns K\_yx** – kernel matrix where each row represents affinities of a single sample in *Y* to all samples in *self.data*.

**Return type** array-like, [n\_samples\_y, n\_samples]

**Raises** ValueError: if the supplied data is the wrong shape

# diff\_aff

Symmetric diffusion affinity matrix

Return or calculate the symmetric diffusion affinity matrix

$$A(x,y) = K(x,y)(d(x)d(y))^{-1/2}$$

where d is the degrees (row sums of the kernel.)

**Returns diff\_aff** – symmetric diffusion affinity matrix defined as a doubly-stochastic form of the kernel matrix

**Return type** array-like, shape=[n\_samples, n\_samples]

### diff\_op

Synonym for P

# $extend_to_data(Y)$

Build transition matrix from new data to the graph

Creates a transition matrix such that *Y* can be approximated by a linear combination of samples in *self.data*. Any transformation of *self.data* can be trivially applied to *Y* by performing

transform\_Y = self.interpolate(transform, transitions)

**Parameters Y** (array-like, [n\_samples\_y, n\_dimensions]) — new data for which an affinity matrix is calculated to the existing data. n\_features must match either the ambient or PCA dimensions

**Returns transitions** – Transition matrix from *Y* to *self.data* 

**Return type** array-like, shape=[n\_samples\_y, self.data.shape[0]]

### get\_params()

Get parameters from this object

## interpolate (transform, transitions=None, Y=None)

Interpolate new data onto a transformation of the graph data

One of either transitions or Y should be provided

#### **Parameters**

- transform (array-like, shape=[n\_samples, n\_transform\_features])-
- **transitions** (array-like, optional, shape=[n\_samples\_y, n\_samples]) Transition matrix from Y (not provided) to self.data
- Y (array-like, optional, shape=[n\_samples\_y, n\_dimensions]) new data for which an affinity matrix is calculated to the existing data. n\_features must match either the ambient or PCA dimensions

**Returns Y transform** – Transition matrix from *Y* to *self.data* 

**Return type** array-like, [n\_samples\_y, n\_features or n\_pca]

**Raises** ValueError: if neither *transitions* nor *Y* is provided

# inverse\_transform(Y, columns=None)

Transform input data Y to ambient data space defined by self.data

Takes data in the same reduced space as *self.data\_nu* and transforms it to be in the same ambient space as *self.data*.

### **Parameters**

- Y (array-like, shape=[n\_samples\_y, n\_pca]) n\_features must be the same as self.data\_nu.
- **columns** (list-like) list of integers referring to column indices in the original data space to be returned. Avoids recomputing the full matrix where only a few dimensions of the ambient space are of interest

### **Returns**

**Return type** Inverse transformed data, shape=[n\_samples\_y, n\_features]

Raises ValueError: if Y.shape[1] != self.data\_nu.shape[1]

#### kernel

Synonym for K

### kernel\_degree

Weighted degree vector (cached)

Return or calculate the degree vector from the affinity matrix

**Returns degrees** – Row sums of graph kernel

**Return type** array-like, shape=[n\_samples]

#### knn tree

KNN tree object (cached)

Builds or returns the fitted KNN tree. TODO: can we be more clever than sklearn when it comes to choosing between KD tree, ball tree and brute force?

# Returns knn\_tree

**Return type** sklearn.neighbors.NearestNeighbors

```
set_params (**params)
```

Set parameters on this object

Safe setter method - attributes should not be modified directly as some changes are not valid. Valid parameters: - n\_jobs - random\_state - verbose Invalid parameters: (these would require modifying the kernel matrix) - knn - knn\_max - decay - bandwidth - bandwidth\_scale - distance - thresh

```
Parameters params (key-value pairs of parameter name and new values)-
```

**Returns** 

Return type self

```
shortest_path (method='auto', distance=None)
```

Find the length of the shortest path between every pair of vertices on the graph

#### **Parameters**

- **method** (string ['auto'|'FW'|'D']) method to use. Options are 'auto': attempt to choose the best method for the current problem 'FW': Floyd-Warshall algorithm. O[N^3] 'D': Dijkstra's algorithm with Fibonacci stacks. O[(k+log(N))N^2]
- distance ({'constant', 'data', 'affinity'}, optional (default: 'data')) Distances along kNN edges. 'constant' gives constant edge lengths. 'data' gives distances in ambient data space. 'affinity' gives distances as negative log affinities.

**Returns**  $\mathbf{D} - D[i,j]$  gives the shortest distance from point i to point j along the graph. If no path exists, the distance is np.inf

**Return type** np.ndarray, float, shape = [N,N]

### **Notes**

Currently, shortest paths can only be calculated on kNNGraphs with decay=None

```
symmetrize\_kernel(K)
```

```
to_igraph (attribute='weight', **kwargs)
```

Convert to an igraph Graph

Uses the igraph.Graph constructor

### **Parameters**

- attribute(str, optional (default: "weight"))-
- kwargs (additional arguments for igraph.Graph) -

# to\_pickle(path)

Save the current Graph to a pickle.

**Parameters** path (str) – File path where the pickled object will be stored.

to\_pygsp(\*\*kwargs)

```
Convert to a PyGSP graph
          For use only when the user means to create the graph using the flag use_pygsp=True, and doesn't wish
          to recompute the kernel. Creates a graphtools.graphs.TraditionalGraph with a precomputed affinity matrix
          which also inherits from pygsp.graphs.Graph.
              Parameters kwargs – keyword arguments for graphtools.Graph
              Returns G
              Return type graphtools.base.PyGSPGraph, graphtools.graphs.TraditionalGraph
     transform(Y)
          Transform input data Y to reduced data space defined by self.data
          Takes data in the same ambient space as self.data and transforms it to be in the same reduced space as
          self.data_nu.
              Parameters Y (array-like, shape=[n_samples_y, n_features]) - n_features
                  must be the same as self.data.
              Returns
              Return type Transformed data, shape=[n_samples_y, n_pca]
              Raises ValueError: if Y.shape[1] != self.data.shape[1]
     weighted
class graphtools.graphs.kNNLandmarkGraph(data, knn=5, decay=None, knn_max=None,
                                                       search multiplier=6,
                                                                                    bandwidth=None.
                                                       bandwidth_scale=1.0,
                                                                                distance='euclidean',
                                                       thresh=0.0001, n_pca=None, **kwargs)
     Bases: graphtools.graphs.kNNGraph, graphtools.graphs.LandmarkGraph
     K
          Kernel matrix
              Returns K – kernel matrix defined as the adjacency matrix with ones down the diagonal
              Return type array-like, shape=[n_samples, n_samples]
     P
          Diffusion operator (cached)
          Return or calculate the diffusion operator
               Returns P – diffusion operator defined as a row-stochastic form of the kernel matrix
              Return type array-like, shape=[n_samples, n_samples]
     apply_anisotropy(K)
     build kernel()
          Build the KNN kernel.
          Build a k nearest neighbors kernel, optionally with alpha decay. Must return a symmetric matrix
               Returns K – symmetric matrix with ones down the diagonal with no non-negative entries.
              Return type kernel matrix, shape=[n samples, n samples]
                                                                                                band-
     build_kernel_to_data(Y,
                                       knn=None,
                                                      knn \ max=None,
                                                                          bandwidth=None,
                                  width scale=None)
          Build a kernel from new input data Y to the self.data
```

### **Parameters**

- Y (array-like, [n\_samples\_y, n\_features]) new data for which an affinity matrix is calculated to the existing data. n\_features must match either the ambient or PCA dimensions
- knn (int or None, optional (default: None)) If None, defaults to self.knn
- bandwidth (float, callable, or None, optional (default: None)) If None, defaults to self.bandwidth
- **bandwidth\_scale** (*float*, optional (default : *None*)) Rescaling factor for bandwidth. If *None*, defaults to self.bandwidth\_scale

**Returns K\_yx** – kernel matrix where each row represents affinities of a single sample in *Y* to all samples in *self.data*.

**Return type** array-like, [n\_samples\_y, n\_samples]

Raises ValueError: if the supplied data is the wrong shape

## build\_landmark\_op()

Build the landmark operator

Calculates spectral clusters on the kernel, and calculates transition probabilities between cluster centers by using transition probabilities between samples assigned to each cluster.

#### clusters

Cluster assignments for each sample.

Compute or return the cluster assignments

**Returns** clusters – Cluster assignments for each sample.

**Return type** list-like, shape=[n\_samples]

### diff aff

Symmetric diffusion affinity matrix

Return or calculate the symmetric diffusion affinity matrix

$$A(x,y) = K(x,y)(d(x)d(y))^{-1/2}$$

where d is the degrees (row sums of the kernel.)

**Returns diff\_aff** – symmetric diffusion affinity matrix defined as a doubly-stochastic form of the kernel matrix

**Return type** array-like, shape=[n\_samples, n\_samples]

# diff\_op

Synonym for P

# extend\_to\_data (data, \*\*kwargs)

Build transition matrix from new data to the graph

Creates a transition matrix such that *Y* can be approximated by a linear combination of landmarks. Any transformation of the landmarks can be trivially applied to *Y* by performing

 $transform_Y = transitions.dot(transform)$ 

**Parameters Y** (array-like, [n\_samples\_y, n\_features]) - new data for which an affinity matrix is calculated to the existing data. n\_features must match either the ambient or PCA dimensions

**Returns transitions** – Transition matrix from *Y* to *self.data* 

**Return type** array-like, [n\_samples\_y, self.data.shape[0]]

### get\_params()

Get parameters from this object

interpolate (transform, transitions=None, Y=None)

Interpolate new data onto a transformation of the graph data

One of either transitions or Y should be provided

#### **Parameters**

- transform (array-like, shape=[n\_samples, n\_transform\_features])-
- **transitions** (array-like, optional, shape=[n\_samples\_y, n\_samples]) Transition matrix from Y (not provided) to self.data
- Y (array-like, optional, shape=[n\_samples\_y, n\_features]) new data for which an affinity matrix is calculated to the existing data. n\_features must match either the ambient or PCA dimensions

**Returns Y\_transform** – Transition matrix from *Y* to *self.data* 

**Return type** array-like, [n\_samples\_y, n\_features or n\_pca]

### inverse transform(Y, columns=None)

Transform input data Y to ambient data space defined by self.data

Takes data in the same reduced space as *self.data\_nu* and transforms it to be in the same ambient space as *self.data*.

# **Parameters**

- Y (array-like, shape=[n\_samples\_y, n\_pca]) n\_features must be the same as self.data\_nu.
- **columns** (list-like) list of integers referring to column indices in the original data space to be returned. Avoids recomputing the full matrix where only a few dimensions of the ambient space are of interest

### Returns

**Return type** Inverse transformed data, shape=[n\_samples\_y, n\_features]

**Raises** ValueError : if Y.shape[1] != self.data\_nu.shape[1]

#### kernel

Synonym for K

## kernel\_degree

Weighted degree vector (cached)

Return or calculate the degree vector from the affinity matrix

Returns degrees – Row sums of graph kernel

**Return type** array-like, shape=[n\_samples]

#### knn tree

KNN tree object (cached)

Builds or returns the fitted KNN tree. TODO: can we be more clever than sklearn when it comes to choosing between KD tree, ball tree and brute force?

## Returns knn\_tree

Return type sklearn.neighbors.NearestNeighbors

# landmark\_op

Landmark operator

Compute or return the landmark operator

**Returns landmark\_op** – Landmark operator. Can be treated as a diffusion operator between landmarks

**Return type** array-like, shape=[n\_landmark, n\_landmark]

```
set_params (**params)
```

Set parameters on this object

Safe setter method - attributes should not be modified directly as some changes are not valid. Valid parameters: - n\_jobs - random\_state - verbose Invalid parameters: (these would require modifying the kernel matrix) - knn - knn\_max - decay - bandwidth - bandwidth\_scale - distance - thresh

```
Parameters params (key-value pairs of parameter name and new values)-
```

Returns

Return type self

```
shortest path (method='auto', distance=None)
```

Find the length of the shortest path between every pair of vertices on the graph

#### **Parameters**

- method (string ['auto'|'FW'|'D']) method to use. Options are 'auto': attempt to choose the best method for the current problem 'FW': Floyd-Warshall algorithm. O[N^3] 'D': Dijkstra's algorithm with Fibonacci stacks. O[(k+log(N))N^2]
- distance ({'constant', 'data', 'affinity'}, optional (default: 'data')) Distances along kNN edges. 'constant' gives constant edge lengths. 'data' gives distances in ambient data space. 'affinity' gives distances as negative log affinities.

**Returns**  $\mathbf{D} - D[i,j]$  gives the shortest distance from point i to point j along the graph. If no path exists, the distance is np.inf

**Return type** np.ndarray, float, shape = [N,N]

# **Notes**

Currently, shortest paths can only be calculated on kNNGraphs with decay=None

```
symmetrize\_kernel(K)
```

```
to_igraph (attribute='weight', **kwargs)
```

Convert to an igraph Graph

Uses the igraph.Graph constructor

# **Parameters**

- attribute(str, optional (default: "weight"))-
- kwargs (additional arguments for igraph. Graph) -

### to\_pickle(path)

Save the current Graph to a pickle.

**Parameters** path (str) – File path where the pickled object will be stored.

```
to_pygsp(**kwargs)
```

Convert to a PyGSP graph

For use only when the user means to create the graph using the flag *use\_pygsp=True*, and doesn't wish to recompute the kernel. Creates a graphtools.graphs.TraditionalGraph with a precomputed affinity matrix which also inherits from pygsp.graphs.Graph.

Parameters kwargs - keyword arguments for graphtools. Graph

Returns G

Return type graphtools.base.PyGSPGraph, graphtools.graphs.TraditionalGraph

## transform(Y)

Transform input data Y to reduced data space defined by self.data

Takes data in the same ambient space as *self.data* and transforms it to be in the same reduced space as *self.data\_nu*.

**Parameters Y** (array-like, shape=[n\_samples\_y, n\_features]) - n\_features must be the same as self.data.

#### Returns

**Return type** Transformed data, shape=[n\_samples\_y, n\_pca]

**Raises** ValueError: if Y.shape[1] != self.data.shape[1]

#### transitions

Transition matrix from samples to landmarks

Compute the landmark operator if necessary, then return the transition matrix.

**Returns transitions** – Transition probabilities between samples and landmarks.

**Return type** array-like, shape=[n\_samples, n\_landmark]

## weighted

Α

Graph adjacency matrix (the binary version of W).

The adjacency matrix defines which edges exist on the graph. It is represented as an N-by-N matrix of booleans.  $A_{i,j}$  is True if  $W_{i,j} > 0$ .

D

Differential operator (for gradient and divergence).

Is computed by compute\_differential\_operator().

K

Kernel matrix

**Returns K** – kernel matrix defined as the adjacency matrix with ones down the diagonal

**Return type** array-like, shape=[n\_samples, n\_samples]

P

Diffusion operator (cached)

Return or calculate the diffusion operator

**Returns** P – diffusion operator defined as a row-stochastic form of the kernel matrix

**Return type** array-like, shape=[n samples, n samples]

U

Fourier basis (eigenvectors of the Laplacian).

Is computed by compute\_fourier\_basis().

### apply\_anisotropy(K)

### build kernel()

Build the KNN kernel.

Build a k nearest neighbors kernel, optionally with alpha decay. Must return a symmetric matrix

**Returns** K – symmetric matrix with ones down the diagonal with no non-negative entries.

**Return type** kernel matrix, shape=[n\_samples, n\_samples]

Build a kernel from new input data Y to the self.data

#### **Parameters**

- Y (array-like, [n\_samples\_y, n\_features]) new data for which an affinity matrix is calculated to the existing data. n\_features must match either the ambient or PCA dimensions
- knn (int or None, optional (default: None)) If None, defaults to self.knn
- bandwidth (float, callable, or None, optional (default: None)) If None, defaults to self.bandwidth
- bandwidth\_scale (*float*, optional (default : *None*)) Rescaling factor for bandwidth. If *None*, defaults to self.bandwidth\_scale

**Returns K\_yx** – kernel matrix where each row represents affinities of a single sample in *Y* to all samples in *self.data*.

**Return type** array-like, [n\_samples\_y, n\_samples]

**Raises** ValueError: if the supplied data is the wrong shape

### build landmark op()

Build the landmark operator

Calculates spectral clusters on the kernel, and calculates transition probabilities between cluster centers by using transition probabilities between samples assigned to each cluster.

## check\_weights()

Check the characteristics of the weights matrix.

# Returns

- A dict of bools containing informations about the matrix
- has\_inf\_val (bool) True if the matrix has infinite values else false
- has\_nan\_value (bool) True if the matrix has a "not a number" value else false
- is\_not\_square (bool) True if the matrix is not square else false

• diag\_is\_not\_zero (bool) - True if the matrix diagonal has not only zeros else false

# **Examples**

```
>>> W = np.arange(4).reshape(2, 2)
>>> G = graphs.Graph(W)
>>> cw = G.check_weights()
>>> cw == {'has_inf_val': False, 'has_nan_value': False,
... 'is_not_square': False, 'diag_is_not_zero': True}
True
```

#### clusters

Cluster assignments for each sample.

Compute or return the cluster assignments

Returns clusters – Cluster assignments for each sample.

**Return type** list-like, shape=[n\_samples]

### compute\_differential\_operator()

Compute the graph differential operator (cached).

The differential operator is a matrix such that

$$L = D^T D$$
,

where D is the differential operator and L is the graph Laplacian. It is used to compute the gradient and the divergence of a graph signal, see grad() and div().

The result is cached and accessible by the D property.

### See also:

grad() compute the gradient

div() compute the divergence

### **Examples**

```
>>> G = graphs.Logo()
>>> G.N, G.Ne
(1130, 3131)
>>> G.compute_differential_operator()
>>> G.D.shape == (G.Ne, G.N)
True
```

# compute\_fourier\_basis (recompute=False)

Compute the Fourier basis of the graph (cached).

The result is cached and accessible by the *U*, *e*, *lmax*, and *mu* properties.

**Parameters** recompute (bool) – Force to recompute the Fourier basis if already existing.

### **Notes**

'G.compute\_fourier\_basis()' computes a full eigendecomposition of the graph Laplacian L such that:

$$L = U\Lambda U^*$$
,

where  $\Lambda$  is a diagonal matrix of eigenvalues and the columns of U are the eigenvectors.

G.e is a vector of length G.N containing the Laplacian eigenvalues. The largest eigenvalue is stored in G.lmax. The eigenvectors are stored as column vectors of G.U in the same order that the eigenvalues. Finally, the coherence of the Fourier basis is found in G.mu.

#### References

See [chung1997spectral].

# **Examples**

```
>>> G = graphs.Torus()
>>> G.compute_fourier_basis()
>>> G.U.shape
(256, 256)
>>> G.e.shape
(256,)
>>> G.lmax == G.e[-1]
True
>>> G.mu < 1
True</pre>
```

compute\_laplacian (lap\_type='combinatorial')

Compute a graph Laplacian.

The result is accessible by the L attribute.

**Parameters** lap\_type ('combinatorial', 'normalized') - The type of Laplacian to compute. Default is combinatorial.

#### **Notes**

For undirected graphs, the combinatorial Laplacian is defined as

$$L = D - W$$
,

where W is the weight matrix and D the degree matrix, and the normalized Laplacian is defined as

$$L = I - D^{-1/2}WD^{-1/2}$$
,

where I is the identity matrix.

# **Examples**

```
>>> G = graphs.Sensor(50)
>>> G.L.shape
(50, 50)
>>>
>>> G.compute_laplacian('combinatorial')
>>> G.compute_fourier_basis()
>>> -le-10 < G.e[0] < le-10  # Smallest eigenvalue close to 0.
True
>>>
>>> G.compute_laplacian('normalized')
>>> G.compute_fourier_basis(recompute=True)
>>> -le-10 < G.e[0] < le-10 < G.e[-1] < 2  # Spectrum in [0, 2].
True</pre>
```

d

The degree (the number of neighbors) of each node.

## diff\_aff

Symmetric diffusion affinity matrix

Return or calculate the symmetric diffusion affinity matrix

$$A(x,y) = K(x,y)(d(x)d(y))^{-1/2}$$

where d is the degrees (row sums of the kernel.)

**Returns diff\_aff** – symmetric diffusion affinity matrix defined as a doubly-stochastic form of the kernel matrix

**Return type** array-like, shape=[n\_samples, n\_samples]

## diff\_op

Synonym for P

#### div(s)

Compute the divergence of a graph signal.

The divergence of a signal s is defined as

$$y = D^T s$$
,

where D is the differential operator D.

**Parameters s** (*ndarray*) – Signal of length G.Ne/2 living on the edges (non-directed graph).

**Returns** s\_div – Divergence signal of length G.N living on the nodes.

Return type ndarray

### See also:

```
compute_differential_operator()
```

grad() compute the gradient

# **Examples**

```
>>> G = graphs.Logo()
>>> G.N, G.Ne
(1130, 3131)
>>> s = np.random.normal(size=G.Ne)
>>> s_div = G.div(s)
>>> s_grad = G.grad(s_div)
```

dw

The weighted degree (the sum of weighted edges) of each node.

e

Eigenvalues of the Laplacian (square of graph frequencies).

Is computed by compute\_fourier\_basis().

```
estimate_lmax(recompute=False)
```

Estimate the Laplacian's largest eigenvalue (cached).

The result is cached and accessible by the *lmax* property.

Exact value given by the eigendecomposition of the Laplacian, see *compute\_fourier\_basis()*. That estimation is much faster than the eigendecomposition.

**Parameters recompute** (boolean) – Force to recompute the largest eigenvalue. Default is false.

### **Notes**

Runs the implicitly restarted Lanczos method with a large tolerance, then increases the calculated largest eigenvalue by 1 percent. For much of the PyGSP machinery, we need to approximate wavelet kernels on an interval that contains the spectrum of L. The only cost of using a larger interval is that the polynomial approximation over the larger interval may be a slightly worse approximation on the actual spectrum. As this is a very mild effect, it is not necessary to obtain very tight bounds on the spectrum of L.

# **Examples**

```
>>> G = graphs.Logo()
>>> G.compute_fourier_basis()
>>> print('{:.2f}'.format(G.lmax))
13.78
>>> G = graphs.Logo()
>>> G.estimate_lmax(recompute=True)
>>> print('{:.2f}'.format(G.lmax))
13.92
```

# extend\_to\_data (data, \*\*kwargs)

Build transition matrix from new data to the graph

Creates a transition matrix such that *Y* can be approximated by a linear combination of landmarks. Any transformation of the landmarks can be trivially applied to *Y* by performing

 $transform_Y = transitions.dot(transform)$ 

**Parameters Y** (array-like, [n\_samples\_y, n\_features]) - new data for which an affinity matrix is calculated to the existing data. n\_features must match either the ambient or PCA dimensions

**Returns transitions** – Transition matrix from *Y* to *self.data* 

**Return type** array-like, [n\_samples\_y, self.data.shape[0]]

```
extract_components()
```

Split the graph into connected components.

See is\_connected() for the method used to determine connectedness.

**Returns** graphs – A list of graph structures. Each having its own node list and weight matrix. If the graph is directed, add into the info parameter the information about the source nodes and the sink nodes.

Return type list

# **Examples**

```
>>> from scipy import sparse
>>> W = sparse.rand(10, 10, 0.2)
>>> W = utils.symmetrize(W)
>>> G = graphs.Graph(W=W)
>>> components = G.extract_components()
>>> has_sinks = 'sink' in components[0].info
>>> sinks_0 = components[0].info['sink'] if has_sinks else []
```

### get\_edge\_list()

Return an edge list, an alternative representation of the graph.

The weighted adjacency matrix is the canonical form used in this package to represent a graph as it is the easiest to work with when considering spectral methods.

#### Returns

- v in (vector of int)
- **v\_out** (vector of int)
- weights (vector of float)

# **Examples**

```
>>> G = graphs.Logo()
>>> v_in, v_out, weights = G.get_edge_list()
>>> v_in.shape, v_out.shape, weights.shape
((3131,), (3131,), (3131,))
```

# get\_params()

Get parameters from this object

## gft(s)

Compute the graph Fourier transform.

The graph Fourier transform of a signal s is defined as

$$\hat{s} = U^* s,$$

where U is the Fourier basis attr: U and  $U^*$  denotes the conjugate transpose or Hermitian transpose of U.

**Parameters s** (*ndarray*) – Graph signal in the vertex domain.

**Returns** s\_hat – Representation of s in the Fourier domain.

**Return type** ndarray

# **Examples**

```
>>> G = graphs.Logo()
>>> G.compute_fourier_basis()
>>> s = np.random.normal(size=(G.N, 5, 1))
>>> s_hat = G.gft(s)
>>> s_star = G.igft(s_hat)
>>> np.all((s - s_star) < 1e-10)
True</pre>
```

# gft\_windowed(g, f, lowmemory=True)

Windowed graph Fourier transform.

### **Parameters**

- g (ndarray or Filter) Window (graph signal or kernel).
- **f** (*ndarray*) Graph signal in the vertex domain.
- **lowmemory** (bool) Use less memory (default=True).

**Returns** C – Coefficients.

Return type ndarray

# $gft\_windowed\_gabor(s, k)$

Gabor windowed graph Fourier transform.

### **Parameters**

- **s** (*ndarray*) Graph signal in the vertex domain.
- **k** (function) Gabor kernel. See pygsp.filters.Gabor.

**Returns** s – Vertex-frequency representation of the signals.

Return type ndarray

# **Examples**

```
>>> G = graphs.Logo()
>>> s = np.random.normal(size=(G.N, 2))
>>> s = G.gft_windowed_gabor(s, lambda x: x/(1.-x))
>>> s.shape
(1130, 2, 1130)
```

# gft\_windowed\_normalized(g,f,lowmemory=True)

Normalized windowed graph Fourier transform.

#### **Parameters**

- **g** (ndarray) Window.
- **f** (ndarray) Graph signal in the vertex domain.
- **lowmemory** (bool) Use less memory. (default = True)

**Returns** C – Coefficients.

Return type ndarray

#### grad(s)

Compute the gradient of a graph signal.

The gradient of a signal s is defined as

$$y = Ds$$
,

where D is the differential operator D.

**Parameters** s (ndarray) – Signal of length G.N living on the nodes.

**Returns** s\_grad – Gradient signal of length G.Ne/2 living on the edges (non-directed graph).

Return type ndarray

### See also:

```
compute_differential_operator()
```

div() compute the divergence

# **Examples**

```
>>> G = graphs.Logo()
>>> G.N, G.Ne
(1130, 3131)
>>> s = np.random.normal(size=G.N)
>>> s_grad = G.grad(s)
>>> s_div = G.div(s_grad)
>>> np.linalg.norm(s_div - G.L.dot(s)) < 1e-10
True
```

## igft (s\_hat)

Compute the inverse graph Fourier transform.

The inverse graph Fourier transform of a Fourier domain signal  $\hat{s}$  is defined as

$$s = U\hat{s}$$
,

where U is the Fourier basis U.

**Parameters s\_hat** (*ndarray*) – Graph signal in the Fourier domain.

**Returns** s – Representation of s\_hat in the vertex domain.

Return type ndarray

# **Examples**

```
>>> G = graphs.Logo()
>>> G.compute_fourier_basis()
>>> s_hat = np.random.normal(size=(G.N, 5, 1))
>>> s = G.igft(s_hat)
>>> s_hat_star = G.gft(s)
>>> np.all((s_hat - s_hat_star) < 1e-10)
True</pre>
```

# interpolate(transform, transitions=None, Y=None)

Interpolate new data onto a transformation of the graph data

One of either transitions or Y should be provided

### **Parameters**

- transform (array-like, shape=[n\_samples, n\_transform\_features])-
- **transitions** (array-like, optional, shape=[n\_samples\_y, n\_samples]) Transition matrix from Y (not provided) to self.data
- Y (array-like, optional, shape=[n\_samples\_y, n\_features]) new data for which an affinity matrix is calculated to the existing data. n\_features must match either the ambient or PCA dimensions

**Returns Y transform** – Transition matrix from *Y* to *self.data* 

**Return type** array-like, [n\_samples\_y, n\_features or n\_pca]

```
inverse_transform(Y, columns=None)
```

Transform input data Y to ambient data space defined by self.data

Takes data in the same reduced space as *self.data\_nu* and transforms it to be in the same ambient space as *self.data\_nu* and transforms it to be in the same ambient space as *self.data*.

#### **Parameters**

- Y (array-like, shape=[n\_samples\_y, n\_pca]) n\_features must be the same as self.data nu.
- **columns** (list-like) list of integers referring to column indices in the original data space to be returned. Avoids recomputing the full matrix where only a few dimensions of the ambient space are of interest

#### Returns

**Return type** Inverse transformed data, shape=[n\_samples\_y, n\_features]

**Raises** ValueError : if Y.shape[1] != self.data\_nu.shape[1]

# is\_connected(recompute=False)

Check the strong connectivity of the graph (cached).

It uses DFS travelling on graph to ensure that each node is visited. For undirected graphs, starting at any vertex and trying to access all others is enough. For directed graphs, one needs to check that a random vertex is accessible by all others and can access all others. Thus, we can transpose the adjacency matrix and compute again with the same starting point in both phases.

**Parameters** recompute (bool) – Force to recompute the connectivity if already known.

**Returns** connected – True if the graph is connected.

Return type bool

# **Examples**

```
>>> from scipy import sparse
>>> W = sparse.rand(10, 10, 0.2)
>>> G = graphs.Graph(W=W)
>>> connected = G.is_connected()
```

### is directed(recompute=False)

Check if the graph has directed edges (cached).

In this framework, we consider that a graph is directed if and only if its weight matrix is non symmetric.

**Parameters** recompute (bool) – Force to recompute the directedness if already known.

**Returns directed** – True if the graph is directed.

Return type bool

#### **Notes**

Can also be used to check if a matrix is symmetrical

# **Examples**

```
>>> from scipy import sparse
>>> W = sparse.rand(10, 10, 0.2)
>>> G = graphs.Graph(W=W)
>>> directed = G.is_directed()
```

### kernel

Synonym for K

## kernel\_degree

Weighted degree vector (cached)

Return or calculate the degree vector from the affinity matrix

Returns degrees – Row sums of graph kernel

**Return type** array-like, shape=[n\_samples]

### knn\_tree

KNN tree object (cached)

Builds or returns the fitted KNN tree. TODO: can we be more clever than sklearn when it comes to choosing between KD tree, ball tree and brute force?

Returns knn\_tree

Return type sklearn.neighbors.NearestNeighbors

## landmark\_op

Landmark operator

Compute or return the landmark operator

**Returns landmark\_op** – Landmark operator. Can be treated as a diffusion operator between landmarks.

**Return type** array-like, shape=[n\_landmark, n\_landmark]

#### lmax

Largest eigenvalue of the graph Laplacian.

```
Can be exactly computed by compute\_fourier\_basis() or approximated by estimate\_lmax().
```

# modulate(f, k)

Modulate the signal f to the frequency k.

### **Parameters**

- f (ndarray) Signal (column)
- k (int) Index of frequencies

```
Returns fm – Modulated signal
        Return type ndarray
m11
    Coherence of the Fourier basis.
    Is computed by compute fourier basis ().
plot (**kwargs)
    Plot the graph.
    See pygsp.plotting.plot_graph().
plot_signal (signal, **kwargs)
    Plot a signal on that graph.
    See pygsp.plotting.plot_signal().
plot_spectrogram(**kwargs)
    Plot the graph's spectrogram.
    See pygsp.plotting.plot_spectrogram().
set coordinates (kind='spring', **kwargs)
    Set node's coordinates (their position when plotting).
```

#### **Parameters**

- **kind** (*string or array-like*) Kind of coordinates to generate. It controls the position of the nodes when plotting the graph. Can either pass an array of size Nx2 or Nx3 to set the coordinates manually or the name of a layout algorithm. Available algorithms: community2D, random2D, random3D, ring2D, line1D, spring. Default is 'spring'.
- **kwargs** (dict) Additional parameters to be passed to the Fruchterman-Reingold force-directed algorithm when kind is spring.

# **Examples**

```
>>> G = graphs.ErdosRenyi()
>>> G.set_coordinates()
>>> G.plot()
```

```
set_params (**params)
```

Set parameters on this object

Safe setter method - attributes should not be modified directly as some changes are not valid. Valid parameters: - n\_jobs - random\_state - verbose Invalid parameters: (these would require modifying the kernel matrix) - knn - knn\_max - decay - bandwidth - bandwidth\_scale - distance - thresh

```
Parameters params (key-value pairs of parameter name and new values)-
```

**Returns** 

Return type self

```
shortest_path (method='auto', distance=None)
```

Find the length of the shortest path between every pair of vertices on the graph

# **Parameters**

- **method** (string ['auto'|'FW'|'D']) method to use. Options are 'auto': attempt to choose the best method for the current problem 'FW': Floyd-Warshall algorithm. O[N^3] 'D': Dijkstra's algorithm with Fibonacci stacks. O[(k+log(N))N^2]
- distance ({'constant', 'data', 'affinity'}, optional (default: 'data')) Distances along kNN edges. 'constant' gives constant edge lengths. 'data' gives distances in ambient data space. 'affinity' gives distances as negative log affinities.

**Returns**  $\mathbf{D} - D[i,j]$  gives the shortest distance from point i to point j along the graph. If no path exists, the distance is np.inf

**Return type** np.ndarray, float, shape = [N,N]

#### **Notes**

Currently, shortest paths can only be calculated on kNNGraphs with decay=None

## subgraph (ind)

Create a subgraph given indices.

```
Parameters ind (list) - Nodes to keep
```

Returns sub G – Subgraph

Return type Graph

# **Examples**

```
>>> W = np.arange(16).reshape(4, 4)
>>> G = graphs.Graph(W)
>>> ind = [1, 3]
>>> sub_G = G.subgraph(ind)
```

# $symmetrize\_kernel(K)$

```
to_igraph (attribute='weight', **kwargs)
```

Convert to an igraph Graph

Uses the igraph.Graph constructor

## **Parameters**

- attribute(str, optional (default: "weight"))-
- kwargs (additional arguments for igraph. Graph) -

# to\_pickle(path)

Save the current Graph to a pickle.

**Parameters** path (str) – File path where the pickled object will be stored.

```
to_pygsp(**kwargs)
```

Convert to a PyGSP graph

For use only when the user means to create the graph using the flag *use\_pygsp=True*, and doesn't wish to recompute the kernel. Creates a graphtools.graphs.TraditionalGraph with a precomputed affinity matrix which also inherits from pygsp.graphs.Graph.

Parameters kwargs – keyword arguments for graphtools.Graph

Returns G

# Return type graphtools.base.PyGSPGraph, graphtools.graphs.TraditionalGraph

#### transform(Y)

Transform input data Y to reduced data space defined by self.data

Takes data in the same ambient space as *self.data* and transforms it to be in the same reduced space as *self.data nu*.

**Parameters Y** (array-like,  $shape=[n\_samples\_y$ ,  $n\_features]$ ) -  $n\_features$  must be the same as self.data.

### **Returns**

**Return type** Transformed data, shape=[n\_samples\_y, n\_pca]

**Raises** ValueError: if Y.shape[1] != self.data.shape[1]

#### transitions

Transition matrix from samples to landmarks

Compute the landmark operator if necessary, then return the transition matrix.

**Returns** transitions – Transition probabilities between samples and landmarks.

**Return type** array-like, shape=[n\_samples, n\_landmark]

# translate(f, i)

Translate the signal f to the node i.

#### **Parameters**

- f (ndarray) Signal
- i (int) Indices of vertex

# Returns ft

Return type translate signal

## weighted

```
 \begin{array}{c} \textbf{class} \ \text{graphtools.graphs.kNNPyGSPGraph} \ (\textit{data}, \quad \textit{knn=5}, \quad \textit{decay=None}, \quad \textit{knn\_max=None}, \\ \textit{search\_multiplier=6}, \quad \textit{bandwidth=None}, \quad \textit{bandwidth\_scale=1.0}, \qquad \quad \textit{distance='euclidean'}, \\ \textit{thresh=0.0001}, \ \textit{n\_pca=None}, \ ^{**kwargs}) \end{array}
```

Bases: graphtools.graphs.kNNGraph, graphtools.base.PyGSPGraph

Α

Graph adjacency matrix (the binary version of W).

The adjacency matrix defines which edges exist on the graph. It is represented as an N-by-N matrix of booleans.  $A_{i,j}$  is True if  $W_{i,j} > 0$ .

D

Differential operator (for gradient and divergence).

Is computed by compute\_differential\_operator().

K

Kernel matrix

**Returns K** – kernel matrix defined as the adjacency matrix with ones down the diagonal

**Return type** array-like, shape=[n\_samples, n\_samples]

P

Diffusion operator (cached)

Return or calculate the diffusion operator

**Returns** P – diffusion operator defined as a row-stochastic form of the kernel matrix

**Return type** array-like, shape=[n\_samples, n\_samples]

U

Fourier basis (eigenvectors of the Laplacian).

Is computed by compute\_fourier\_basis().

```
apply_anisotropy(K)
```

# build\_kernel()

Build the KNN kernel.

Build a k nearest neighbors kernel, optionally with alpha decay. Must return a symmetric matrix

**Returns K** – symmetric matrix with ones down the diagonal with no non-negative entries.

**Return type** kernel matrix, shape=[n\_samples, n\_samples]

Build a kernel from new input data Y to the self.data

#### **Parameters**

- Y (array-like, [n\_samples\_y, n\_features]) new data for which an affinity matrix is calculated to the existing data. n\_features must match either the ambient or PCA dimensions
- knn (int or None, optional (default: None)) If None, defaults to self.knn
- bandwidth (float, callable, or None, optional (default: None)) If None, defaults to self.bandwidth
- bandwidth\_scale (*float*, optional (default : *None*)) Rescaling factor for bandwidth. If *None*, defaults to self.bandwidth\_scale

**Returns K\_yx** – kernel matrix where each row represents affinities of a single sample in *Y* to all samples in *self.data*.

**Return type** array-like, [n\_samples\_y, n\_samples]

**Raises** ValueError: if the supplied data is the wrong shape

### check weights()

Check the characteristics of the weights matrix.

## Returns

- A dict of bools containing informations about the matrix
- has\_inf\_val (bool) True if the matrix has infinite values else false
- has\_nan\_value (bool) True if the matrix has a "not a number" value else false
- **is\_not\_square** (*bool*) True if the matrix is not square else false
- diag\_is\_not\_zero (bool) True if the matrix diagonal has not only zeros else false

# **Examples**

```
>>> W = np.arange(4).reshape(2, 2)
>>> G = graphs.Graph(W)
>>> cw = G.check_weights()
>>> cw == {'has_inf_val': False, 'has_nan_value': False,
... 'is_not_square': False, 'diag_is_not_zero': True}
True
```

### compute\_differential\_operator()

Compute the graph differential operator (cached).

The differential operator is a matrix such that

$$L = D^T D$$
,

where D is the differential operator and L is the graph Laplacian. It is used to compute the gradient and the divergence of a graph signal, see grad() and div().

The result is cached and accessible by the D property.

### See also:

grad() compute the gradient

div() compute the divergence

# **Examples**

```
>>> G = graphs.Logo()
>>> G.N, G.Ne
(1130, 3131)
>>> G.compute_differential_operator()
>>> G.D.shape == (G.Ne, G.N)
True
```

# compute\_fourier\_basis (recompute=False)

Compute the Fourier basis of the graph (cached).

The result is cached and accessible by the *U*, *e*, *lmax*, and *mu* properties.

**Parameters** recompute (bool) – Force to recompute the Fourier basis if already existing.

## **Notes**

'G.compute\_fourier\_basis()' computes a full eigendecomposition of the graph Laplacian L such that:

$$L = U\Lambda U^*$$
,

where  $\Lambda$  is a diagonal matrix of eigenvalues and the columns of U are the eigenvectors.

G.e is a vector of length G.N containing the Laplacian eigenvalues. The largest eigenvalue is stored in G.lmax. The eigenvectors are stored as column vectors of G.U in the same order that the eigenvalues. Finally, the coherence of the Fourier basis is found in G.mu.

### References

See [chung1997spectral].

# **Examples**

```
>>> G = graphs.Torus()
>>> G.compute_fourier_basis()
>>> G.U.shape
(256, 256)
>>> G.e.shape
(256,)
>>> G.lmax == G.e[-1]
True
>>> G.mu < 1
True</pre>
```

compute\_laplacian (lap\_type='combinatorial')

Compute a graph Laplacian.

The result is accessible by the L attribute.

**Parameters** lap\_type('combinatorial', 'normalized') - The type of Laplacian to compute. Default is combinatorial.

## **Notes**

For undirected graphs, the combinatorial Laplacian is defined as

$$L = D - W$$
,

where W is the weight matrix and D the degree matrix, and the normalized Laplacian is defined as

$$L = I - D^{-1/2}WD^{-1/2},$$

where I is the identity matrix.

# **Examples**

```
>>> G = graphs.Sensor(50)
>>> G.L.shape
(50, 50)
>>>
>>> G.compute_laplacian('combinatorial')
>>> G.compute_fourier_basis()
>>> -1e-10 < G.e[0] < 1e-10  # Smallest eigenvalue close to 0.
True
>>>
>>> G.compute_laplacian('normalized')
>>> G.compute_fourier_basis(recompute=True)
>>> -1e-10 < G.e[0] < 1e-10 < G.e[-1] < 2  # Spectrum in [0, 2].
True</pre>
```

d

The degree (the number of neighbors) of each node.

### diff aff

Symmetric diffusion affinity matrix

Return or calculate the symmetric diffusion affinity matrix

$$A(x,y) = K(x,y)(d(x)d(y))^{-1/2}$$

where d is the degrees (row sums of the kernel.)

**Returns diff\_aff** – symmetric diffusion affinity matrix defined as a doubly-stochastic form of the kernel matrix

**Return type** array-like, shape=[n\_samples, n\_samples]

## diff op

Synonym for P

### div(s)

Compute the divergence of a graph signal.

The divergence of a signal s is defined as

$$y = D^T s$$
,

where D is the differential operator D.

**Parameters s** (*ndarray*) – Signal of length G.Ne/2 living on the edges (non-directed graph).

**Returns** s\_div – Divergence signal of length G.N living on the nodes.

Return type ndarray

#### See also:

```
compute_differential_operator()
```

grad() compute the gradient

## **Examples**

```
>>> G = graphs.Logo()
>>> G.N, G.Ne
(1130, 3131)
>>> s = np.random.normal(size=G.Ne)
>>> s_div = G.div(s)
>>> s_grad = G.grad(s_div)
```

#### dw

The weighted degree (the sum of weighted edges) of each node.

е

Eigenvalues of the Laplacian (square of graph frequencies).

Is computed by compute\_fourier\_basis().

### estimate lmax(recompute=False)

Estimate the Laplacian's largest eigenvalue (cached).

The result is cached and accessible by the *lmax* property.

Exact value given by the eigendecomposition of the Laplacian, see <code>compute\_fourier\_basis()</code>. That estimation is much faster than the eigendecomposition.

**Parameters recompute** (boolean) – Force to recompute the largest eigenvalue. Default is false.

#### **Notes**

Runs the implicitly restarted Lanczos method with a large tolerance, then increases the calculated largest eigenvalue by 1 percent. For much of the PyGSP machinery, we need to approximate wavelet kernels on an interval that contains the spectrum of L. The only cost of using a larger interval is that the polynomial approximation over the larger interval may be a slightly worse approximation on the actual spectrum. As this is a very mild effect, it is not necessary to obtain very tight bounds on the spectrum of L.

# **Examples**

```
>>> G = graphs.Logo()
>>> G.compute_fourier_basis()
>>> print('{:.2f}'.format(G.lmax))
13.78
>>> G = graphs.Logo()
>>> G.estimate_lmax(recompute=True)
>>> print('{:.2f}'.format(G.lmax))
13.92
```

#### extend to data(Y)

Build transition matrix from new data to the graph

Creates a transition matrix such that *Y* can be approximated by a linear combination of samples in *self.data*. Any transformation of *self.data* can be trivially applied to *Y* by performing

 $transform_Y = self.interpolate(transform, transitions)$ 

**Parameters Y** (array-like, [n\_samples\_y, n\_dimensions]) — new data for which an affinity matrix is calculated to the existing data. n\_features must match either the ambient or PCA dimensions

**Returns transitions** – Transition matrix from *Y* to *self.data* 

**Return type** array-like, shape=[n\_samples\_y, self.data.shape[0]]

# extract\_components()

Split the graph into connected components.

See is\_connected() for the method used to determine connectedness.

**Returns graphs** – A list of graph structures. Each having its own node list and weight matrix. If the graph is directed, add into the info parameter the information about the source nodes and the sink nodes.

Return type list

### **Examples**

```
>>> from scipy import sparse
>>> W = sparse.rand(10, 10, 0.2)
>>> W = utils.symmetrize(W)
>>> G = graphs.Graph(W=W)
>>> components = G.extract_components()
```

(continues on next page)

(continued from previous page)

```
>>> has_sinks = 'sink' in components[0].info
>>> sinks_0 = components[0].info['sink'] if has_sinks else []
```

#### get\_edge\_list()

Return an edge list, an alternative representation of the graph.

The weighted adjacency matrix is the canonical form used in this package to represent a graph as it is the easiest to work with when considering spectral methods.

#### Returns

- v in (vector of int)
- **v\_out** (vector of int)
- weights (vector of float)

# **Examples**

```
>>> G = graphs.Logo()
>>> v_in, v_out, weights = G.get_edge_list()
>>> v_in.shape, v_out.shape, weights.shape
((3131,), (3131,), (3131,))
```

# get\_params()

Get parameters from this object

#### qft(s)

Compute the graph Fourier transform.

The graph Fourier transform of a signal s is defined as

$$\hat{s} = U^* s,$$

where U is the Fourier basis attr: U and  $U^*$  denotes the conjugate transpose or Hermitian transpose of U.

**Parameters s** (*ndarray*) – Graph signal in the vertex domain.

**Returns** s\_hat – Representation of s in the Fourier domain.

Return type ndarray

# **Examples**

```
>>> G = graphs.Logo()
>>> G.compute_fourier_basis()
>>> s = np.random.normal(size=(G.N, 5, 1))
>>> s_hat = G.gft(s)
>>> s_star = G.igft(s_hat)
>>> np.all((s - s_star) < 1e-10)
True</pre>
```

# gft\_windowed (g, f, lowmemory=True)

Windowed graph Fourier transform.

#### **Parameters**

• g (ndarray or Filter) - Window (graph signal or kernel).

- **f** (ndarray) Graph signal in the vertex domain.
- **lowmemory** (bool) Use less memory (default=True).

**Returns** C – Coefficients.

Return type ndarray

#### qft windowed qabor(s, k)

Gabor windowed graph Fourier transform.

#### **Parameters**

- **s** (ndarray) Graph signal in the vertex domain.
- **k** (function) Gabor kernel. See pygsp.filters.Gabor.

**Returns** s – Vertex-frequency representation of the signals.

Return type ndarray

# **Examples**

```
>>> G = graphs.Logo()
>>> s = np.random.normal(size=(G.N, 2))
>>> s = G.gft_windowed_gabor(s, lambda x: x/(1.-x))
>>> s.shape
(1130, 2, 1130)
```

# gft\_windowed\_normalized(g,f,lowmemory=True)

Normalized windowed graph Fourier transform.

#### **Parameters**

- **g** (ndarray) Window.
- **f** (ndarray) Graph signal in the vertex domain.
- **lowmemory** (bool) Use less memory. (default = True)

**Returns** C – Coefficients.

Return type ndarray

#### grad(s)

Compute the gradient of a graph signal.

The gradient of a signal s is defined as

$$y = Ds$$
,

where D is the differential operator D.

**Parameters** s (ndarray) – Signal of length G.N living on the nodes.

**Returns** s\_grad – Gradient signal of length G.Ne/2 living on the edges (non-directed graph).

Return type ndarray

# See also:

```
compute_differential_operator()
```

div() compute the divergence

# **Examples**

```
>>> G = graphs.Logo()
>>> G.N, G.Ne
(1130, 3131)
>>> s = np.random.normal(size=G.N)
>>> s_grad = G.grad(s)
>>> s_div = G.div(s_grad)
>>> np.linalg.norm(s_div - G.L.dot(s)) < 1e-10
True
```

#### igft (s\_hat)

Compute the inverse graph Fourier transform.

The inverse graph Fourier transform of a Fourier domain signal  $\hat{s}$  is defined as

$$s = U\hat{s}$$
,

where U is the Fourier basis U.

**Parameters s\_hat** (*ndarray*) – Graph signal in the Fourier domain.

**Returns** s – Representation of s\_hat in the vertex domain.

Return type ndarray

# **Examples**

```
>>> G = graphs.Logo()
>>> G.compute_fourier_basis()
>>> s_hat = np.random.normal(size=(G.N, 5, 1))
>>> s = G.igft(s_hat)
>>> s_hat_star = G.gft(s)
>>> np.all((s_hat - s_hat_star) < 1e-10)
True</pre>
```

#### interpolate (transform, transitions=None, Y=None)

Interpolate new data onto a transformation of the graph data

One of either transitions or Y should be provided

#### **Parameters**

- transform (array-like, shape=[n\_samples, n\_transform\_features])-
- **transitions** (array-like, optional, shape=[n\_samples\_y, n\_samples]) Transition matrix from Y (not provided) to self.data
- **Y** (array-like, optional, shape=[n\_samples\_y, n\_dimensions]) new data for which an affinity matrix is calculated to the existing data. n\_features must match either the ambient or PCA dimensions

**Returns Y\_transform** – Transition matrix from *Y* to *self.data* 

**Return type** array-like, [n\_samples\_y, n\_features or n\_pca]

**Raises** ValueError: if neither *transitions* nor *Y* is provided

2.2. Graph Classes 107

#### inverse transform(Y, columns=None)

Transform input data Y to ambient data space defined by self.data

Takes data in the same reduced space as *self.data\_nu* and transforms it to be in the same ambient space as *self.data\_nu* and transforms it to be in the same ambient space as *self.data*.

# **Parameters**

- Y (array-like, shape=[n\_samples\_y, n\_pca]) n\_features must be the same as self.data nu.
- **columns** (list-like) list of integers referring to column indices in the original data space to be returned. Avoids recomputing the full matrix where only a few dimensions of the ambient space are of interest

#### **Returns**

**Return type** Inverse transformed data, shape=[n\_samples\_y, n\_features]

**Raises** ValueError : if Y.shape[1] != self.data\_nu.shape[1]

#### is connected(recompute=False)

Check the strong connectivity of the graph (cached).

It uses DFS travelling on graph to ensure that each node is visited. For undirected graphs, starting at any vertex and trying to access all others is enough. For directed graphs, one needs to check that a random vertex is accessible by all others and can access all others. Thus, we can transpose the adjacency matrix and compute again with the same starting point in both phases.

**Parameters** recompute (bool) – Force to recompute the connectivity if already known.

**Returns** connected – True if the graph is connected.

Return type bool

#### **Examples**

```
>>> from scipy import sparse
>>> W = sparse.rand(10, 10, 0.2)
>>> G = graphs.Graph(W=W)
>>> connected = G.is_connected()
```

#### is directed(recompute=False)

Check if the graph has directed edges (cached).

In this framework, we consider that a graph is directed if and only if its weight matrix is non symmetric.

**Parameters** recompute (bool) – Force to recompute the directedness if already known.

**Returns directed** – True if the graph is directed.

Return type bool

#### **Notes**

Can also be used to check if a matrix is symmetrical

# **Examples**

```
>>> from scipy import sparse
>>> W = sparse.rand(10, 10, 0.2)
>>> G = graphs.Graph(W=W)
>>> directed = G.is_directed()
```

#### kernel

Synonym for K

# kernel\_degree

Weighted degree vector (cached)

Return or calculate the degree vector from the affinity matrix

Returns degrees - Row sums of graph kernel

**Return type** array-like, shape=[n\_samples]

# knn\_tree

KNN tree object (cached)

Builds or returns the fitted KNN tree. TODO: can we be more clever than sklearn when it comes to choosing between KD tree, ball tree and brute force?

Returns knn\_tree

**Return type** *sklearn.neighbors.NearestNeighbors* 

#### lmax

Largest eigenvalue of the graph Laplacian.

```
Can be exactly computed by compute_fourier_basis() or approximated by estimate_lmax().
```

# modulate(f, k)

Modulate the signal f to the frequency k.

#### **Parameters**

- **f** (ndarray) Signal (column)
- **k** (*int*) Index of frequencies

**Returns** fm – Modulated signal

Return type ndarray

mu

Coherence of the Fourier basis.

Is computed by compute\_fourier\_basis().

```
plot (**kwargs)
```

Plot the graph.

See pygsp.plotting.plot\_graph().

# plot\_signal (signal, \*\*kwargs)

Plot a signal on that graph.

See pygsp.plotting.plot\_signal().

# plot\_spectrogram(\*\*kwargs)

Plot the graph's spectrogram.

2.2. Graph Classes 109

```
See pygsp.plotting.plot_spectrogram().
```

```
set coordinates (kind='spring', **kwargs)
```

Set node's coordinates (their position when plotting).

#### **Parameters**

- **kind** (*string or array-like*) Kind of coordinates to generate. It controls the position of the nodes when plotting the graph. Can either pass an array of size Nx2 or Nx3 to set the coordinates manually or the name of a layout algorithm. Available algorithms: community2D, random2D, random3D, ring2D, line1D, spring. Default is 'spring'.
- **kwargs** (dict) Additional parameters to be passed to the Fruchterman-Reingold force-directed algorithm when kind is spring.

# **Examples**

```
>>> G = graphs.ErdosRenyi()
>>> G.set_coordinates()
>>> G.plot()
```

```
set_params (**params)
```

Set parameters on this object

Safe setter method - attributes should not be modified directly as some changes are not valid. Valid parameters: - n\_jobs - random\_state - verbose Invalid parameters: (these would require modifying the kernel matrix) - knn - knn\_max - decay - bandwidth - bandwidth\_scale - distance - thresh

```
Parameters params (key-value pairs of parameter name and new values)-
```

## Returns

Return type self

```
shortest_path (method='auto', distance=None)
```

Find the length of the shortest path between every pair of vertices on the graph

#### **Parameters**

- method (string ['auto'|'FW'|'D']) method to use. Options are 'auto': attempt to choose the best method for the current problem 'FW': Floyd-Warshall algorithm. O[N^3] 'D': Dijkstra's algorithm with Fibonacci stacks. O[(k+log(N))N^2]
- distance ({'constant', 'data', 'affinity'}, optional (default: 'data')) Distances along kNN edges. 'constant' gives constant edge lengths. 'data' gives distances in ambient data space. 'affinity' gives distances as negative log affinities.

**Returns D** – D[i,j] gives the shortest distance from point i to point j along the graph. If no path exists, the distance is np.inf

**Return type** np.ndarray, float, shape = [N,N]

#### **Notes**

Currently, shortest paths can only be calculated on kNNGraphs with decay=None

# ${\tt subgraph}\,(ind)$

Create a subgraph given indices.

```
Parameters ind (list) – Nodes to keep
```

**Returns** sub\_G – Subgraph

Return type Graph

# **Examples**

```
>>> W = np.arange(16).reshape(4, 4)
>>> G = graphs.Graph(W)
>>> ind = [1, 3]
>>> sub_G = G.subgraph(ind)
```

# $symmetrize_kernel(K)$

```
to_igraph (attribute='weight', **kwargs)
```

Convert to an igraph Graph

Uses the igraph.Graph constructor

#### **Parameters**

- attribute(str, optional (default: "weight"))-
- kwargs (additional arguments for igraph. Graph) -

# to\_pickle(path)

Save the current Graph to a pickle.

**Parameters** path (str) – File path where the pickled object will be stored.

```
to_pygsp(**kwargs)
```

Convert to a PyGSP graph

For use only when the user means to create the graph using the flag *use\_pygsp=True*, and doesn't wish to recompute the kernel. Creates a graphtools.graphs.TraditionalGraph with a precomputed affinity matrix which also inherits from pygsp.graphs.Graph.

**Parameters** kwargs – keyword arguments for graphtools.Graph

Returns G

 $\textbf{Return type} \ \textit{graphtools.base.PyGSPGraph}, \textit{graphtools.graphs.TraditionalGraph}$ 

#### transform(Y)

Transform input data Y to reduced data space defined by self.data

Takes data in the same ambient space as *self.data* and transforms it to be in the same reduced space as *self.data\_nu*.

```
Parameters Y (array-like, shape=[n\_samples\_y, n\_features]) - n\_features must be the same as self.data.
```

#### **Returns**

**Return type** Transformed data, shape=[n\_samples\_y, n\_pca]

**Raises** ValueError: if Y.shape[1] != self.data.shape[1]

# translate(f, i)

Translate the signal f to the node i.

#### **Parameters**

• f (ndarray) - Signal

```
• i (int) – Indices of vertex
```

Returns ft

Return type translate signal

weighted

# 2.3 Base Classes

```
class graphtools.base.Base
     Bases: object
     Class that deals with key-word arguments but is otherwise just an object.
     set_params (**kwargs)
class graphtools.base.BaseGraph (kernel_symm='+', theta=None, anisotropy=0, gamma=None,
                                          initialize=True, **kwargs)
     Bases: graphtools.base.Base
     Parent graph class
          Parameters
                • kernel_symm (string, optional (default: '+')) - Defines method of
                  kernel symmetrization. '+': additive '*': multiplicative 'mnn': min-max MNN sym-
                  metrization 'none': no symmetrization
                • theta (float (default: 1)) - Min-max symmetrization constant. K = theta *
                  min(K, K.T) + (1 - theta) * max(K, K.T)
                • anisotropy (float, optional (default: 0)) - Level of anisotropy between
                  0 and 1 (alpha in Coifman & Lafon, 2006)
                • initialize (bool, optional (default : True)) – if false, don't create the kernel matrix.
     K
          kernel matrix defined as the adjacency matrix with ones down the diagonal
              Type array-like, shape=[n_samples, n_samples]
     kernel
              Type synonym for K
     P
          diffusion operator defined as a row-stochastic form of the kernel matrix
              Type array-like, shape=[n_samples, n_samples] (cached)
     diff op
              Type synonym for P
     K
          Kernel matrix
              Returns K – kernel matrix defined as the adjacency matrix with ones down the diagonal
```

**Return type** array-like, shape=[n\_samples, n\_samples]

P

Diffusion operator (cached)

Return or calculate the diffusion operator

**Returns P** – diffusion operator defined as a row-stochastic form of the kernel matrix

**Return type** array-like, shape=[n\_samples, n\_samples]

# $apply_anisotropy(K)$

# build\_kernel()

Build the kernel matrix

Abstract method that all child classes must implement. Must return a symmetric matrix

**Returns K** – symmetric matrix with ones down the diagonal with no non-negative entries.

**Return type** kernel matrix, shape=[n\_samples, n\_samples]

#### diff aff

Symmetric diffusion affinity matrix

Return or calculate the symmetric diffusion affinity matrix

$$A(x,y) = K(x,y)(d(x)d(y))^{-1/2}$$

where d is the degrees (row sums of the kernel.)

**Returns diff\_aff** – symmetric diffusion affinity matrix defined as a doubly-stochastic form of the kernel matrix

**Return type** array-like, shape=[n\_samples, n\_samples]

#### diff\_op

Synonym for P

#### get\_params()

Get parameters from this object

# kernel

Synonym for K

# kernel\_degree

Weighted degree vector (cached)

Return or calculate the degree vector from the affinity matrix

Returns degrees – Row sums of graph kernel

**Return type** array-like, shape=[n\_samples]

```
set_params (**params)
```

Set parameters on this object

Safe setter method - attributes should not be modified directly as some changes are not valid. Valid parameters: Invalid parameters: (these would require modifying the kernel matrix) - kernel\_symm - theta

Parameters params (key-value pairs of parameter name and new values)-

Returns

Return type self

# shortest\_path (method='auto', distance=None)

Find the length of the shortest path between every pair of vertices on the graph

#### **Parameters**

- method (string ['auto'|'FW'|'D']) method to use. Options are 'auto': attempt to choose the best method for the current problem 'FW': Floyd-Warshall algorithm. O[N^3] 'D': Dijkstra's algorithm with Fibonacci stacks. O[(k+log(N))N^2]
- distance ({'constant', 'data', 'affinity'}, optional (default: 'data')) Distances along kNN edges. 'constant' gives constant edge lengths. 'data' gives distances in ambient data space. 'affinity' gives distances as negative log affinities.

**Returns**  $\mathbf{D} - D[i,j]$  gives the shortest distance from point i to point j along the graph. If no path exists, the distance is np.inf

**Return type** np.ndarray, float, shape = [N,N]

#### **Notes**

Currently, shortest paths can only be calculated on kNNGraphs with decay=None

```
symmetrize\_kernel(K)
```

```
to_igraph (attribute='weight', **kwargs)
```

Convert to an igraph Graph

Uses the igraph.Graph constructor

#### **Parameters**

- attribute(str, optional (default: "weight"))-
- kwargs (additional arguments for igraph. Graph) -

# to\_pickle(path)

Save the current Graph to a pickle.

**Parameters** path (str) – File path where the pickled object will be stored.

```
to_pygsp(**kwargs)
```

Convert to a PyGSP graph

For use only when the user means to create the graph using the flag *use\_pygsp=True*, and doesn't wish to recompute the kernel. Creates a graphtools.graphs.TraditionalGraph with a precomputed affinity matrix which also inherits from pygsp.graphs.Graph.

**Parameters** kwargs – keyword arguments for graphtools.Graph

Returns G

Return type graphtools.base.PyGSPGraph, graphtools.graphs.TraditionalGraph

# weighted

Bases: graphtools.base.Base

Parent class that handles the import and dimensionality reduction of data

# **Parameters**

• data (array-like, shape=[n\_samples,n\_features]) — accepted types: numpy.ndarray, scipy.sparse.spmatrix. pandas.DataFrame, pandas.SparseDataFrame.

- n\_pca ({int, None, bool, 'auto'}, optional (default: None)) number of PC dimensions to retain for graph building. If n\_pca in [None, False, 0], uses the original data. If 'auto' or True then estimate using a singular value threshold Note: if data is sparse, uses SVD instead of PCA TODO: should we subtract and store the mean?
- rank\_threshold (*float*, 'auto', optional (default: 'auto')) threshold to use when estimating rank for *n\_pca in [True, 'auto']*. If 'auto', this threshold is s\_max \* eps \* max(n\_samples, n\_features) where s\_max is the maximum singular value of the data matrix and eps is numerical precision. [press2007].
- random\_state (int or None, optional (default: None)) Random state for random PCA

#### data

Original data matrix

**Type** array-like, shape=[n\_samples,n\_features]

#### n\_pca

**Type** int or *None* 

#### data nu

Reduced data matrix

**Type** array-like, shape=[n\_samples,n\_pca]

# data\_pca

sklearn PCA operator

**Type** sklearn.decomposition.PCA or sklearn.decomposition.TruncatedSVD

# get\_params()

Get parameters from this object

# inverse\_transform(Y, columns=None)

Transform input data Y to ambient data space defined by self.data

Takes data in the same reduced space as *self.data\_nu* and transforms it to be in the same ambient space as *self.data\_nu* and transforms it to be in the same ambient space as *self.data*.

## **Parameters**

- Y (array-like, shape= $[n\_samples\_y, n\_pca]$ )  $n\_features$  must be the same as  $self.data\_nu$ .
- **columns** (list-like) list of integers referring to column indices in the original data space to be returned. Avoids recomputing the full matrix where only a few dimensions of the ambient space are of interest

#### **Returns**

**Return type** Inverse transformed data, shape=[n\_samples\_y, n\_features]

**Raises** ValueError: if Y.shape[1] != self.data\_nu.shape[1]

# set\_params (\*\*params)

Set parameters on this object

Safe setter method - attributes should not be modified directly as some changes are not valid. Valid parameters: - n\_pca - random\_state

Parameters params (key-value pairs of parameter name and new values)-

#### Returns

#### Return type self

#### transform(Y)

Transform input data Y to reduced data space defined by self.data

Takes data in the same ambient space as *self.data* and transforms it to be in the same reduced space as *self.data\_nu*.

**Parameters Y** (array-like,  $shape=[n\_samples\_y, n\_features]) - n\_features must be the same as <math>self.data$ .

#### **Returns**

**Return type** Transformed data, shape=[n\_samples\_y, n\_pca]

Raises ValueError: if Y.shape[1] != self.data.shape[1]

class graphtools.base.DataGraph(data, verbose=True, n\_jobs=1, \*\*kwargs)

Bases: graphtools.base.Data, graphtools.base.BaseGraph

Abstract class for graphs built from a dataset

#### **Parameters**

- data (array-like, shape=[n\_samples,n\_features]) accepted types: numpy.ndarray, scipy.sparse.spmatrix.
- n\_pca ({int, None, bool, 'auto'}, optional (default: None)) number of PC dimensions to retain for graph building. If n\_pca in [None, False, 0], uses the original data. If True then estimate using a singular value threshold Note: if data is sparse, uses SVD instead of PCA TODO: should we subtract and store the mean?
- rank\_threshold (*float*, 'auto', optional (default: 'auto')) threshold to use when estimating rank for *n\_pca* in [True, 'auto']. Note that the default kwarg is *None* for this parameter. It is subsequently parsed to 'auto' if necessary. If 'auto', this threshold is smax \* np.finfo(data.dtype).eps \* max(data.shape) where smax is the maximum singular value of the data matrix. For reference, see, e.g. W. Press, S. Teukolsky, W. Vetterling and B. Flannery, "Numerical Recipes (3rd edition)", Cambridge University Press, 2007, page 795.
- random\_state (*int* or *None*, optional (default: *None*)) Random state for random PCA and graph building
- **verbose** (*bool*, optional (default: *True*)) Verbosity.
- n\_jobs (*int*, optional (default : 1)) The number of jobs to use for the computation. If -1 all CPUs are used. If 1 is given, no parallel computing code is used at all, which is useful for debugging. For n\_jobs below -1, (n\_cpus + 1 + n\_jobs) are used. Thus for n\_jobs = -2, all CPUs but one are used

K

Kernel matrix

**Returns K** – kernel matrix defined as the adjacency matrix with ones down the diagonal

**Return type** array-like, shape=[n\_samples, n\_samples]

P

Diffusion operator (cached)

Return or calculate the diffusion operator

**Returns** P – diffusion operator defined as a row-stochastic form of the kernel matrix

**Return type** array-like, shape=[n\_samples, n\_samples]

# $apply_anisotropy(K)$

#### build kernel()

Build the kernel matrix

Abstract method that all child classes must implement. Must return a symmetric matrix

**Returns K** – symmetric matrix with ones down the diagonal with no non-negative entries.

**Return type** kernel matrix, shape=[n\_samples, n\_samples]

# $build_kernel_to_data(Y)$

Build a kernel from new input data Y to the self.data

**Parameters Y** (array-like, [n\_samples\_y, n\_dimensions]) – new data for which an affinity matrix is calculated to the existing data. n\_features must match either the ambient or PCA dimensions

**Returns K\_yx** – kernel matrix where each row represents affinities of a single sample in *Y* to all samples in *self.data*.

**Return type** array-like, [n\_samples\_y, n\_samples]

#### Raises

- ValueError: if this Graph is not capable of extension or
- if the supplied data is the wrong shape

#### diff aff

Symmetric diffusion affinity matrix

Return or calculate the symmetric diffusion affinity matrix

$$A(x,y) = K(x,y)(d(x)d(y))^{-1/2}$$

where d is the degrees (row sums of the kernel.)

**Returns diff\_aff** – symmetric diffusion affinity matrix defined as a doubly-stochastic form of the kernel matrix

**Return type** array-like, shape=[n\_samples, n\_samples]

### diff op

Synonym for P

#### $extend_to_data(Y)$

Build transition matrix from new data to the graph

Creates a transition matrix such that *Y* can be approximated by a linear combination of samples in *self.data*. Any transformation of *self.data* can be trivially applied to *Y* by performing

 $transform\_Y = self.interpolate(transform, transitions)$ 

**Parameters Y** (array-like, [n\_samples\_y, n\_dimensions]) – new data for which an affinity matrix is calculated to the existing data. n\_features must match either the ambient or PCA dimensions

**Returns transitions** – Transition matrix from *Y* to *self.data* 

**Return type** array-like, shape=[n\_samples\_y, self.data.shape[0]]

# get\_params()

Get parameters from this object

#### interpolate (transform, transitions=None, Y=None)

Interpolate new data onto a transformation of the graph data

One of either transitions or Y should be provided

#### **Parameters**

- transform (array-like, shape=[n\_samples, n\_transform\_features])-
- **transitions** (array-like, optional, shape=[n\_samples\_y, n\_samples]) Transition matrix from Y (not provided) to self.data
- Y (array-like, optional, shape=[n\_samples\_y, n\_dimensions]) new data for which an affinity matrix is calculated to the existing data. n\_features must match either the ambient or PCA dimensions

**Returns Y\_transform** – Transition matrix from *Y* to *self.data* 

**Return type** array-like, [n\_samples\_y, n\_features or n\_pca]

**Raises** ValueError: if neither *transitions* nor *Y* is provided

```
inverse_transform(Y, columns=None)
```

Transform input data Y to ambient data space defined by self.data

Takes data in the same reduced space as *self.data\_nu* and transforms it to be in the same ambient space as *self.data*.

#### **Parameters**

- Y (array-like, shape=[n\_samples\_y, n\_pca]) n\_features must be the same as self.data\_nu.
- **columns** (list-like) list of integers referring to column indices in the original data space to be returned. Avoids recomputing the full matrix where only a few dimensions of the ambient space are of interest

#### Returns

**Return type** Inverse transformed data, shape=[n\_samples\_y, n\_features]

**Raises** ValueError: if Y.shape[1] != self.data\_nu.shape[1]

#### kernel

Synonym for K

#### kernel degree

Weighted degree vector (cached)

Return or calculate the degree vector from the affinity matrix

Returns degrees – Row sums of graph kernel

**Return type** array-like, shape=[n\_samples]

```
set_params (**params)
```

Set parameters on this object

Safe setter method - attributes should not be modified directly as some changes are not valid. Valid parameters: - n\_jobs - verbose

```
Parameters params (key-value pairs of parameter name and new values)-
```

#### Returns

#### Return type self

```
shortest_path (method='auto', distance=None)
```

Find the length of the shortest path between every pair of vertices on the graph

#### **Parameters**

- method (string ['auto'|'FW'|'D']) method to use. Options are 'auto': attempt to choose the best method for the current problem 'FW': Floyd-Warshall algorithm. O[N^3] 'D': Dijkstra's algorithm with Fibonacci stacks. O[(k+log(N))N^2]
- distance ({'constant', 'data', 'affinity'}, optional (default: 'data')) Distances along kNN edges. 'constant' gives constant edge lengths. 'data' gives distances in ambient data space. 'affinity' gives distances as negative log affinities.

**Returns D** – D[i,j] gives the shortest distance from point i to point j along the graph. If no path exists, the distance is np.inf

**Return type** np.ndarray, float, shape = [N,N]

#### **Notes**

Currently, shortest paths can only be calculated on kNNGraphs with *decay=None* 

```
symmetrize_kernel(K)
```

```
to_igraph (attribute='weight', **kwargs)
```

Convert to an igraph Graph

Uses the igraph.Graph constructor

#### **Parameters**

- attribute(str, optional (default: "weight"))-
- kwargs (additional arguments for igraph. Graph) -

#### to\_pickle(path)

Save the current Graph to a pickle.

**Parameters** path (str) – File path where the pickled object will be stored.

```
to_pygsp(**kwargs)
```

Convert to a PyGSP graph

For use only when the user means to create the graph using the flag *use\_pygsp=True*, and doesn't wish to recompute the kernel. Creates a graphtools.graphs.TraditionalGraph with a precomputed affinity matrix which also inherits from pygsp.graphs.Graph.

Parameters kwargs – keyword arguments for graphtools.Graph

Returns G

**Return type** graphtools.base.PyGSPGraph, graphtools.graphs.TraditionalGraph

#### transform(Y)

Transform input data Y to reduced data space defined by self.data

Takes data in the same ambient space as *self.data* and transforms it to be in the same reduced space as *self.data\_nu*.

**Parameters Y** (array-like,  $shape=[n\_samples\_y$ ,  $n\_features]$ ) -  $n\_features$  must be the same as self.data.

#### Returns

```
Return type Transformed data, shape=[n_samples_y, n_pca]
```

```
Raises ValueError: if Y.shape[1] != self.data.shape[1]
```

# weighted

```
Bases: pygsp.graphs.graph.Graph, graphtools.base.Base
```

Interface between BaseGraph and PyGSP.

All graphs should possess these matrices. We inherit a lot of functionality from pygsp.graphs.Graph.

There is a lot of overhead involved in having both a weight and kernel matrix

Α

Graph adjacency matrix (the binary version of W).

The adjacency matrix defines which edges exist on the graph. It is represented as an N-by-N matrix of booleans.  $A_{i,j}$  is True if  $W_{i,j} > 0$ .

D

Differential operator (for gradient and divergence).

Is computed by compute\_differential\_operator().

K

Kernel matrix

**Returns** K – kernel matrix defined as the adjacency matrix with ones down the diagonal

**Return type** array-like, shape=[n\_samples, n\_samples]

U

Fourier basis (eigenvectors of the Laplacian).

```
Is computed by compute_fourier_basis().
```

#### check weights()

Check the characteristics of the weights matrix.

### Returns

- A dict of bools containing informations about the matrix
- has\_inf\_val (bool) True if the matrix has infinite values else false
- has\_nan\_value (bool) True if the matrix has a "not a number" value else false
- **is\_not\_square** (*bool*) True if the matrix is not square else false
- diag\_is\_not\_zero (bool) True if the matrix diagonal has not only zeros else false

# **Examples**

#### compute\_differential\_operator()

Compute the graph differential operator (cached).

The differential operator is a matrix such that

$$L = D^T D$$
,

where D is the differential operator and L is the graph Laplacian. It is used to compute the gradient and the divergence of a graph signal, see grad() and div().

The result is cached and accessible by the D property.

#### See also:

```
grad() compute the gradient
```

div() compute the divergence

# **Examples**

```
>>> G = graphs.Logo()
>>> G.N, G.Ne
(1130, 3131)
>>> G.compute_differential_operator()
>>> G.D.shape == (G.Ne, G.N)
True
```

#### compute\_fourier\_basis (recompute=False)

Compute the Fourier basis of the graph (cached).

The result is cached and accessible by the *U*, *e*, *lmax*, and *mu* properties.

**Parameters** recompute (bool) – Force to recompute the Fourier basis if already existing.

#### **Notes**

'G.compute\_fourier\_basis()' computes a full eigendecomposition of the graph Laplacian L such that:

$$L = U\Lambda U^*$$
,

where  $\Lambda$  is a diagonal matrix of eigenvalues and the columns of U are the eigenvectors.

*G.e* is a vector of length *G.N* containing the Laplacian eigenvalues. The largest eigenvalue is stored in *G.lmax*. The eigenvectors are stored as column vectors of *G.U* in the same order that the eigenvalues. Finally, the coherence of the Fourier basis is found in *G.mu*.

#### References

See [chung1997spectral].

# **Examples**

```
>>> G = graphs.Torus()
>>> G.compute_fourier_basis()
>>> G.U.shape
(256, 256)
>>> G.e.shape
(256,)
>>> G.lmax == G.e[-1]
True
>>> G.mu < 1
True</pre>
```

# compute\_laplacian (lap\_type='combinatorial')

Compute a graph Laplacian.

The result is accessible by the L attribute.

**Parameters** lap\_type ('combinatorial', 'normalized') - The type of Laplacian to compute. Default is combinatorial.

#### **Notes**

For undirected graphs, the combinatorial Laplacian is defined as

$$L = D - W$$

where W is the weight matrix and D the degree matrix, and the normalized Laplacian is defined as

$$L = I - D^{-1/2}WD^{-1/2},$$

where I is the identity matrix.

# **Examples**

```
>>> G = graphs.Sensor(50)
>>> G.L.shape
(50, 50)
>>>
>>> G.compute_laplacian('combinatorial')
>>> G.compute_fourier_basis()
>>> -1e-10 < G.e[0] < 1e-10 # Smallest eigenvalue close to 0.
True
>>>
>>> G.compute_laplacian('normalized')
>>> G.compute_fourier_basis(recompute=True)
>>> -1e-10 < G.e[0] < 1e-10 < G.e[-1] < 2 # Spectrum in [0, 2].
True</pre>
```

d

The degree (the number of neighbors) of each node.

#### div(s)

Compute the divergence of a graph signal.

The divergence of a signal s is defined as

$$y = D^T s$$
,

where D is the differential operator D.

**Parameters** s (ndarray) – Signal of length G.Ne/2 living on the edges (non-directed graph).

**Returns** s\_div – Divergence signal of length G.N living on the nodes.

Return type ndarray

#### See also:

```
compute_differential_operator()
grad() compute the gradient
```

# **Examples**

```
>>> G = graphs.Logo()
>>> G.N, G.Ne
(1130, 3131)
>>> s = np.random.normal(size=G.Ne)
>>> s_div = G.div(s)
>>> s_grad = G.grad(s_div)
```

#### dw

The weighted degree (the sum of weighted edges) of each node.

е

Eigenvalues of the Laplacian (square of graph frequencies).

Is computed by compute\_fourier\_basis().

```
estimate_lmax (recompute=False)
```

Estimate the Laplacian's largest eigenvalue (cached).

The result is cached and accessible by the *lmax* property.

Exact value given by the eigendecomposition of the Laplacian, see <code>compute\_fourier\_basis()</code>. That estimation is much faster than the eigendecomposition.

**Parameters** recompute (boolean) – Force to recompute the largest eigenvalue. Default is false.

# **Notes**

Runs the implicitly restarted Lanczos method with a large tolerance, then increases the calculated largest eigenvalue by 1 percent. For much of the PyGSP machinery, we need to approximate wavelet kernels on an interval that contains the spectrum of L. The only cost of using a larger interval is that the polynomial approximation over the larger interval may be a slightly worse approximation on the actual spectrum. As this is a very mild effect, it is not necessary to obtain very tight bounds on the spectrum of L.

# **Examples**

```
>>> G = graphs.Logo()
>>> G.compute_fourier_basis()
>>> print('{:.2f}'.format(G.lmax))
13.78
>>> G = graphs.Logo()
>>> G.estimate_lmax(recompute=True)
>>> print('{:.2f}'.format(G.lmax))
13.92
```

#### extract components()

Split the graph into connected components.

See is\_connected() for the method used to determine connectedness.

**Returns graphs** – A list of graph structures. Each having its own node list and weight matrix. If the graph is directed, add into the info parameter the information about the source nodes and the sink nodes.

Return type list

# **Examples**

```
>>> from scipy import sparse
>>> W = sparse.rand(10, 10, 0.2)
>>> W = utils.symmetrize(W)
>>> G = graphs.Graph(W=W)
>>> components = G.extract_components()
>>> has_sinks = 'sink' in components[0].info
>>> sinks_0 = components[0].info['sink'] if has_sinks else []
```

#### get\_edge\_list()

Return an edge list, an alternative representation of the graph.

The weighted adjacency matrix is the canonical form used in this package to represent a graph as it is the easiest to work with when considering spectral methods.

#### Returns

- v\_in (vector of int)
- v\_out (vector of int)
- weights (vector of float)

# **Examples**

```
>>> G = graphs.Logo()
>>> v_in, v_out, weights = G.get_edge_list()
>>> v_in.shape, v_out.shape, weights.shape
((3131,), (3131,), (3131,))
```

# qft(s)

Compute the graph Fourier transform.

The graph Fourier transform of a signal s is defined as

$$\hat{s} = U^* s,$$

where U is the Fourier basis attr:U and  $U^*$  denotes the conjugate transpose or Hermitian transpose of U.

**Parameters s** (*ndarray*) – Graph signal in the vertex domain.

**Returns** s\_hat – Representation of s in the Fourier domain.

**Return type** ndarray

# **Examples**

```
>>> G = graphs.Logo()
>>> G.compute_fourier_basis()
>>> s = np.random.normal(size=(G.N, 5, 1))
>>> s_hat = G.gft(s)
>>> s_star = G.igft(s_hat)
>>> np.all((s - s_star) < 1e-10)
True</pre>
```

# gft\_windowed(g, f, lowmemory=True)

Windowed graph Fourier transform.

#### **Parameters**

- g (ndarray or Filter) Window (graph signal or kernel).
- **f** (*ndarray*) Graph signal in the vertex domain.
- **lowmemory** (bool) Use less memory (default=True).

**Returns** C – Coefficients.

Return type ndarray

# $gft\_windowed\_gabor(s, k)$

Gabor windowed graph Fourier transform.

#### **Parameters**

- **s** (*ndarray*) Graph signal in the vertex domain.
- **k** (function) Gabor kernel. See pygsp.filters.Gabor.

**Returns** s – Vertex-frequency representation of the signals.

Return type ndarray

# **Examples**

```
>>> G = graphs.Logo()
>>> s = np.random.normal(size=(G.N, 2))
>>> s = G.gft_windowed_gabor(s, lambda x: x/(1.-x))
>>> s.shape
(1130, 2, 1130)
```

# gft\_windowed\_normalized(g, f, lowmemory=True)

Normalized windowed graph Fourier transform.

#### **Parameters**

- **g** (ndarray) Window.
- **f** (ndarray) Graph signal in the vertex domain.
- **lowmemory** (bool) Use less memory. (default = True)

**Returns** C – Coefficients.

Return type ndarray

#### grad(s)

Compute the gradient of a graph signal.

The gradient of a signal s is defined as

$$y = Ds$$
,

where D is the differential operator D.

**Parameters s** (*ndarray*) – Signal of length G.N living on the nodes.

**Returns** s\_grad – Gradient signal of length G.Ne/2 living on the edges (non-directed graph).

Return type ndarray

#### See also:

```
compute_differential_operator()
```

div() compute the divergence

# **Examples**

```
>>> G = graphs.Logo()
>>> G.N, G.Ne
(1130, 3131)
>>> s = np.random.normal(size=G.N)
>>> s_grad = G.grad(s)
>>> s_div = G.div(s_grad)
>>> np.linalg.norm(s_div - G.L.dot(s)) < 1e-10
True
```

# igft (s\_hat)

Compute the inverse graph Fourier transform.

The inverse graph Fourier transform of a Fourier domain signal  $\hat{s}$  is defined as

$$s = U\hat{s}$$
,

where U is the Fourier basis U.

**Parameters s\_hat** (*ndarray*) – Graph signal in the Fourier domain.

**Returns** s – Representation of s\_hat in the vertex domain.

**Return type** ndarray

# **Examples**

```
>>> G = graphs.Logo()
>>> G.compute_fourier_basis()
>>> s_hat = np.random.normal(size=(G.N, 5, 1))
>>> s = G.igft(s_hat)
>>> s_hat_star = G.gft(s)
>>> np.all((s_hat - s_hat_star) < 1e-10)
True</pre>
```

#### is connected(recompute=False)

Check the strong connectivity of the graph (cached).

It uses DFS travelling on graph to ensure that each node is visited. For undirected graphs, starting at any vertex and trying to access all others is enough. For directed graphs, one needs to check that a random vertex is accessible by all others and can access all others. Thus, we can transpose the adjacency matrix and compute again with the same starting point in both phases.

**Parameters** recompute (bool) – Force to recompute the connectivity if already known.

**Returns connected** – True if the graph is connected.

Return type bool

# **Examples**

```
>>> from scipy import sparse
>>> W = sparse.rand(10, 10, 0.2)
>>> G = graphs.Graph(W=W)
>>> connected = G.is_connected()
```

#### is directed(recompute=False)

Check if the graph has directed edges (cached).

In this framework, we consider that a graph is directed if and only if its weight matrix is non symmetric.

**Parameters** recompute (bool) – Force to recompute the directedness if already known.

**Returns directed** – True if the graph is directed.

**Return type** bool

# **Notes**

Can also be used to check if a matrix is symmetrical

#### **Examples**

```
>>> from scipy import sparse
>>> W = sparse.rand(10, 10, 0.2)
>>> G = graphs.Graph(W=W)
>>> directed = G.is_directed()
```

#### 1max

Largest eigenvalue of the graph Laplacian.

```
Can be exactly computed by compute_fourier_basis() or approximated by estimate_lmax().
```

# modulate(f, k)

Modulate the signal f to the frequency k.

#### **Parameters**

- **f** (ndarray) Signal (column)
- **k** (*int*) Index of frequencies

**Returns** fm – Modulated signal

#### **Return type** ndarray

```
mu
```

Coherence of the Fourier basis.

Is computed by compute\_fourier\_basis().

plot (\*\*kwargs)

Plot the graph.

See pygsp.plotting.plot\_graph().

plot\_signal (signal, \*\*kwargs)

Plot a signal on that graph.

See pygsp.plotting.plot\_signal().

plot\_spectrogram(\*\*kwargs)

Plot the graph's spectrogram.

See pygsp.plotting.plot\_spectrogram().

set coordinates (kind='spring', \*\*kwargs)

Set node's coordinates (their position when plotting).

#### **Parameters**

- **kind** (*string or array-like*) Kind of coordinates to generate. It controls the position of the nodes when plotting the graph. Can either pass an array of size Nx2 or Nx3 to set the coordinates manually or the name of a layout algorithm. Available algorithms: community2D, random2D, random3D, ring2D, line1D, spring. Default is 'spring'.
- **kwargs** (dict) Additional parameters to be passed to the Fruchterman-Reingold force-directed algorithm when kind is spring.

#### **Examples**

```
>>> G = graphs.ErdosRenyi()
>>> G.set_coordinates()
>>> G.plot()
```

```
set_params (**kwargs)
```

### subgraph (ind)

Create a subgraph given indices.

**Parameters** ind (list) – Nodes to keep

Returns sub\_G - Subgraph

Return type Graph

# **Examples**

```
>>> W = np.arange(16).reshape(4, 4)
>>> G = graphs.Graph(W)
>>> ind = [1, 3]
>>> sub_G = G.subgraph(ind)
```

# translate(f, i)

Translate the signal f to the node i.

#### **Parameters**

- f (ndarray) Signal
- i (int) Indices of vertex

#### Returns ft

Return type translate signal

# 2.4 Estimator API

# 2.5 Utilities

```
graphtools.utils.check_between(v_min, v_max, **params)
Checks parameters are in a specified range
```

## **Parameters**

- v\_min(float, minimum allowed value (inclusive))-
- v\_max(float, maximum allowed value (inclusive))-
- params (object) Named arguments, parameters to be checked

Raises ValueError: unacceptable choice of parameters

```
graphtools.utils.check_greater(x, **params)
```

Check that parameters are greater than x as expected

Parameters x (excepted boundary) – Checks not run if parameters are greater than x

Raises ValueError: unacceptable choice of parameters

```
graphtools.utils.check_if_not(x, *checks, **params)
```

Run checks only if parameters are not equal to a specified value

### **Parameters**

- x (excepted value) Checks not run if parameters equal x
- **checks** (function) Unnamed arguments, check functions to be run
- params (object) Named arguments, parameters to be checked

Raises ValueError: unacceptable choice of parameters

```
graphtools.utils.check in(choices, **params)
```

Checks parameters are in a list of allowed parameters

#### Parameters

- choices (array-like, accepted values) -
- params (object) Named arguments, parameters to be checked

Raises ValueError: unacceptable choice of parameters

```
graphtools.utils.check_int(**params)
```

Check that parameters are integers as expected

Raises ValueError: unacceptable choice of parameters

2.4. Estimator API 129

```
graphtools.utils.check_positive(**params)
    Check that parameters are positive as expected
        Raises ValueError: unacceptable choice of parameters
graphtools.utils.dense_nonzero_discrete(*args, **kwargs)
graphtools.utils.dense set diagonal(*args, **kwargs)
graphtools.utils.elementwise_maximum(*args, **kwargs)
graphtools.utils.elementwise_minimum(*args, **kwargs)
graphtools.utils.if_sparse(*args, **kwargs)
graphtools.utils.is_Anndata(X)
graphtools.utils.is_DataFrame(X)
graphtools.utils.is_SparseDataFrame(X)
graphtools.utils.matrix_is_equivalent(*args, **kwargs)
graphtools.utils.nonzero discrete(*args, **kwargs)
graphtools.utils.set_diagonal(*args, **kwargs)
graphtools.utils.set_submatrix(*args, **kwargs)
graphtools.utils.sparse_maximum(*args, **kwargs)
graphtools.utils.sparse_minimum(*args, **kwargs)
graphtools.utils.sparse_nonzero_discrete(*args, **kwargs)
graphtools.utils.sparse_set_diagonal(*args, **kwargs)
graphtools.utils.to_array(*args, **kwargs)
```

# CHAPTER 3

**Quick Start** 

To use graphtools, create a graphtools. Graph class:

```
from sklearn import datasets
import graphtools
digits = datasets.load_digits()
G = graphtools.Graph(digits['data'])
K = G.kernel
P = G.diff_op
G = graphtools.Graph(digits['data'], n_landmark=300)
L = G.landmark_op
```

To use *graphtools* with *pygsp*, create a *graphtools*. *Graph* class with *use\_pygsp=True*:

```
from sklearn import datasets
import graphtools
digits = datasets.load_digits()
G = graphtools.Graph(digits['data'], use_pygsp=True)
N = G.N
W = G.W
basis = G.compute_fourier_basis()
```

| <b>C</b> L | 1 V | PΊ | -= | D | Δ      |
|------------|-----|----|----|---|--------|
| $\cup$     | 1/4 | r  |    | Ħ | $\neg$ |

Help

If you have any questions or require assistance using graphtools, please contact us at  $\frac{1}{k}$  https://krishnaswamylab.org/get-help

134 Chapter 4. Help

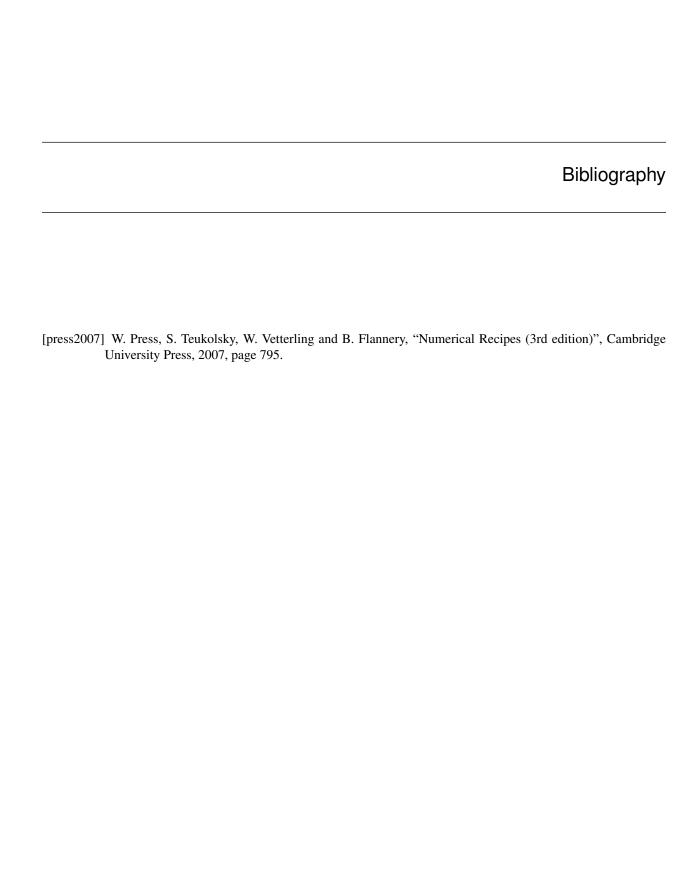

136 Bibliography

# Python Module Index

# g

graphtools.api,5
graphtools.base,112
graphtools.graphs,7
graphtools.utils,129

138 Python Module Index

# Index

| A                                                                                                    | 33                                                                                                   |  |  |
|----------------------------------------------------------------------------------------------------|----------------------------------------------------------------------------------------------------|--|--|
| A (graphtools.base.PyGSPGraph attribute), 120 A (graphtools.graphs.kNNLandmarkPyGSPGraph attribute), 86             | apply_anisotropy() (graph-tools.graphs.TraditionalGraph method), 45                                  |  |  |
| A (graphtools.graphs.kNNPyGSPGraph attribute), 99 A (graphtools.graphs.MNNLandmarkPyGSPGraph attribute), 19         | apply_anisotropy() (graph-<br>tools.graphs.TraditionalLandmarkGraph<br>method), 49                   |  |  |
| A (graphtools.graphs.MNNPyGSPGraph attribute), 32 A (graphtools.graphs.TraditionalLandmarkPyGSPGraph attribute), 53 | <pre>apply_anisotropy() (graph-<br/>tools.graphs.TraditionalLandmarkPyGSPGraph<br/>method), 53</pre> |  |  |
| A (graphtools.graphs.TraditionalPyGSPGraph attribute), 65                                                           | apply_anisotropy() (graph-tools.graphs.TraditionalPyGSPGraph method), 66                             |  |  |
| apply_anisotropy() (graphtools.base.BaseGraph method), 113 apply_anisotropy() (graphtools.base.DataGraph            | В                                                                                                    |  |  |
| method), 116                                                                                                    | Base (class in graphtools.base), 112                                                                 |  |  |
| apply_anisotropy() (graph-tools.graphs.kNNGraph method), 79                                                         | BaseGraph (class in graphtools.base), 112<br>build_kernel() (graphtools.base.BaseGraph               |  |  |
| apply_anisotropy() (graph-tools.graphs.kNNLandmarkGraph method), 82                                                 | method), 113 build_kernel() (graphtools.base.DataGraph method), 117                                  |  |  |
| apply_anisotropy() (graph-<br>tools.graphs.kNNLandmarkPyGSPGraph                                                    | build_kernel() (graphtools.graphs.kNNGraph method), 79                                               |  |  |
| method), 87                                                                                                    | build_kernel() (graph-tools.graphs.kNNLandmarkGraph method),                                         |  |  |
| <pre>apply_anisotropy() (graph-<br/>tools.graphs.kNNPyGSPGraph method),</pre>                                       | 82                                                                                                   |  |  |
| 100                                                                                                    | build_kernel() (graph-                                                                               |  |  |
| <pre>apply_anisotropy() (graph-<br/>tools.graphs.LandmarkGraph method), 8</pre>                                     | tools.graphs.kNNLandmarkPyGSPGraph<br>method), 87                                                    |  |  |
| apply_anisotropy() (graph-tools.graphs.MNNGraph method), 12                                                         | build_kernel() (graph-tools.graphs.kNNPyGSPGraph method),                                            |  |  |
| apply_anisotropy() (graph-tools.graphs.MNNLandmarkGraph method),                                                    | 100 build_kernel() (graph- tools.graphs.LandmarkGraph method), 8                                     |  |  |
| 16 apply_anisotropy() (graph-                                                                                       | build_kernel() (graphtools.graphs.MNNGraph                                                           |  |  |
| tools.graphs.MNNLandmarkPyGSPGraph                                                                                  | method), 12                                                                                          |  |  |
| method), 20                                                                                                    | build_kernel() (graph-                                                                               |  |  |
| apply_anisotropy() (graph-tools.graphs.MNNPyGSPGraph method),                                                       | tools.graphs.MNNLandmarkGraph method),<br>16                                                         |  |  |

| <pre>build_kernel()</pre>           | (graph-<br>raph     | tools.graphs.TraditionalPyGSPGraph method), 66              |            |  |
|-------------------------------------|---------------------|-------------------------------------------------------------|------------|--|
| method), 20                         |                     | <pre>build_landmark_op()</pre>                              | (graph-    |  |
| build_kernel()                      | (graph-             | tools.graphs.kNNLandmarkGraph                               | method),   |  |
| tools.graphs.MNNPyGSPGraph          | method),            | 83                                                          |            |  |
| 33                                  | ,                   | <pre>build_landmark_op()</pre>                              | (graph-    |  |
| build_kernel()                      | (graph-             | tools.graphs.kNNLandmarkPyGSPGr                             |            |  |
| tools.graphs.TraditionalGraph       | method),            | method), 87                                                 | <i>F</i>   |  |
| 45                                  | ,                   | build_landmark_op()                                         | (graph-    |  |
| build_kernel()                      | (graph-             | tools.graphs.LandmarkGraph method                           |            |  |
| tools.graphs.TraditionalLandmarkGra |                     | build_landmark_op()                                         | (graph-    |  |
| method), 49                         | ipri                | tools.graphs.MNNLandmarkGraph                               | method),   |  |
| build_kernel()                      | (graph-             | 16                                                          | memou),    |  |
| tools.graphs.TraditionalLandmarkPyC |                     |                                                             | (graph-    |  |
|                                     | ээг Өгирп           |                                                             |            |  |
| method), 53                         | ( augusts           | tools.graphs.MNNLandmarkPyGSPG                              | тарп       |  |
| build_kernel()                      | (graph-             | method), 20                                                 | ( I-       |  |
| tools.graphs.TraditionalPyGSPGraph  | тетоа),             | <pre>build_landmark_op()</pre>                              | (graph-    |  |
| 66                                  | ( 1                 | tools.graphs.TraditionalLandmarkGra                         | apn        |  |
| build_kernel_to_data()              | (graph-             | method), 49                                                 |            |  |
| tools.base.DataGraph method), 117   | , ,                 | <pre>build_landmark_op()</pre>                              | (graph-    |  |
| <pre>build_kernel_to_data()</pre>   | (graph-             | tools.graphs.TraditionalLandmarkPy                          | GSPGraph   |  |
| tools.graphs.kNNGraph method), 79   |                     | method), 54                                                 |            |  |
| <pre>build_kernel_to_data()</pre>   | (graph-             | <b>C</b>                                                    |            |  |
| tools. graphs. kNNL and mark Graph  | method),            | C                                                           |            |  |
| 82                                  |                     | check_between() (in module graphtools.ut                    | tils), 129 |  |
| <pre>build_kernel_to_data()</pre>   | (graph-             | <pre>check_greater() (in module graphtools.ut</pre>         | tils), 129 |  |
| tools.graphs.kNNLandmarkPyGSPGr     | aph                 | <pre>check_if_not() (in module graphtools.utils), 129</pre> |            |  |
| method), 87                         |                     | check_in() (in module graphtools.utils), 129                |            |  |
| <pre>build_kernel_to_data()</pre>   | (graph-             | check_int() (in module graphtools.utils), 129               |            |  |
| tools. graphs. kNNPyGSPG raph       | method),            | check_positive() (in module graphtools.utils), 129          |            |  |
| 100                                 |                     | check_weights() (graphtools.base.PyC                        |            |  |
| <pre>build_kernel_to_data()</pre>   | (graph-             | method), 120                                                | - · · ·    |  |
| tools.graphs.LandmarkGraph method   | ), 8                | check_weights()                                             | (graph-    |  |
| <pre>build_kernel_to_data()</pre>   | (graph-             | tools.graphs.kNNLandmarkPyGSPGr                             |            |  |
| tools.graphs.MNNGraph method), 12   |                     | method), 87                                                 | ирп        |  |
| <pre>build_kernel_to_data()</pre>   | (graph-             | check_weights()                                             | (graph-    |  |
| tools.graphs.MNNLandmarkGraph       | method),            | tools.graphs.kNNPyGSPGraph                                  | method),   |  |
| 16                                  | ,,                  | 100                                                         | memou),    |  |
| <pre>build_kernel_to_data()</pre>   | (graph-             | check_weights()                                             | (graph-    |  |
| tools.graphs.MNNLandmarkPyGSPG      |                     | tools.graphs.MNNLandmarkPyGSPG                              |            |  |
| method), 20                         | · c.p · ·           |                                                             | тарп       |  |
| build_kernel_to_data()              | (graph-             | method), 20                                                 | (ananh     |  |
| tools.graphs.MNNPyGSPGraph          | method),            | check_weights()                                             | (graph-    |  |
| 33                                  | memou),             | tools.graphs.MNNPyGSPGraph                                  | method),   |  |
|                                     | (aranh              | 33                                                          |            |  |
| build_kernel_to_data()              | (graph-<br>method), | <pre>check_weights()</pre>                                  | (graph-    |  |
| tools.graphs.TraditionalGraph       | meinoa),            | tools.graphs.TraditionalLandmarkPy                          | GSPGraph   |  |
| 45                                  | ( 1.                | method), 54                                                 |            |  |
| <pre>build_kernel_to_data()</pre>   | (graph-             | <pre>check_weights()</pre>                                  | (graph-    |  |
| tools.graphs.TraditionalLandmarkGra | iph                 | tools. graphs. Traditional PyGSPG raph                      | nethod),   |  |
| method), 49                         | , ,                 | 66                                                          |            |  |
| <pre>build_kernel_to_data()</pre>   | (graph-             | clusters (graphtools.graphs.kNNLandmark                     | Graph at-  |  |
| tools.graphs.TraditionalLandmarkPyC | <i>sSPGraph</i>     | tribute), 83                                                |            |  |
| method), 53                         | , -                 | clusters(graphtools.graphs.kNNLandmark)                     | PyGSPGraph |  |
| <pre>build_kernel_to_data()</pre>   | (graph-             | attribute), 88                                              |            |  |

140 Index

|           | (graphtools.graphs.LandmarkGi                            | raph at-            | <pre>compute_laplacian()</pre>                     | (graph-       |
|-----------|----------------------------------------------------------|---------------------|----------------------------------------------------|---------------|
| trib      | pute), 8, 9                                              |                     | tools. graphs. kNNPyGSPG raph                      | method),      |
| clusters  | (graphtools.graphs.MNNLandm                              | arkGraph            | 102                                                |               |
| attr      | ribute), 16                                              |                     | compute_laplacian()                                | (graph-       |
|           | graphtools.graphs.MNNLandmark<br>ibute), 21              | kPyGSPGra           |                                                    |               |
|           | graphtools.graphs.TraditionalLan                         | dmarkGrar           |                                                    | (graph-       |
|           | ribute), 49                                              | ататотар            | tools.graphs.MNNPyGSPGraph                         | method),      |
|           | graphtools.graphs.TraditionalLan                         | dmarkPvG            |                                                    | memou),       |
|           | ribute), 54                                              | amarki yoʻ          | compute_laplacian()                                | (graph-       |
|           | lifferential_operator()                                  | (graph-             | tools.graphs.TraditionalLandmarkP                  |               |
| too       | ls.base.PyGSPGraph method), 120                          | O                   | method), 55                                        |               |
|           | ifferential_operator()                                   | (graph-             | compute_laplacian()                                | (graph-       |
| met       | ls.graphs.kNNLandmarkPyGSPG1<br>thod), 88                | _                   | tools.graphs.TraditionalPyGSPGrap<br>68            | oh method),   |
|           | lifferential_operator()<br>ls.graphs.kNNPyGSPGraph metho | (graph-<br>od), 101 | D                                                  |               |
| compute_d | lifferential_operator()                                  | (graph-             | D (graphtools.base.PyGSPGraph attribute), 1        | 20            |
| too       | ls.graphs.MNNL and mark PyGSPG                           | Fraph               | d (graphtools.base.PyGSPGraph attribute), 1        | 22            |
| met       | thod), 21                                                |                     | D (graphtools.graphs.kNNLandmarkPy                 | GSPGraph      |
| compute_d | lifferential_operator()                                  | (graph-             | attribute), 86                                     | •             |
| too       | ls.graphs.MNNPyGSPGraph                                  | method),            | d (graphtools.graphs.kNNLandmarkPy                 | GSPGraph      |
| 33        |                                                          |                     | attribute), 90                                     | 1             |
| compute d | lifferential_operator()                                  | (graph-             | D (graphtools.graphs.kNNPyGSPGraph attrib          | oute), 99     |
| _         | ls.graphs.TraditionalLandmarkPy                          |                     | d (graphtools.graphs.kNNPyGSPGraph attrib          |               |
|           | thod), 54                                                | - · · I             | D (graphtools.graphs.MNNLandmarkPyGSF              |               |
|           | lifferential_operator()                                  | (graph-             | tribute), 20                                       | Greep it      |
|           | ls.graphs.TraditionalPyGSPGraph                          |                     | d (graphtools.graphs.MNNLandmarkPyGSP              | Graph at-     |
| 67        | 7 - 7                                                    | , ,                 | tribute), 23                                       | Grapii ai     |
| compute f | ourier_basis()                                           | (graph-             | D (graphtools.graphs.MNNPyGSPGraph attri           | bute) 32      |
|           | ls.base.PyGSPGraph method), 12                           |                     | d (graphtools.graphs.MNNPyGSPGraph attri           |               |
|           | ourier_basis()                                           | (graph-             | D (graphtools.graphs.TraditionalLandmarkP)         |               |
|           | ls.graphs.kNNLandmarkPyGSPG1                             |                     | attribute), 53                                     | osi Grapii    |
|           | thod), 88                                                | ирп                 | d (graphtools.graphs.TraditionalLandmarkPy         | CSPCranh      |
|           | fourier_basis()                                          | (graph-             | attribute), 56                                     | osi Grapii    |
|           | ls.graphs.kNNPyGSPGraph                                  | method),            |                                                    | la attuibuta) |
| 100       |                                                          | memou),             | D (graphtools.graphs.TraditionalPyGSPGraph         | r anribuie),  |
| 101       |                                                          | (ananh              | 00                                                 | 1             |
|           | ourier_basis()                                           |                     | d (graphtools.graphs.TraditionalPyGSPGraph         | r anribuie),  |
|           | ls.graphs.MNNLandmarkPyGSPG                              | тарп                | 69                                                 |               |
|           | thod), 21                                                | ( augusta           | Data (class in graphtools.base), 114               |               |
| _         | ourier_basis()                                           | (graph-             | data (graphtools.base.Data attribute), 115         | 1.5           |
|           | ls.graphs.MNNPyGSPGraph                                  | method),            | data_nu (graphtools.base.Data attribute), 1        |               |
| 34        |                                                          | / 1                 | data_pca (graphtools.base.Data attribute),         | 115           |
|           | ourier_basis()                                           | (graph-             | DataGraph (class in graphtools.base), 116          |               |
| met       | ls.graphs.TraditionalLandmarkPy<br>thod), 55             | GSPGrapn            | dense_nonzero_discrete() (in mod tools.utils), 130 | 'ule graph-   |
|           | ourier_basis()                                           | (graph-             | dense_set_diagonal() (in modul                     | le graph-     |
| too       | ls. graphs. Traditional PyGSPG raph                      | n method),          | tools.utils), 130                                  |               |
| 67        |                                                          |                     | diff_aff (graphtools.base.BaseGraph attra          | ibute), 113   |
| compute_1 | aplacian()                                               | (graph-             | diff_aff (graphtools.base.DataGraph attr           | ibute), 117   |
| too       | ls.base.PyGSPGraph method), 122                          | 2                   | diff_aff (graphtools.graphs.kNNGraph at            | tribute), 79  |
| compute_1 | aplacian()                                               | (graph-             | diff_aff (graphtools.graphs.kNNLandman             |               |
| too       | ls.graphs.kNNLandmarkPyGSPG1                             | aph                 | tribute), 83                                       | •             |
|           | thod) 89                                                 |                     | · ·                                                |               |

| <pre>diff_aff(graphtools.graphs.kNNLandmarkPyGSPGrap</pre>                  | ohdiv() (graphtools.graphs.MNNLandmarkPyGSPGraph method), 23                                      |
|-----------------------------------------------------------------------------|---------------------------------------------------------------------------------------------------|
| · ·                                                                         | div() (graphtools.graphs.MNNPyGSPGraph method),                                                   |
| attribute), 103                                                             | 36                                                                                                |
| diff_aff (graphtools.graphs.LandmarkGraph at-<br>tribute), 9                | div() (graphtools.graphs.TraditionalLandmarkPyGSPGraph method), 56                                |
| diff_aff (graphtools.graphs.MNNGraph attribute),                            | div() (graphtools.graphs.TraditionalPyGSPGraph                                                    |
| 13                                                                          | method), 69                                                                                       |
| diff_aff (graphtools.graphs.MNNLandmarkGraph attribute), 16                 | dw (graphtools.base.PyGSPGraph attribute), 123<br>dw (graphtools.graphs.kNNLandmarkPyGSPGraph at- |
| <pre>diff_aff(graphtools.graphs.MNNLandmarkPyGSPGra</pre>                   | ph tribute), 91<br>dw (graphtools.graphs.kNNPyGSPGraph attribute), 103                            |
| diff_aff (graphtools.graphs.MNNPyGSPGraph at-                               | dw (graphtools.graphs.MNNLandmarkPyGSPGraph at-                                                   |
| tribute), 35                                                                | tribute), 24                                                                                      |
| diff_aff (graphtools.graphs.TraditionalGraph at-                            | dw (graphtools.graphs.MNNPyGSPGraph attribute), 36                                                |
| tribute), 46                                                                | $\verb"dw" (graph tools.graphs.Traditional Landmark PyGSPG raph")$                                |
| ${\tt diff\_aff}\ (\textit{graphtools.graphs.TraditionalLandmarkGraphics})$ | h attribute), 57                                                                                  |
| attribute), 50                                                              | dw (graphtools.graphs.TraditionalPyGSPGraph at-                                                   |
| <pre>diff_aff(graphtools.graphs.TraditionalLandmarkPyGS</pre>               | SPGraph tribute), 70                                                                              |
| diff_aff (graphtools.graphs.TraditionalPyGSPGraph                           | E                                                                                                 |
| attribute), 69                                                              | e (graphtools.base.PyGSPGraph attribute), 123                                                     |
| diff_op (graphtools.base.BaseGraph attribute), 112,                         | e (graphtools.graphs.kNNLandmarkPyGSPGraph                                                        |
| 113                                                                         | attribute), 91                                                                                    |
| diff_op (graphtools.base.DataGraph attribute), 117                          | e (graphtools.graphs.kNNPyGSPGraph attribute), 103                                                |
| diff_op (graphtools.graphs.kNNGraph attribute), 79                          | e (graphtools.graphs.MNNLandmarkPyGSPGraph at-                                                    |
| diff_op (graphtools.graphs.kNNLandmarkGraph at-                             | tribute), 24                                                                                      |
| tribute), 83                                                                | e (graphtools.graphs.MNNPyGSPGraph attribute), 36                                                 |
| <pre>diff_op (graphtools.graphs.kNNLandmarkPyGSPGraph</pre>                 | e (graphtools.graphs.TraditionalLandmarkPyGSPGraph attribute), 57                                 |
| diff_op (graphtools.graphs.kNNPyGSPGraph at-                                | e (graphtools.graphs.TraditionalPyGSPGraph attribute),                                            |
| tribute), 103                                                               | 70                                                                                                |
| diff_op (graphtools.graphs.LandmarkGraph at-                                | elementwise_maximum() (in module graph-                                                           |
| tribute), 9                                                                 | tools.utils), 130                                                                                 |
| diff_op (graphtools.graphs.MNNGraph attribute), 13                          | elementwise_minimum() (in module graph-                                                           |
| diff_op (graphtools.graphs.MNNLandmarkGraph at-                             | tools.utils), 130                                                                                 |
| tribute), 17                                                                | estimate_lmax() (graphtools.base.PyGSPGraph                                                       |
| diff_op(graphtools.graphs.MNNLandmarkPyGSPGraph                             | h method), 123                                                                                    |
| attribute), 23                                                              | estimate_lmax() (graph-                                                                           |
| diff_op (graphtools.graphs.MNNPyGSPGraph at-                                | tools. graphs. kNNL and mark PyGSPG raph                                                          |
| tribute), 36                                                                | method), 91                                                                                       |
| diff_op (graphtools.graphs.TraditionalGraph at-                             | estimate_lmax() (graph-                                                                           |
| tribute), 46                                                                | tools.graphs.kNNPyGSPGraph method),                                                               |
| diff_op(graphtools.graphs.TraditionalLandmarkGraph                          |                                                                                                   |
| attribute), 50                                                              | estimate_lmax() (graph-                                                                           |
| <pre>diff_op (graphtools.graphs.TraditionalLandmarkPyGSF</pre>              | 'Graph tools.graphs.MNNLandmarkPyGSPGraph method), 24                                             |
| <pre>diff_op (graphtools.graphs.TraditionalPyGSPGraph</pre>                 | estimate_lmax() (graph-                                                                           |
| attribute), 69                                                              | tools.graphs.MNNPyGSPGraph method),                                                               |
| div() (graphtools.base.PyGSPGraph method), 122                              | 36                                                                                                |
| div() (graphtools.graphs.kNNLandmarkPyGSPGraph                              | estimate_lmax() (graph-                                                                           |
| method), 90                                                                 | tools.graphs.TraditionalLandmarkPyGSPGraph                                                        |
| div() (graphtools.graphs.kNNPyGSPGraph method), 103                         | method), 57                                                                                       |

| estimate_lmax() (graph                                                                                                    | - 37                                                       |
|----------------------------------------------------------------------------------------------------|------------------------------------------------------------|
| tools.graphs.TraditionalPyGSPGraph method)                                                                                                    | , extract_components() (graph-                             |
| 70                                                                                                    | tools.graphs.TraditionalLandmarkPyGSPGraph                 |
| extend_to_data() (graphtools.base.DataGraph                                                                                                    |                                                            |
| method), 117                                                                                                    | extract_components() (graph-                               |
| extend_to_data() (graphtools.graphs.kNNGraph                                                                                                    |                                                            |
| method), 79                                                                                                    | 71                                                         |
| extend_to_data() (graph                                                                                                    | • -                                                        |
| tools.graphs.kNNLandmarkGraph method)                                                                                                    |                                                            |
| 83                                                                                                    |                                                            |
| extend_to_data() (graph                                                                                                    | from_igraph() (in module graphtools.api), 7                |
|                                                                                                    | G                                                          |
| tools.graphs.kNNLandmarkPyGSPGraph                                                                                                    |                                                            |
| method), 91                                                                                                    | <pre>get_edge_list() (graphtools.base.PyGSPGraph</pre>     |
| extend_to_data() (graph                                                                                                    | memou), 124                                                |
| tools.graphs.kNNPyGSPGraph method)                                                                                                    | get_edge_list() (graph-                                    |
| 104                                                                                                    | tools. graphs. kNNL and mark PyGSPG raph                   |
| extend_to_data() (graph                                                                                                    | method), 92                                                |
| $tools. graphs. Landmark Graph\ method), 9$                                                                                                    | <pre>get_edge_list() (graph-</pre>                         |
| extend_to_data() (graphtools.graphs.MNNGraph                                                                                                    | tools.graphs.kNNPyGSPGraph method),                        |
| method), 13                                                                                                    | 105                                                        |
| extend_to_data() (graph                                                                                                    | get_edge_list() (graph-                                    |
| tools.graphs.MNNLandmarkGraph method)                                                                                                    | tools.graphs.MNNLandmarkPyGSPGraph                         |
| 17                                                                                                    | method), 25                                                |
| extend_to_data() (graph                                                                                                    |                                                            |
| tools.graphs.MNNLandmarkPyGSPGraph                                                                                                    | gee_eage_rise() (graph                                     |
| method), 24                                                                                                    | tools.graphs.MNNPyGSPGraph method),                        |
| extend_to_data() (graph                                                                                                    | 37                                                         |
| tools.graphs.MNNPyGSPGraph method)                                                                                                    | gee_eage_rise() (supi                                      |
| 37                                                                                                    | ioois.grapiis.traaiiionaiiEanamarki yoot Orapi             |
| extend_to_data() (graph                                                                                                    | method), 58                                                |
|                                                                                                    | gee_eage_iibe()                                            |
| tools.graphs.TraditionalGraph method)                                                                                                    | tools.graphs.TraditionalPyGSPGraph method),                |
| 46                                                                                                    | 71                                                         |
| extend_to_data() (graph                                                                                                    | get_params() (graphtools.base.BaseGraph method),           |
| tools.graphs.TraditionalLandmarkGraph                                                                                                    | 113                                                        |
| method), 50                                                                                                    | <pre>get_params() (graphtools.base.Data method), 115</pre> |
| extend_to_data() (graph                                                                                                    |                                                            |
| tools. graphs. Traditional Landmark PyGSPG rapation of the property of the property of the p | h 117                                                      |
| method), 58                                                                                                    | <pre>get_params() (graphtools.graphs.kNNGraph</pre>        |
| extend_to_data() (graph                                                                                                    | method), 80                                                |
| $tools. graphs. Traditional PyGSPG raph\ method)$                                                                                                    | get_params() (graph-                                       |
| 70                                                                                                    | tools.graphs.kNNLandmarkGraph method),                     |
| extract_components() (graph                                                                                                    | 84                                                         |
| tools.base.PyGSPGraph method), 123                                                                                                    | get_params() (graph-                                       |
| extract_components() (graph                                                                                                    |                                                            |
| tools.graphs.kNNLandmarkPyGSPGraph                                                                                                    | toots.graphs.tavitEanamarki yool oraph                     |
| method), 92                                                                                                    | method), 92                                                |
| extract_components() (graph                                                                                                    | <pre>get_params() (graphtools.graphs.kNNPyGSPGraph</pre>   |
| tools.graphs.kNNPyGSPGraph method)                                                                                                    | method), 103                                               |
| 104                                                                                                    | gee_params() (grapmoons.grapms.Lamamarkorapm               |
|                                                                                                    | method), 9                                                 |
| extract_components() (graph                                                                                                    | gee_params () (grapmoons.grapms.miniorapm                  |
| tools.graphs.MNNLandmarkPyGSPGraph                                                                                                    | method), 13                                                |
| method), 25                                                                                                    | get_params() (graph-                                       |
| extract_components() (graph                                                                                                    | ioois.grapiis.miniLanamarkorapii memoaj,                   |
| tools.graphs.MNNPyGSPGraph method)                                                                                                    | . 17                                                       |

| get_pa         | arams() tools.graphs.MNNLandmarkPyGSPGra method), 25                                 |                     |         | ndowed_gabor()<br>tools.graphs.kNNPyGSPGraph<br>106                                                                                                    | (graph-<br>method), |
|----------------|--------------------------------------------------------------------------------------|---------------------|---------|----------------------------------------------------------------------------------------------------|---------------------|
|                | arams () (graphtools.graphs.MNNPyGS.<br>method), 38                                  |                     |         | tools. graphs. MNNL and mark PyGSPGraphs and the property of the property of | (graph-<br>caph     |
| get_pa         | arams() (graphtools.graphs.Traditional method), 46                                   | ılGraph             |         | <i>method</i> ), 26<br>ndowed_gabor()                                                                                                    | (graph-             |
| get_pa         |                                                                                      | (graph-             |         |                                                                                                    | method),            |
|                | method), 50                                                                          |                     | gft_wir | ndowed_gabor()                                                                                                    | (graph-             |
| get_pa         | arams()<br>tools.graphs.TraditionalLandmarkPyGS                                      | (graph-<br>SPGraph  |         | tools.graphs.TraditionalLandmarkPyC<br>method), 59                                                                                                    | SPGraph             |
|                | method), 59                                                                          |                     |         | ndowed_gabor()                                                                                                    | (graph-             |
| get_pa         | arams ()<br>tools.graphs.TraditionalPyGSPGraph n                                     | (graph-<br>ıethod), |         | tools.graphs.TraditionalPyGSPGraph<br>72                                                                                                    | method),            |
|                | 71                                                                                   |                     |         | ndowed_normalized()                                                                                                    | (graph-             |
|                | (graphtools.base.PyGSPGraph method),                                                 |                     |         | tools.base.PyGSPGraph method), 125                                                                                                    |                     |
| gft() gft()    | (graphtools.graphs.kNNLandmarkPyGS.method), 92<br>(graphtools.graphs.kNNPyGSPGraph m |                     |         | ndowed_normalized()<br>tools.graphs.kNNLandmarkPyGSPGra<br>method),93                                                                                                    | (graph-<br>uph      |
| gic()          | 105                                                                                  | ieinoa),            |         | ndowed_normalized()                                                                                                    | (graph-             |
| gft()          | (graphtools.graphs.MNNLandmarkPyGSI<br>method), 25                                   | PGraph              |         |                                                                                                    | method),            |
| gft()          | (graphtools.graphs.MNNPyGSPGraph n 38                                                | nethod),            |         | ndowed_normalized()<br>tools.graphs.MNNLandmarkPyGSPG                                                                                                    | (graph-<br>aph      |
| gft()          | (graphtools.graphs.TraditionalLandmarkl<br>method), 59                               | PyGSPGro            | -       | <pre>method), 26 ndowed_normalized()</pre>                                                                                                    | (graph-             |
| gft()          | (graphtools.graphs.TraditionalPyGS.method), 71                                       | PGraph              |         |                                                                                                    | method),            |
|                | method), 125                                                                         | PGraph              |         | ndowed_normalized()<br>tools.graphs.TraditionalLandmarkPyC                                                                                                    | (graph-<br>SSPGraph |
| gft_w          |                                                                                      | (graph-             |         | method), 60                                                                                                    |                     |
|                | tools.graphs.kNNLandmarkPyGSPGrapmethod), 93                                         |                     |         | ndowed_normalized()  tools.graphs.TraditionalPyGSPGraph                                                                                                    | (graph-<br>method), |
| gft_w          |                                                                                      | (graph-             |         | 72                                                                                                    | D 105               |
|                | 105                                                                                  |                     | grad()( | (graphtools.base.PyGSPGraph method<br>(graphtools.graphs.kNNLandmarkPyG                                                                                                    |                     |
| gft_w          |                                                                                      | (graph-             |         | method), 93                                                                                                    |                     |
|                | tools.graphs.MNNLandmarkPyGSPGramethod), 26                                          | ph                  |         | (graphtools.graphs.kNNPyGSPGraph<br>106                                                                                                    |                     |
| gft_w          |                                                                                      | (graph-<br>ıethod), |         | (graphtools.graphs.MNNLandmarkPy0<br>method), 26                                                                                                    | GSPGraph            |
|                | 38                                                                                   |                     | grad()  | (graphtools.graphs.MNNPyG                                                                                                    | SPGraph             |
| gft_w          |                                                                                      | (graph-             |         | method), 39                                                                                                    | In canc             |
|                | tools.graphs.TraditionalLandmarkPyGS<br>method), 59                                  | SPGraph             |         | method), 60                                                                                                    | _                   |
| gft_w          |                                                                                      | (graph-             | grad()  | (graphtools.graphs.TraditionalPyG                                                                                                    | SPGraph             |
|                | tools.graphs.TraditionalPyGSPGraph n                                                 | ıethod),            |         | method), 72                                                                                                    |                     |
| aft w          | 72<br>indowed_gabor()                                                                | (graph-             |         | (in module graphtools.api), 5 pols.api (module), 5                                                                                                    |                     |
| grc_w.         | tools.base.PyGSPGraph method), 125                                                   | (зтирн-             |         | pols.base ( <i>module</i> ), 112                                                                                                    |                     |
| gft w          |                                                                                      | (graph-             |         | pols.graphs (module), 7                                                                                                    |                     |
| <i>y</i> — ··· | tools.graphs.kNNLandmarkPyGSPGrap<br>method), 93                                     |                     |         | pols.utils (module), 129                                                                                                    |                     |

| I                                                                        | method), 115                                                                                              |
|--------------------------------------------------------------------------|----------------------------------------------------------------------------------------------------|
| <pre>if_sparse() (in module graphtools.utils), 130</pre>                 | inverse_transform() (graph-                                                                               |
| igft () (graphtools.base.PyGSPGraph method), 126                         | tools.base.DataGraph method), 118                                                                         |
| igft () (graphtools.graphs.kNNLandmarkPyGSPGraph method), 94             | <pre>inverse_transform() (graph-<br/>tools.graphs.kNNGraph method), 80</pre>                              |
| igft() (graphtools.graphs.kNNPyGSPGraph method), 107                     | <pre>inverse_transform() (graph- tools.graphs.kNNLandmarkGraph method),</pre>                             |
| <pre>igft() (graphtools.graphs.MNNLandmarkPyGSPGraph</pre>               | 84                                                                                                    |
| method), 27                                                              | inverse_transform() (graph-                                                                               |
| igft() (graphtools.graphs.MNNPyGSPGraph method), 39                      | tools.graphs.kNNLandmarkPyGSPGraph<br>method), 95                                                         |
| igft() (graphtools.graphs.TraditionalLandmarkPyGSPC method), 60          | $Giap M$ erse_transform() (graph-tools.graphs.kNNPyGSPGraph method),                                      |
| igft() (graphtools.graphs.TraditionalPyGSPGraph                          | 107                                                                                                    |
| method), 73                                                              | inverse_transform() (graph-                                                                               |
| interpolate() (graphtools.base.DataGraph                                 | $tools.graphs.LandmarkGraph\ method),\ 10$                                                                |
| method), 117                                                             | inverse_transform() (graph-                                                                               |
| <pre>interpolate() (graphtools.graphs.kNNGraph</pre>                     | tools.graphs.MNNGraph method), 14                                                                         |
| method), 80                                                              | inverse_transform() (graph-                                                                               |
| interpolate() (graph-                                                    | tools.graphs.MNNLandmarkGraph method),                                                                    |
| tools.graphs.kNNLandmarkGraph method),                                   | 17                                                                                                    |
| 84                                                                       | <pre>inverse_transform() (graph- tools.graphs.MNNLandmarkPyGSPGraph</pre>                                 |
| interpolate() (graph-                                                    | method), 28                                                                                               |
| tools.graphs.kNNLandmarkPyGSPGraph                                       | inverse_transform() (graph-                                                                               |
| method), 94                                                              | tools.graphs.MNNPyGSPGraph method),                                                                       |
| <pre>interpolate()</pre>                                                 | 40                                                                                                    |
| 107                                                                      | inverse_transform() (graph-                                                                               |
| <pre>interpolate() (graphtools.graphs.LandmarkGraph     method), 9</pre> | tools.graphs.TraditionalGraph method),<br>47                                                              |
| <pre>interpolate() (graphtools.graphs.MNNGraph</pre>                     | inverse_transform() (graph-                                                                               |
| method), 13                                                              | tools. graphs. Traditional Landmark Graph                                                                 |
| interpolate() (graph-                                                    | method), 50                                                                                               |
| tools.graphs.MNNLandmarkGraph method),<br>17                             | inverse_transform() (graph-tools.graphs.TraditionalLandmarkPyGSPGraph                                     |
| interpolate() (graph-                                                    | <pre>method), 61 inverse_transform() (graph-</pre>                                                        |
| $tools. graphs. MNN Landmark PyGSPG raph\\method), 27$                   | tools.graphs.TraditionalPyGSPGraph method),                                                               |
| interpolate() (graph-                                                    | is_Anndata() (in module graphtools.utils), 130                                                            |
| tools.graphs.MNNPyGSPGraph method),<br>40                                | is_connected() (graphtools.base.PyGSPGraph                                                                |
| interpolate() (graph-                                                    | method), 126                                                                                              |
| tools.graphs.TraditionalGraph method),<br>46                             | is_connected() (graph-tools.graphs.kNNLandmarkPyGSPGraph                                                  |
| interpolate() (graph-                                                    | method), 95                                                                                               |
| tools.graphs.TraditionalLandmarkGraph<br>method), 50                     |                                                                                                    |
| interpolate() (graph-                                                    | 108                                                                                                    |
| tools.graphs.TraditionalLandmarkPyGSPGraph method), 61                   | $is\_\texttt{connected()} \qquad \qquad \textit{(graph-tools.graphs.MNNL} \\ and \textit{markPyGSPGraph}$ |
| interpolate() (graph-                                                    | method), 28                                                                                               |
| tools.graphs.TraditionalPyGSPGraph method), 73                           | is_connected() (graph-tools.graphs.MNNPyGSPGraph method),                                                 |
| <pre>inverse_transform() (graphtools.base.Data</pre>                     | 40                                                                                                    |

| <pre>is_connected() (graph- tools.graphs.TraditionalLandmarkPyGSPGraph method), 61</pre>              | kernel (graphtools.base.DataGraph attribute), 118<br>kernel (graphtools.graphs.kNNGraph attribute), 80<br>kernel (graphtools.graphs.kNNLandmarkGraph |
|----------------------------------------------------------------------------------------------------|----------------------------------------------------------------------------------------------------|
| is_connected() (graph-                                                                                | attribute), 84                                                                                                    |
| tools.graphs.TraditionalPyGSPGraph method), 74                                                        | kernel (graphtools.graphs.kNNLandmarkPyGSPGraph attribute), 96                                                                                       |
| <pre>is_DataFrame() (in module graphtools.utils), 130 is_directed() (graphtools.base.PyGSPGraph</pre> | kernel (graphtools.graphs.kNNPyGSPGraph at-<br>tribute), 109                                                                                         |
| method), 127                                                                                          | kernel (graphtools.graphs.LandmarkGraph attribute),                                                                                                  |
| <pre>is_directed() (graph- tools.graphs.kNNLandmarkPyGSPGraph</pre>                                   | kernel (graphtools.graphs.MNNGraph attribute), 14                                                                                                    |
| method), 95                                                                                           | kernel (graphtools.graphs.MNNLandmarkGraph at-                                                                                                    |
| is_directed() (graph-                                                                                 | tribute), 18                                                                                                    |
| tools.graphs.kNNPyGSPGraph method),<br>108                                                            | kernel (graphtools.graphs.MNNLandmarkPyGSPGraph attribute), 29                                                                                       |
| is_directed() (graph-                                                                                 | kernel (graphtools.graphs.MNNPyGSPGraph at-                                                                                                    |
| tools.graphs.MNNLandmarkPyGSPGraph                                                                    | tribute), 41                                                                                                    |
| <pre>method), 28 is_directed() (graph-</pre>                                                          | kernel (graphtools.graphs.TraditionalGraph attribute), 47                                                                                            |
| tools.graphs.MNNPyGSPGraph method),                                                                   | kernel (graphtools.graphs.TraditionalLandmarkGraph                                                                                                   |
| 41                                                                                                    | attribute), 51                                                                                                    |
| is_directed() (graph-                                                                                 | $\verb kernel  (graph to ols. graphs. Traditional Landmark PyGSPG raph) $                                                                            |
| tools. graphs. Traditional Landmark PyGSPG raph                                                       | attribute), 62                                                                                                    |
| method), 62                                                                                           | kernel (graphtools.graphs.TraditionalPyGSPGraph at-                                                                                                  |
| is_directed() (graph-                                                                                 | tribute), 75                                                                                                    |
| tools.graphs.TraditionalPyGSPGraph method), 74                                                        | kernel_degree (graphtools.base.BaseGraph at-<br>tribute), 113                                                                                        |
| is_SparseDataFrame() (in module graph-tools.utils), 130                                               | kernel_degree (graphtools.base.DataGraph at-<br>tribute), 118                                                                                        |
| K                                                                                                    | kernel_degree (graphtools.graphs.kNNGraph at-<br>tribute), 80                                                                                        |
| K (graphtools.base.BaseGraph attribute), 112                                                          | kernel_degree (graph-                                                                                                    |
| K (graphtools.base.DataGraph attribute), 116<br>K (graphtools.base.PyGSPGraph attribute), 120         | tools.graphs.kNNLandmarkGraph attribute),<br>84                                                                                                    |
| K (graphtools.graphs.kNNGraph attribute), 78                                                          | kernel_degree (graph-                                                                                                    |
| K (graphtools.graphs.kNNLandmarkGraph attribute), 82<br>K (graphtools.graphs.kNNLandmarkPyGSPGraph    | tools.graphs.kNNLandmarkPyGSPGraph<br>attribute), 96                                                                                                 |
| attribute), 86                                                                                        | kernel_degree (graph-                                                                                                    |
| K (graphtools.graphs.kNNPyGSPGraph attribute), 99<br>K (graphtools.graphs.LandmarkGraph attribute), 8 | tools.graphs.kNNPyGSPGraph attribute),<br>109                                                                                                    |
| K (graphtools.graphs.MNNGraph attribute), 12                                                          | kernel_degree (graphtools.graphs.LandmarkGraph                                                                                                    |
| K (graphtools.graphs.MNNLandmarkGraph attribute), 15                                                  | attribute), 10                                                                                                    |
| K (graphtools.graphs.MNNLandmarkPyGSPGraph attribute), 20                                             | kernel_degree (graphtools.graphs.MNNGraph at-<br>tribute), 14                                                                                        |
| K (graphtools.graphs.MNNPyGSPGraph attribute), 32                                                     | kernel_degree (graph-                                                                                                    |
| K (graphtools.graphs.TraditionalGraph attribute), 45                                                  | tools.graphs.MNNLandmarkGraph attribute),                                                                                                    |
| K (graphtools.graphs.TraditionalLandmarkGraph attribute), 49                                          | 18 kernel_degree (graph-                                                                                                    |
| K (graphtools.graphs.TraditionalLandmarkPyGSPGraph attribute), 53                                     | tools.graphs.MNNLandmarkPyGSPGraph attribute), 29                                                                                                    |
| K (graphtools.graphs.TraditionalPyGSPGraph attribute),                                                | kernel_degree (graph-                                                                                                    |
| 66                                                                                                    | tools.graphs.MNNPyGSPGraph attribute),                                                                                                    |
| kernel (graphtools.base.BaseGraph attribute), 112,                                                    | 41                                                                                                    |
| 113                                                                                                   | kernel_degree (graph-                                                                                                    |

|          | tools.graphs.TraditionalGraph<br>47                                                | attribute),          | lmax (          | graphtools.graphs.MNNPyGSPGraph attribu<br>41                                                                                                    | te),             |
|----------|------------------------------------------------------------------------------------|----------------------|-----------------|----------------------------------------------------------------------------------------------------|------------------|
| kerne    | l_degree                                                                           | (graph-              | lmax(g          | raphtools.graphs.TraditionalLandmarkPyGSI<br>attribute), 62                                                                                                    | PGraph           |
|          | tools.graphs.TraditionalLandmarkG<br>attribute), 51                                | тарп                 | lmax (          | (graphtools.graphs.TraditionalPyGSPGraph                                                                                                    | at-              |
| kerne    | l_degree                                                                           | (graph-              |                 | tribute), 75                                                                                                    |                  |
|          | tools.graphs.TraditionalLandmarkP<br>attribute), 62                                | yGSPGraph            | М               |                                                                                                    |                  |
| kerne    | l_degree<br>tools.graphs.TraditionalPyGSPGrap                                      | (graph-<br>oh at-    | matrix          | <pre>x_is_equivalent() (in module gra,<br/>tools.utils), 130</pre>                                                                                                    | ph-              |
|          | tribute), 75                                                                       |                      | MNNGra          | aph (class in graphtools.graphs), 12                                                                                                    |                  |
|          | ree (graphtools.graphs.kNNGraph att<br>80                                          |                      |                 | ndmarkGraph ( <i>class in graphtools.graphs</i> ),<br>ndmarkPyGSPGraph ( <i>class in gra</i>                                                                                                    |                  |
| knn_t    | ree (graphtools.graphs.kNNLandmar                                                  | kGraph at-           |                 | tools.graphs), 19                                                                                                    |                  |
| 1-nn +   | tribute), 84                                                                       | l-DvCCDC nar         | MNNPy           | GSPGraph (class in graphtools.graphs), 32                                                                                                    | <i>T</i> .       |
| Knn_t    | attribute), 96                                                                     |                      | <i>M</i> modula | ate() (graphtools.base.PyGSPGraph metho<br>127                                                                                                    | od),             |
| knn_t    | attribute), 109                                                                    | GSPGraph             | modula          | ate() (graphtools.graphs.kNNLandmarkPyG<br>method), 96                                                                                                    | SSPGraph         |
|          | aph (class in graphtools.graphs), 78                                               | 1 ) 00               | modula          |                                                                                                    | aph              |
|          | ndmarkGraph( <i>class in graphtools.g</i><br>ndmarkPyGSPGraph ( <i>class in</i>    | _                    |                 | method), 109                                                                                                    | CCDCl.           |
| киппа    | tools.graphs), 86                                                                  | i grupn-             | modula          | ate() (graphtools.graphs.MNNLandmarkPy0<br>method), 29                                                                                                    | <i>3</i> SPGrapn |
| kNNPy    | GSPGraph (class in graphtools.graph                                                | ıs), 99              | modula          |                                                                                                    | aph              |
| L        |                                                                                    |                      | modula          | ate() (graphtools.graphs.TraditionalLandma                                                                                                    | arkPyGSPGraph    |
| landm    | ark_op                                                                             | (graph-              |                 | method), 63                                                                                                    |                  |
|          | tools.graphs.kNNLandmarkGraph<br>85                                                | attribute),          |                 | ate() (graphtools.graphs.TraditionalPyGSP0 method), 75                                                                                                    | Graph            |
| landm    | ark_op                                                                             | (graph-              |                 | phtools.base.PyGSPGraph attribute), 128                                                                                                    | ,                |
|          | tools.graphs.kNNLandmarkPyGSPC<br>attribute), 96                                   | _                    | -               | aphtools.graphs.kNNLandmarkPyGSPGraph<br>tribute), 97                                                                                                    |                  |
| landm    | ark_op (graphtools.graphs.Landmar                                                  | kGraph at-           |                 | phtools.graphs.kNNPyGSPGraph attribute), 1<br>phtools.graphs.MNNLandmarkPyGSPGraph                                                                                                    |                  |
| landm    | tribute), 7, 10 ark_op                                                             | (graph-              | mu (gra         | tribute), 29                                                                                                    | ai-              |
| ± arranı | tools.graphs.MNNLandmarkGraph                                                      |                      | mu (graj        | phtools.graphs.MNNPyGSPGraph attribute), 4                                                                                                    | 42               |
|          | 18                                                                                 |                      |                 | phtools.graphs.Traditional Landmark PyGSPG                                                                                                    |                  |
| landm    | ark_op                                                                             | (graph-              |                 | attribute), 63                                                                                                    |                  |
|          | tools.graphs.MNNLandmarkPyGSP<br>attribute), 29                                    | _                    | mu (g           | raphtools.graphs.TraditionalPyGSPGraph<br>tribute), 75                                                                                                    | at-              |
| landm    | ark_op                                                                             | (graph-              | N               |                                                                                                    |                  |
|          | tools.graphs.TraditionalLandmarkG<br>attribute), 51                                | rapn                 |                 | (graphtools.base.Data attribute), 115                                                                                                    |                  |
| landm    | ark_op<br><i>tools.graphs.TraditionalLandmarkP</i>                                 | (graph-<br>yGSPGraph | nonzei          | ro_discrete() (in module graphtools.uti<br>130                                                                                                    | ils),            |
| _        | attribute), 62                                                                     |                      | Р               |                                                                                                    |                  |
|          | arkGraph ( <i>class in graphtools.graph</i><br>graphtools.base.PyGSPGraph attribut |                      |                 |                                                                                                    |                  |
| lmax (   | grapntoois.base.PyGSPGrapn attribut<br>(graphtools.graphs.kNNLandmarkPy            |                      |                 | ntools.base.BaseGraph attribute), 112                                                                                                    |                  |
| _111.021 | attribute), 96                                                                     | SSI Grapii           |                 | ntools.base.DataGraph attribute), 116<br>ntools.graphs.kNNGraph attribute), 78                                                                                                    |                  |
| lmax     | (graph tools. graph s. kNNPyGSPG raph                                              | attribute),          |                 | ntools.graphs.kNNLandmarkGraph attribute),                                                                                                    | 82               |
| -        | 109                                                                                | CCDC '               | P               | (graph tools. graphs. kNNL and mark PyGSPG red and the properties of the properties of the propertie |                  |
| lmax     | (graphtools.graphs.MNNLandmarkPy attribute), 29                                    | vGSPGraph            | P (graph        | attribute), 86<br>htools.graphs.kNNPyGSPGraph attribute), 99                                                                                                    |                  |

| P (graphtools.graphs.LandmarkGraph attribute), 8 P (graphtools.graphs.MNNGraph attribute), 12 P (graphtools.graphs.MNNLandmarkGraph attribute), 16 | ${\it plot\_spectrogram()} \qquad ({\it graph-tools.graphs.MNNL} and {\it markPyGSPGraph} \\ {\it method}), 30$ |
|----------------------------------------------------------------------------------------------------|----------------------------------------------------------------------------------------------------|
| P (graphtools.graphs.MNNLandmarkPyGSPGraph attribute), 20                                                                                          | plot_spectrogram() (graph-tools.graphs.MNNPyGSPGraph method),                                                   |
| P (graphtools.graphs.MNNPyGSPGraph attribute), 32                                                                                                  | 42                                                                                                    |
| P (graphtools.graphs.TraditionalGraph attribute), 45                                                                                               | plot_spectrogram() (graph-                                                                                      |
| P (graphtools.graphs.TraditionalLandmarkGraph attribute), 49                                                                                       | tools. graphs. Traditional Landmark PyGSPG raphood, 63                                                          |
| P (graphtools.graphs.TraditionalLandmarkPyGSPGraph attribute), 53                                                                                  | <pre>plot_spectrogram() (graph- tools.graphs.TraditionalPyGSPGraph method),</pre>                               |
| P (graphtools.graphs.TraditionalPyGSPGraph attribute), 66                                                                                          | 76 PyGSPGraph (class in graphtools.base), 120                                                                   |
| plot () (graphtools.base.PyGSPGraph method), 128                                                                                                   | В                                                                                                    |
| plot() (graphtools.graphs.kNNLandmarkPyGSPGraph method), 97                                                                                        | R read_pickle() (in module graphtools.api), 7                                                                   |
| plot() (graphtools.graphs.kNNPyGSPGraph method), 109                                                                                               | S                                                                                                    |
| plot() (graphtools.graphs.MNNLandmarkPyGSPGraph method), 29                                                                                        | <pre>set_coordinates() (graphtools.base.PyGSPGraph     method), 128</pre>                                       |
| plot() (graphtools.graphs.MNNPyGSPGraph method), 42                                                                                                | <pre>set_coordinates() (graph- tools.graphs.kNNLandmarkPyGSPGraph</pre>                                         |
| <pre>plot() (graphtools.graphs.TraditionalLandmarkPyGSPG     method), 63</pre>                                                                     | method), 97                                                                                                    |
| plot() (graphtools.graphs.TraditionalPyGSPGraph method), 75                                                                                        | set_coordinates() (graph-tools.graphs.kNNPyGSPGraph method),                                                    |
| plot_signal() (graphtools.base.PyGSPGraph method), 128                                                                                             | set_coordinates() (graph-                                                                                       |
| plot_signal() (graph-                                                                                                    | tools.graphs.MNNLandmarkPyGSPGraph<br>method), 30                                                               |
| tools. graphs. kNNL and mark PyGSPG raph                                                                                                    | set_coordinates() (graph-                                                                                       |
| method), 97                                                                                                    | tools.graphs.MNNPyGSPGraph method),                                                                             |
| plot_signal() (graph-                                                                                                    | 42                                                                                                    |
| tools.graphs.kNNPyGSPGraph method),<br>109                                                                                                    | set_coordinates() (graph-                                                                                       |
| plot_signal() (graph-                                                                                                    | tools.graphs.TraditionalLandmarkPyGSPGraph                                                                      |
| tools.graphs.MNNLandmarkPyGSPGraph                                                                                                    | method), 63                                                                                                    |
| method), 30                                                                                                    | set_coordinates() (graph-                                                                                       |
| plot_signal() (graph-                                                                                                    | tools.graphs.TraditionalPyGSPGraph method),<br>76                                                               |
| tools.graphs.MNNPyGSPGraph method),                                                                                                    | set_diagonal() (in module graphtools.utils), 130                                                                |
| 42                                                                                                    | set_params() (graphtools.base.Base method), 112                                                                 |
| plot_signal() (graph-tools.graphs.TraditionalLandmarkPyGSPGraph                                                                                    | set_params() (graphtools.base.BaseGraph method),  113                                                           |
| method), 63                                                                                                    | set_params() (graphtools.base.Data method), 115                                                                 |
| plot_signal() (graph-tools.graphs.TraditionalPyGSPGraph method),                                                                                   | <pre>set_params() (graphtools.base.DataGraph method),</pre>                                                     |
| 75 plot_spectrogram() (graph-                                                                                                    | <pre>set_params()</pre>                                                                                         |
| tools.base.PyGSPGraph method), 128                                                                                                    | set_params() (graphtools.graphs.kNNGraph                                                                        |
| plot_spectrogram() (graph-                                                                                                    | method), 81                                                                                                    |
| tools.graphs.kNNLandmarkPyGSPGraph                                                                                                    | set_params() (graph-                                                                                            |
| <pre>method), 97 plot_spectrogram() (graph-</pre>                                                                                                  | tools. graphs. kNNL and mark Graph method),                                                                     |
| <pre>plot_spectrogram() (graph-</pre>                                                                                                    | 85                                                                                                    |
| 109 memoa),                                                                                                    | set_params() (graph-                                                                                            |
|                                                                                                    | tools.graphs.kNNLandmarkPyGSPGraph                                                                              |

| method), 97                                                                 | 43                                                                                      |
|-----------------------------------------------------------------------------|-----------------------------------------------------------------------------------------|
| set_params() (graphtools.graphs.kNNPyGSPGraph                               | shortest_path() (graph-                                                                 |
| method), 110                                                                | tools.graphs.TraditionalGraph method),                                                  |
| set_params() (graphtools.graphs.LandmarkGraph                               | 47                                                                                      |
| method), 10                                                                 | shortest_path() (graph-                                                                 |
| set_params() (graphtools.graphs.MNNGraph                                    | tools. graphs. Traditional Landmark Graph                                               |
| method), 14                                                                 | method), 51                                                                             |
| set_params() (graph-                                                        | shortest_path() (graph-                                                                 |
| tools.graphs.MNNLandmarkGraph method),<br>18                                | $tools. graphs. Traditional Landmark PyGSPG raph\\method), 64$                          |
| set_params() (graph-                                                        | shortest_path() (graph-                                                                 |
| tools.graphs.MNNLandmarkPyGSPGraph<br>method), 30                           | tools.graphs.TraditionalPyGSPGraph method),<br>76                                       |
| set_params() (graphtools.graphs.MNNPyGSPGraph                               | sparse_maximum() (in module graphtools.utils), 130                                      |
| method), 42                                                                 | sparse_minimum() (in module graphtools.utils), 130                                      |
| <pre>set_params() (graphtools.graphs.TraditionalGraph     method), 47</pre> | sparse_nonzero_discrete() (in module graph-tools.utils), 130                            |
| set_params() (graph-                                                        | sparse_set_diagonal() (in module graph-                                                 |
| tools.graphs.TraditionalLandmarkGraph                                       | tools.utils), 130                                                                       |
| method), 51                                                                 | subgraph() (graphtools.base.PyGSPGraph method),                                         |
| set_params() (graph-                                                        | 128                                                                                     |
| method), 63                                                                 | subgraph () (graphtools.graphs.kNNLandmarkPyGSPGraph method), 98                        |
| set_params() (graph-                                                        | subgraph() (graphtools.graphs.kNNPyGSPGraph                                             |
| tools.graphs.TraditionalPyGSPGraph method),                                 | method), 110                                                                            |
| 76                                                                          | subgraph() (graphtools.graphs.MNNLandmarkPyGSPGraph                                     |
| set_submatrix() (in module graphtools.utils), 130                           | method), 31                                                                             |
| shortest_path() (graphtools.base.BaseGraph method), 113                     | subgraph() (graphtools.graphs.MNNPyGSPGraph method), 43                                 |
| shortest_path() (graphtools.base.DataGraph                                  | $\verb subgraph  () \textit{ (graph tools. graphs. Traditional Landmark PyGSPG raph)} $ |
| method), 119                                                                | method), 64                                                                             |
| shortest_path() (graphtools.graphs.kNNGraph method), 81                     | subgraph() (graphtools.graphs.TraditionalPyGSPGraph method), 77                         |
| shortest_path() (graph-                                                     | subgraphs (graphtools.graphs.MNNGraph attribute),                                       |
| tools.graphs.kNNLandmarkGraph method),                                      | 12                                                                                      |
| 85                                                                          | symmetrize_kernel() (graph-                                                             |
| shortest_path() (graph-                                                     | tools.base.BaseGraph method), 114                                                       |
| tools.graphs.kNNLandmarkPyGSPGraph                                          | symmetrize_kernel() (graph-                                                             |
| method), 97                                                                 | tools.base.DataGraph method), 119                                                       |
| shortest_path() (graph-tools.graphs.kNNPyGSPGraph method),                  | symmetrize_kernel() (graph-tools.graphs.kNNGraph method), 81                            |
| 110                                                                         | symmetrize_kernel() (graph-                                                             |
| shortest_path() (graph-                                                     | tools.graphs.kNNLandmarkGraph method),                                                  |
| tools.graphs.LandmarkGraph method), 10                                      | 85                                                                                      |
| shortest_path() (graphtools.graphs.MNNGraph                                 | symmetrize_kernel() (graph-                                                             |
| method), 14                                                                 | tools.graphs.kNNLandmarkPyGSPGraph                                                      |
| shortest_path() (graph-                                                     | method), 98                                                                             |
| tools.graphs.MNNLandmarkGraph method),                                      | symmetrize_kernel() (graph-                                                             |
| 18                                                                          | $tools. graphs. kNNPy GSP Graph \\ method),$                                            |
| shortest_path() (graph-                                                     | 111                                                                                     |
| tools.graphs.MNNLandmarkPyGSPGraph                                          | symmetrize_kernel() (graph-                                                             |
| <pre>method), 30 shortest_path() (graph-</pre>                              | <pre>tools.graphs.LandmarkGraph method), 11 symmetrize_kernel() (graph-</pre>           |
| tools.graphs.MNNPyGSPGraph method),                                         | tools.graphs.MNNGraph method), 15                                                       |

| symmetrize_kernel()                                        | (graph-          | metho             | (d), 52                               |                 |
|------------------------------------------------------------|------------------|-------------------|---------------------------------------|-----------------|
| tools. graphs. MNNL and mark Graph                         | method),         | to_igraph()       |                                       | (graph-         |
| 18                                                         |                  |                   | graphs.TraditionalLandmarkPy          | GSPGraph        |
| symmetrize_kernel()                                        | (graph-          | metho             |                                       |                 |
| tools.graphs.MNNL and mark PyGSPO                          | Graph            | to_igraph()       |                                       | (graph-         |
| method), 31                                                |                  |                   | graphs.TraditionalPyGSPGrap           | h method),      |
| symmetrize_kernel()                                        | (graph-          | 77                |                                       |                 |
| tools.graphs.MNNPyGSPGraph<br>43                           |                  | 114               | (graphtools.base.BaseGraph            |                 |
| symmetrize_kernel()                                        | (graph-          |                   | (graphtools.base.DataGraph            | method),        |
| tools.graphs.TraditionalGraph<br>48                        | method),         | 119               | (augusta ala augusta hNNCuan          | le see athe a d |
| symmetrize_kernel()                                        | (graph-          | 81                | (graphtools.graphs.kNNGrap            | n meinoa),      |
| tools.graphs.TraditionalLandmarkG                          |                  | to_pickle()       |                                       | (graph-         |
| method), 52                                                | тарп             | =                 | graphs.kNNLandmarkGraph               | method),        |
| symmetrize_kernel()                                        | (graph-          | 85                | S1                                    | ,,              |
| tools.graphs.TraditionalLandmarkPy                         |                  | to_pickle()       |                                       | (graph-         |
| method), 64                                                |                  | tools.            | graphs.kNNLand $markPyGSPG$           |                 |
| symmetrize_kernel()                                        | (graph-          |                   | d), 98                                | ~~~ .           |
| tools.graphs.TraditionalPyGSPGrap<br>77                    | h method),       |                   | (graphtools.graphs.kNNPyod), 111      | GSPGraph        |
| Т                                                          |                  | =                 | (graphtools.graphs.Landn              | narkGraph       |
| to_array() (in module graphtools.utils), 13                | 30               | to_pickle()       | **                                    | 1NNGraph        |
| to_igraph() (graphtools.base.BaseGraph                     |                  | =                 | d), 15                                |                 |
| 114                                                        |                  | to_pickle()       |                                       | (graph-         |
| to_igraph() ( <i>graphtools.base.DataGraph</i><br>119      | n method),       | tools.<br>19      | graphs.MNNLandmarkGraph               | method),        |
| to_igraph() ( <i>graphtools.graphs.kNNGrap</i>             | h method),       | to_pickle()       |                                       | (graph-         |
| 81                                                         |                  |                   | graphs.MNNLandmarkPyGSP0              | Graph           |
| to_igraph()                                                | (graph-          | metho             |                                       | cana 1          |
| tools.graphs.kNNLandmarkGraph                              | method),         |                   | (graphtools.graphs.MNNPy              | GSPGraph        |
| 85                                                         | ( anamh          |                   | (graphtools graphs Traditi            | onalCranh       |
| <pre>to_igraph()      tools.graphs.kNNLandmarkPyGSPG</pre> | (graph-          |                   | (graphtools.graphs.Traditional), 48   | опасстарн       |
| method), 98                                                | тарн             | to_pickle()       |                                       | (graph-         |
| to_igraph() (graphtools.graphs.kNNPy                       | GSPGraph         |                   | graphs.TraditionalLandmarkGi          |                 |
| method), 111                                               |                  | metho             | =                                     | •               |
| to_igraph() (graphtools.graphs.Landn                       | narkGraph        | to_pickle()       |                                       | (graph-         |
| method), 11                                                |                  | tools.            | graphs. Traditional Landmark Py       | GSPGraph        |
| to_igraph() (graphtools.graphs.M                           | <i>ANNGraph</i>  | metho             |                                       |                 |
| method), 15                                                |                  | to_pickle()       |                                       | (graph-         |
| to_igraph()                                                | (graph-          |                   | graphs.TraditionalPyGSPGrap           | h method),      |
| tools.graphs.MNNLandmarkGraph                              | method),         | 77                | (augusticala basa PagaCugust          | mathad)         |
| 18                                                         | ( anamh          | to_pygsp()<br>114 | (graphtools.base.BaseGraph            | meinoa),        |
| to_igraph()  tools.graphs.MNNLandmarkPyGSP0                | (graph-<br>Graph | to_pygsp()        | (graphtools.base.DataGraph            | method)         |
| method), 31                                                | эгарн            | 119               | (graphioois.ousc.DaidGraph            | memou),         |
| to_igraph() (graphtools.graphs.MNNPy                       | GSPGraph         | to_pygsp()        | (graphtools.graphs.kNNGraph           | method),        |
| method), 43                                                |                  | 81                |                                       | **              |
| to_igraph() (graphtools.graphs.Traditi<br>method), 48      | onalGraph        |                   | (graphtools.graphs.kNNLandn<br>d), 86 | narkGraph       |
| to_igraph()                                                | (graph-          |                   | graphtools.graphs.kNNLandm            | arkPyGSPGraph   |
| tools.graphs.TraditionalLandmarkG                          |                  | metho             |                                       | •               |

| to_pygsp() (graphtools.graphs.kNNPyGSPGraph method), 111                                 |                                                           |
|------------------------------------------------------------------------------------------|-----------------------------------------------------------|
|                                                                                          | tools.graphs.TraditionalLandmarkGraph                     |
| to_pygsp() (graphtools.graphs.LandmarkGraph method), 11                                  | method), 52                                               |
|                                                                                          | transform() (graph-                                       |
| to_pygsp() (graphtools.graphs.MNNGraph method), 15                                       | tools.graphs.TraditionalLandmarkPyGSPGraph<br>method), 65 |
| to_pygsp() (graphtools.graphs.MNNLandmarkGraph                                           |                                                           |
| method), 19                                                                              | $tools. graphs. Traditional PyGSPG raph\ method),$        |
| to_pygsp() (graphtools.graphs.MNNLandmarkPyGSP(                                          | •                                                         |
| method), 31                                                                              | transitions (graph-                                       |
| to_pygsp() (graphtools.graphs.MNNPyGSPGraph method), 43                                  | tools.graphs.kNNLandmarkGraph attribute),<br>86           |
| to_pygsp() (graphtools.graphs.TraditionalGraph                                           | transitions (graph-                                       |
| method), 48                                                                              | tools. graphs. kNNL and mark PyGSPG raph                  |
| $\verb"to_pygsp"()" ( \textit{graphtools.graphs.TraditionalLandmark} \textit{G}_{i}) \\$ | raph attribute), 99                                       |
| method), 52                                                                              | transitions (graphtools.graphs.LandmarkGraph at-          |
| to_pygsp() (graphtools.graphs.TraditionalLandmarkPy                                      | vGSPGraphtribute), 7, 11                                  |
| method), 65                                                                              | transitions (graph-                                       |
| to_pygsp() (graphtools.graphs.TraditionalPyGSPGrapmethod), 77                            | h tools.graphs.MNNLandmarkGraph attribute),<br>19         |
| TraditionalGraph (class in graphtools.graphs), 44                                        | transitions (graph-                                       |
| TraditionalLandmarkGraph (class in graph-                                                | tools.graphs.MNNLandmarkPyGSPGraph                        |
| tools.graphs), 48                                                                        | attribute), 32                                            |
|                                                                                          | transitions (graph-                                       |
| graphtools.graphs), 53                                                                   | tools.graphs.TraditionalLandmarkGraph                     |
| TraditionalPyGSPGraph (class in graph-                                                   | attribute), 52                                            |
| tools.graphs), 65                                                                        | transitions (graph-                                       |
| transform() (graphtools.base.Data method), 116                                           | tools.graphs.TraditionalLandmarkPyGSPGraph                |
| transform() (graphtools.base.DataGraph method),                                          | attribute), 65                                            |
| 119                                                                                      | translate() (graphtools.base.PyGSPGraph                   |
| transform() (graphtools.graphs.kNNGraph method),                                         | method), 128                                              |
| 82                                                                                       | translate() (graph-                                       |
| transform() (graph-                                                                      | tools.graphs.kNNLandmarkPyGSPGraph                        |
| tools.graphs.kNNLandmarkGraph method),                                                   | method), 99                                               |
| 86                                                                                       | translate() (graphtools.graphs.kNNPyGSPGraph              |
| transform() (graph-                                                                      | method), 111                                              |
| tools.graphs.kNNLandmarkPyGSPGraph                                                       | translate() (graph-                                       |
| method), 99                                                                              | tools.graphs.MNNLandmarkPyGSPGraph                        |
| transform() (graphtools.graphs.kNNPyGSPGraph                                             | method), 32                                               |
| method), 111                                                                             | translate() (graphtools.graphs.MNNPyGSPGraph              |
| transform() (graphtools.graphs.LandmarkGraph                                             | method), 44                                               |
| method), 11                                                                              | translate() (graph-                                       |
| transform() (graphtools.graphs.MNNGraph                                                  | tools.graphs.TraditionalLandmarkPyGSPGraph                |
| method), 15                                                                              | method), 65                                               |
| transform() (graph-                                                                      | translate() (graph-                                       |
| tools.graphs.MNNLandmarkGraph method),                                                   | tools.graphs.TraditionalPyGSPGraph method),               |
| 19                                                                                       | 78                                                        |
| transform() (graph-                                                                      | 70                                                        |
| · · · · · · · · · · · · · · · · · · ·                                                    | U                                                         |
| tools.graphs.MNNLandmarkPyGSPGraph<br>method), 31                                        |                                                           |
| transform() (graphtools.graphs.MNNPyGSPGraph                                             | U (graphtools.base.PyGSPGraph attribute), 120             |
| method), 44                                                                              | U (graphtools.graphs.kNNLandmarkPyGSPGraph                |
|                                                                                          | attribute), 87                                            |
| transform() (graphtools.graphs.TraditionalGraph method), 48                              | U (graphtools.graphs.kNNPyGSPGraph attribute), 100        |

U (graphtools.graphs.MNNLandmarkPyGSPGraph attribute), 20 U (graphtools.graphs.MNNPyGSPGraph attribute), 32 U (graphtools.graphs.TraditionalLandmarkPyGSPGraph attribute), 53 U (graphtools.graphs.TraditionalPyGSPGraph attribute), W weighted (graphtools.base.BaseGraph attribute), 114

- weighted (graphtools.base.DataGraph attribute), 120 weighted (graphtools.graphs.kNNGraph attribute), 82 weighted (graphtools.graphs.kNNLandmarkGraph attribute), 86
- weighted(graph tools.graphs.kNNL and markPyGSPG raph)attribute), 99
- (graphtools.graphs.kNNPyGSPGraph weighted attribute), 112
- weighted (graphtools.graphs.LandmarkGraph tribute), 12
- weighted (graphtools.graphs.MNNGraph attribute), 15
- weighted (graphtools.graphs.MNNLandmarkGraph attribute), 19
- weighted (graphtools.graphs.MNNLandmarkPyGSPGraph attribute), 32
- weighted (graphtools.graphs.MNNPyGSPGraph attribute), 44
- weighted (graphtools.graphs.TraditionalGraph attribute), 48
- weighted (graphtools.graphs.TraditionalLandmarkGraph attribute), 53
- $\verb|weighted| (graph tools.graphs.Traditional Landmark PyGSPG raph)|$ attribute), 65
- ${\tt weighted}~(\textit{graphtools.graphs.TraditionalPyGSPGraph}$ attribute), 78